#### IICY - YCCP

СТАТИСТИЧЕСКОЕ УПРАВЛЕНИЕ ЗАПОРОЖСКОЙ ОБЛАСТИ

 $D - 2515$ 

пись т 4  $\mathsf{O}$ 

ДЕЛ ПОСТОЯННОГО ХРАНЕНИЯ бюро подготовки и выпуска статматериалов по труду и заработной плате

Hraireure gamen: 1943.

3а 1969 - 1970 годы

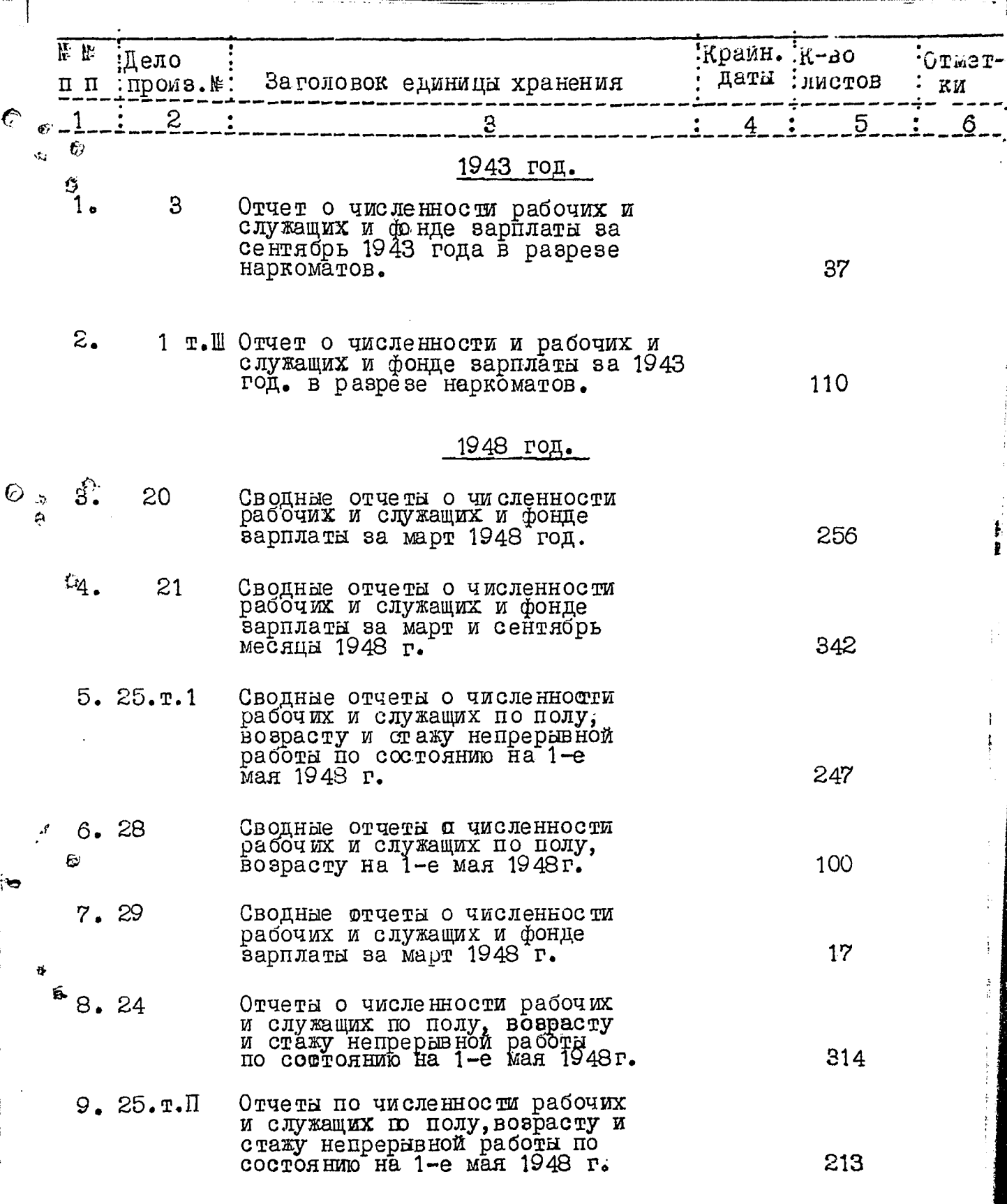

 $\hat{\mathbf{c}}$ 

 $\hat{\mathcal{O}}$ 

 $\overline{z}$ .

ł.

¥

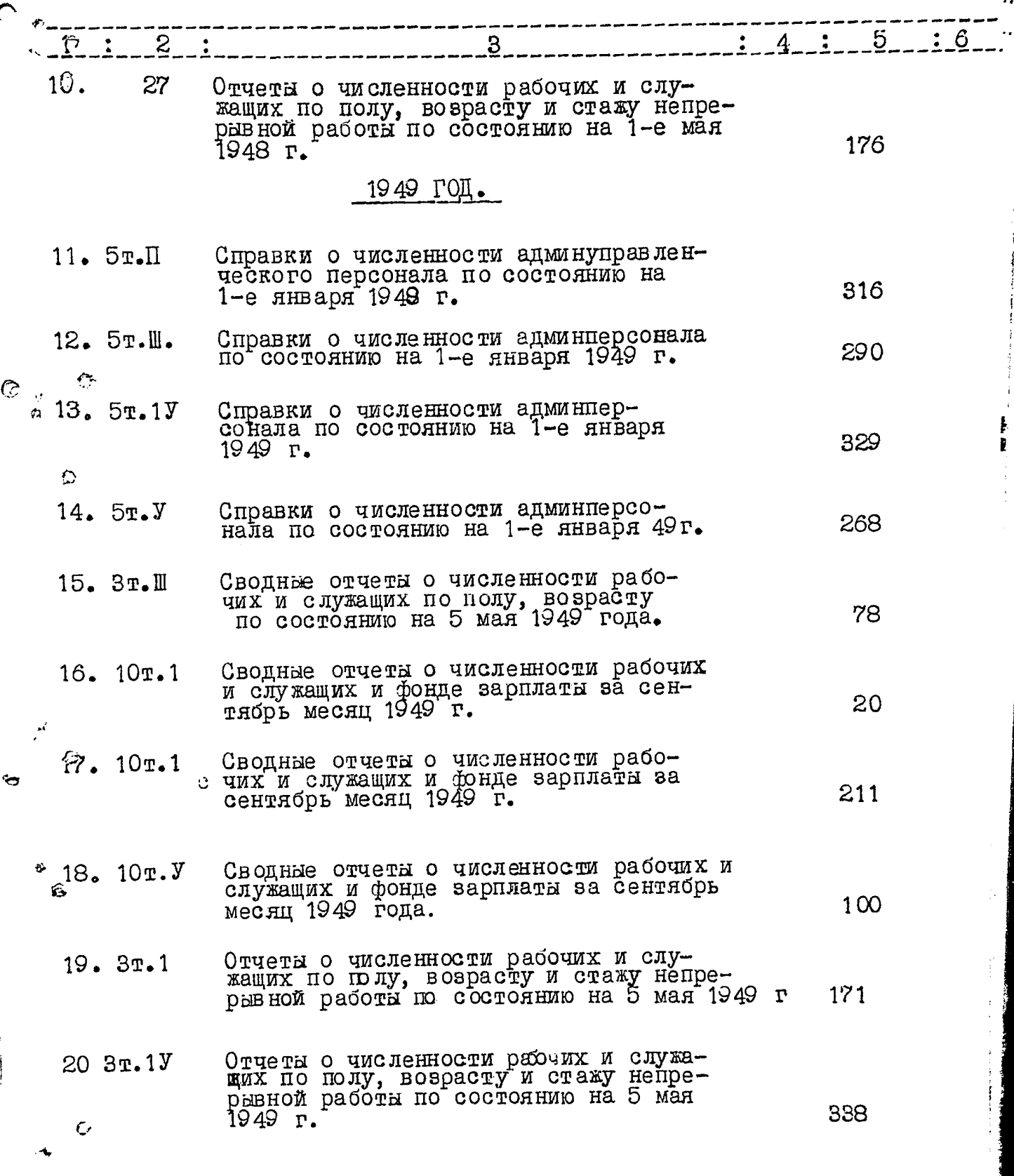

 $\frac{1}{4}$ 

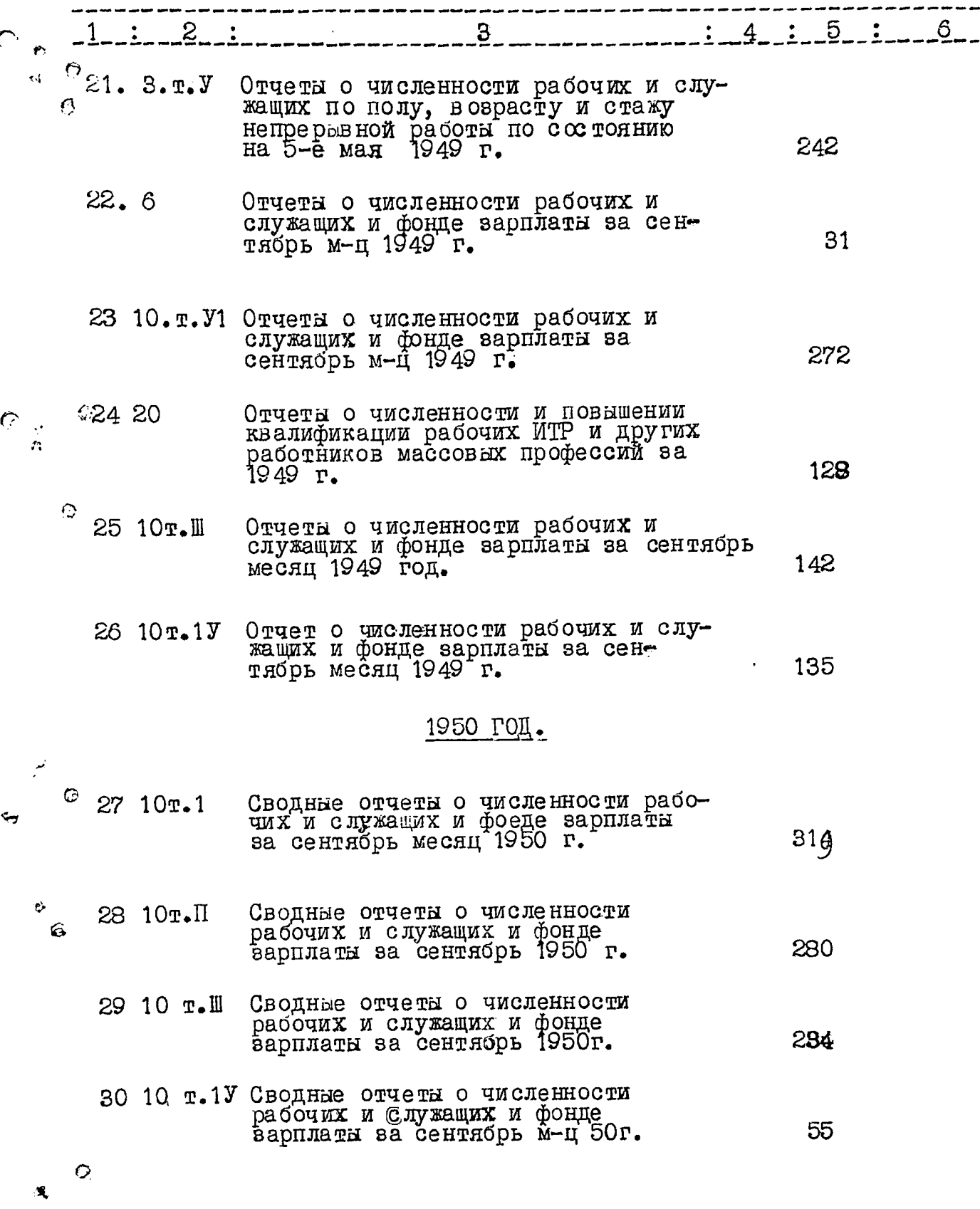

ā

້

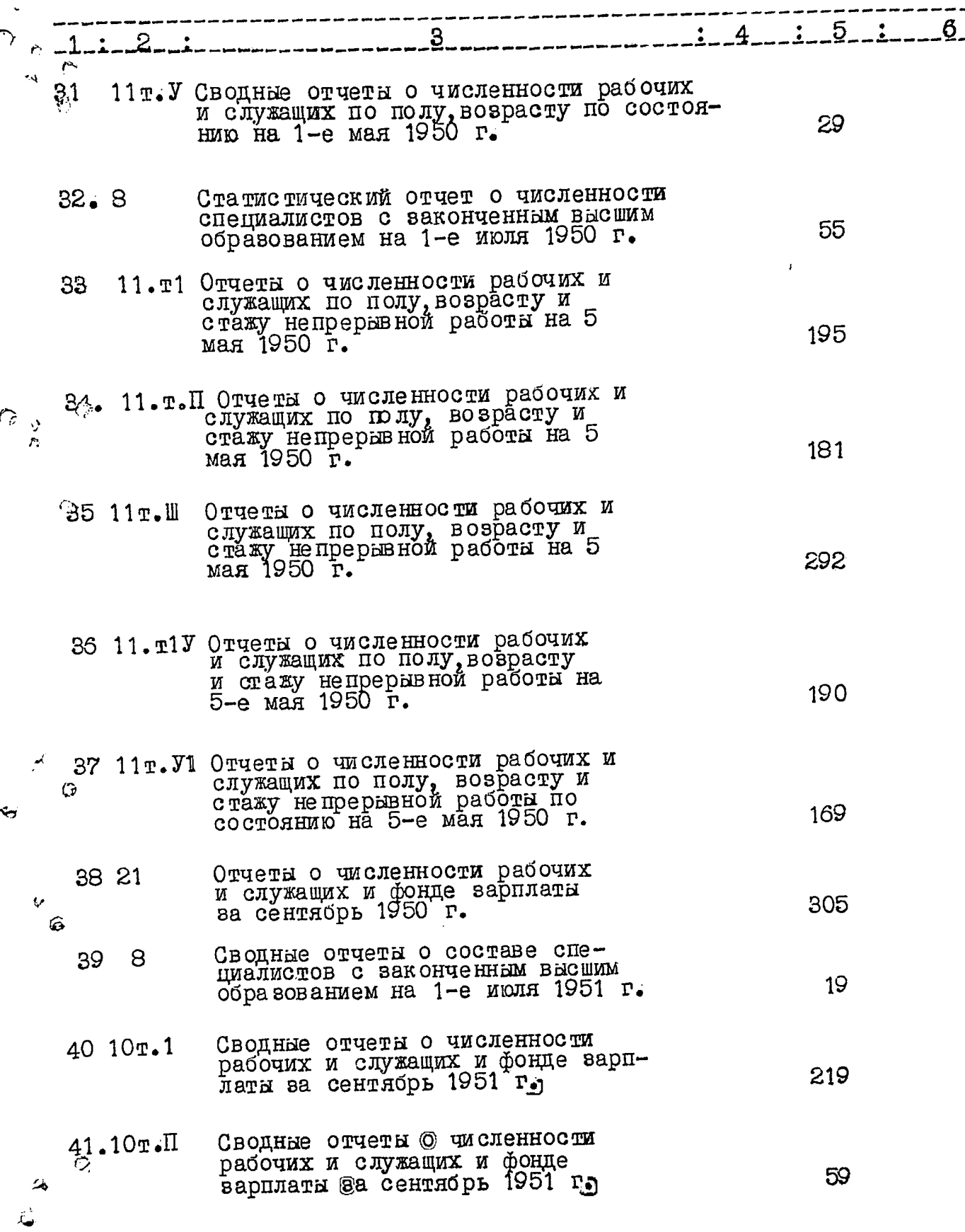

L

š,

اليا<br>وفي

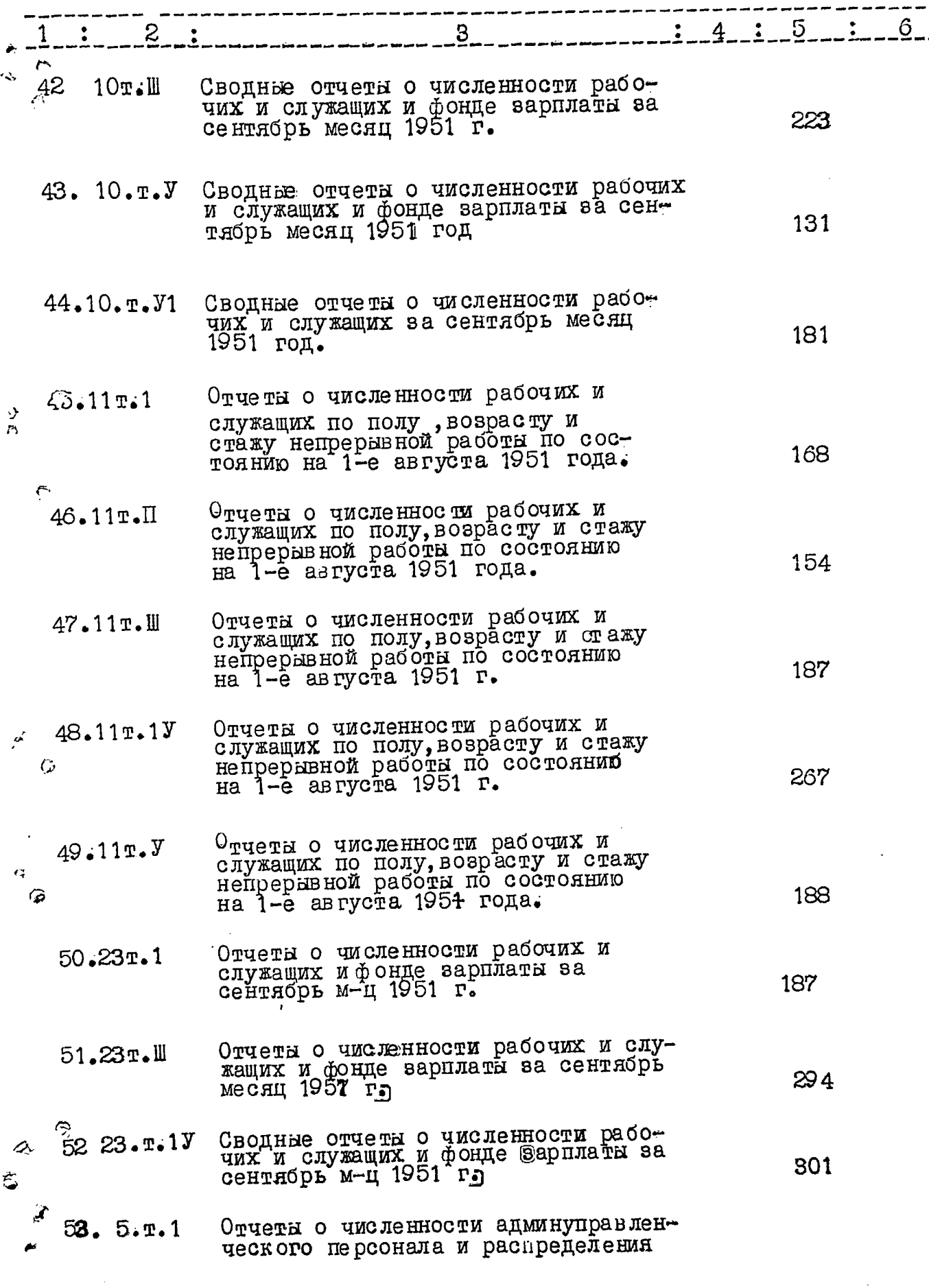

Ę,

ستتنبأ

Į.

ţ

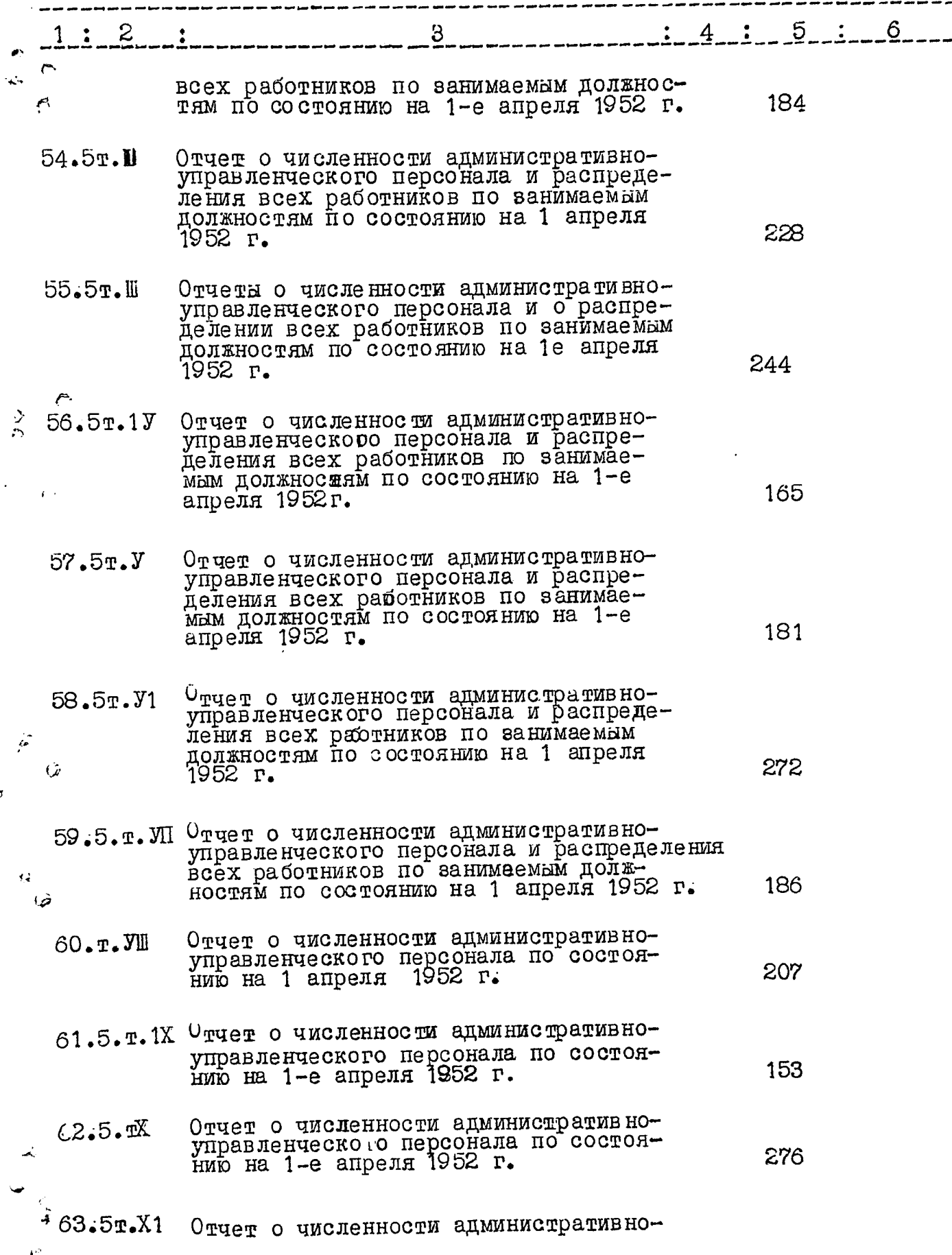

 $\frac{1}{2}$ 

 $\frac{1}{2}$ 

Fo

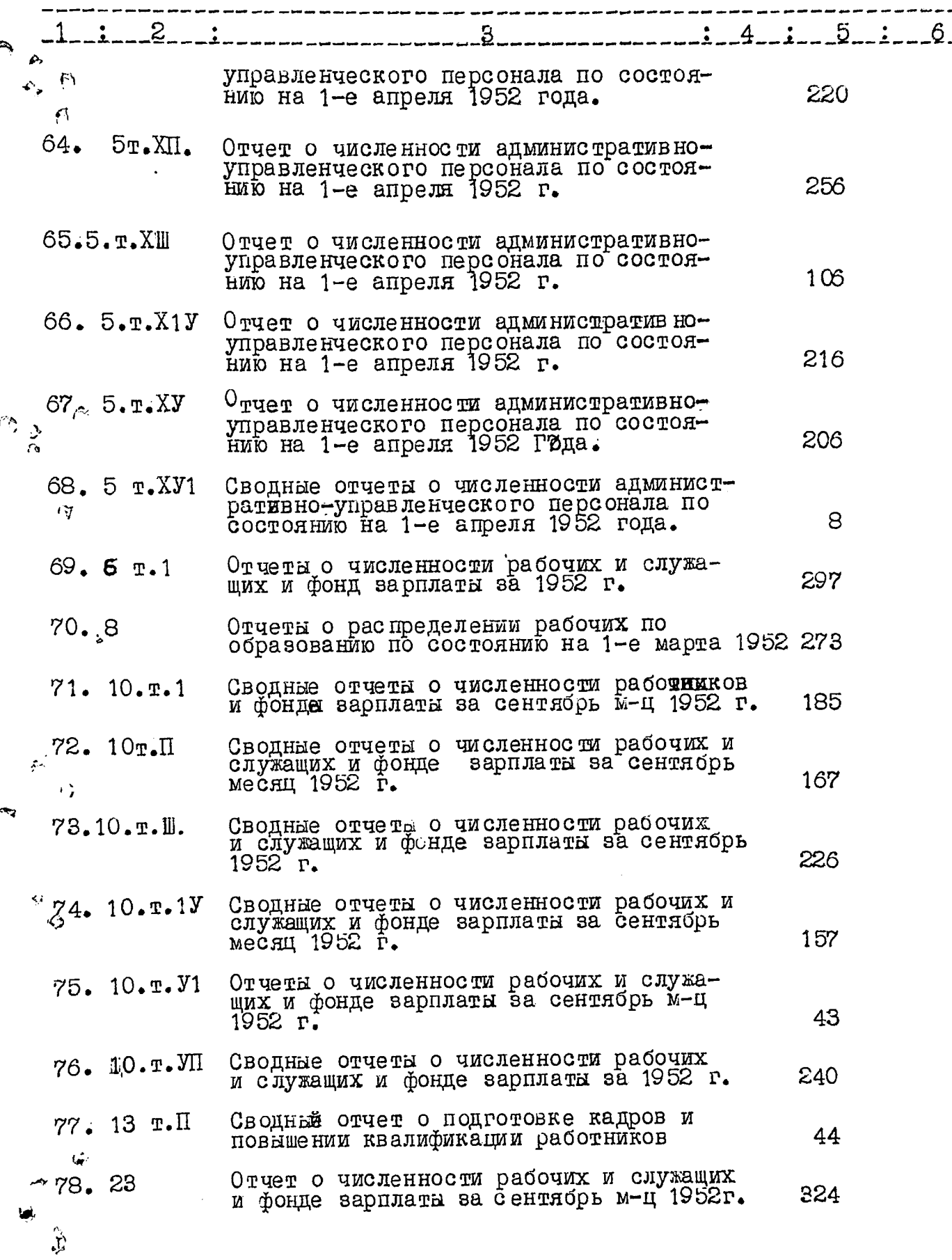

 $\frac{1}{2}$ 

医皮肤病

ł

 $\overline{r}$ 

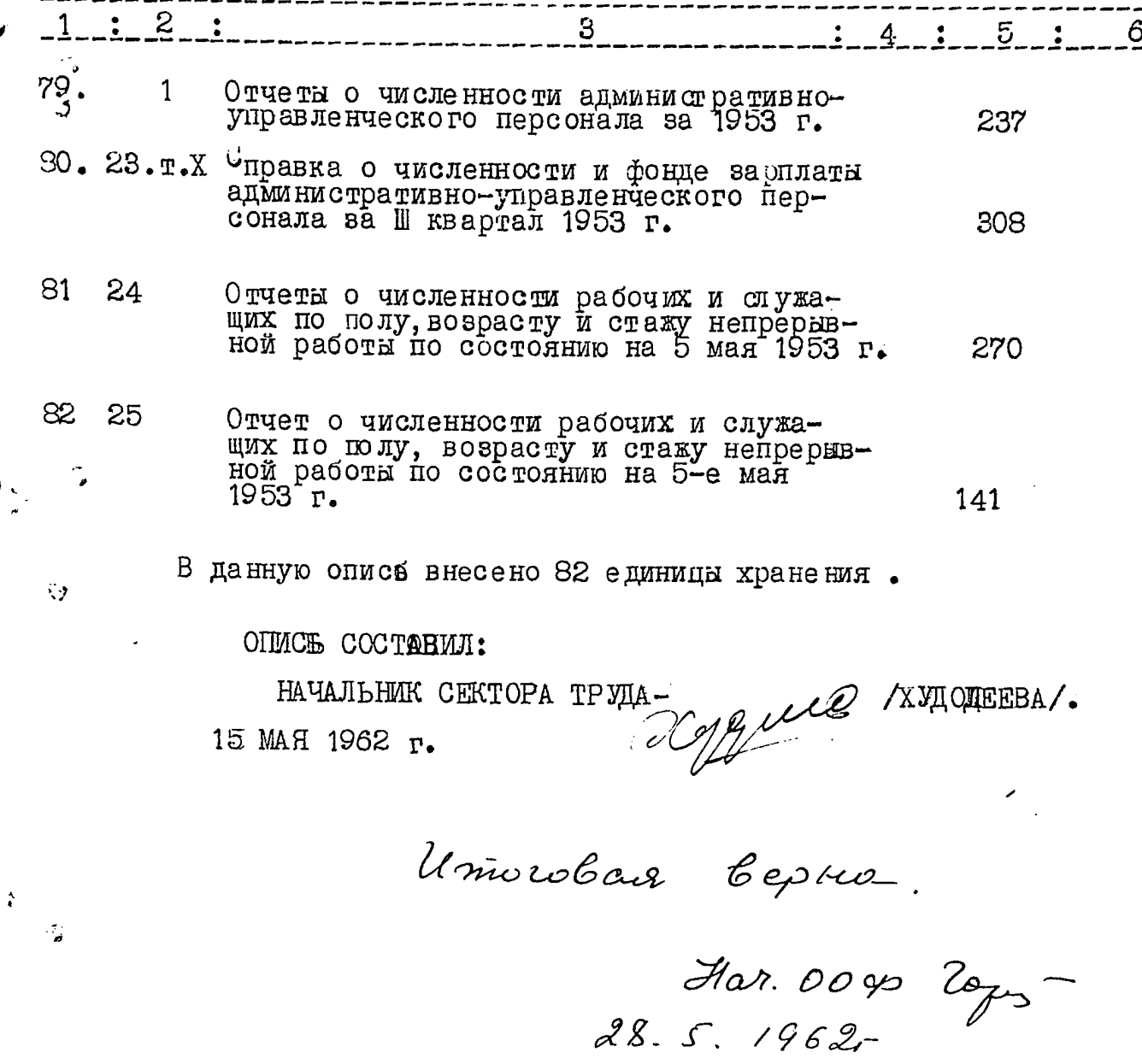

 $\overline{ }$ 

J.

୍ମ

 $\hat{\mathbf{o}}$ 

 $\widehat{\boldsymbol{\lambda}}$ 

ا با<br>المله

### СТАТИСТИЧЕСКОЕ УПРАВЛЕНИЕ ЗАПОРОЖСКОЙ O E J A C T M

**MHBEHTAPHAR ONNGL**  $\frac{w}{2}$ 

## СЕКТОР СТАТИСТИКИ ТРУДА

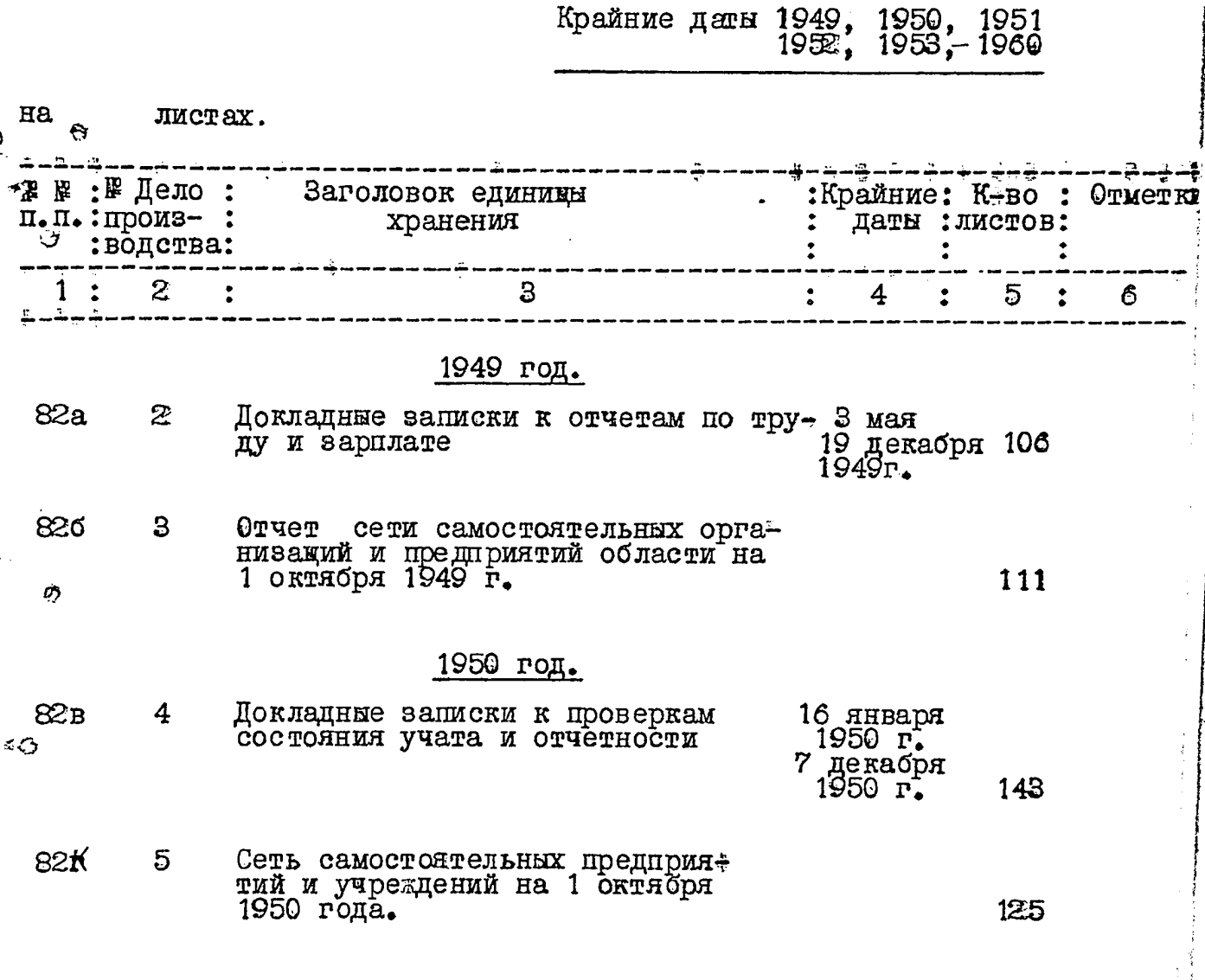

 $\bullet$ 

 $\mathbf C$ 

 $\cdot$ 

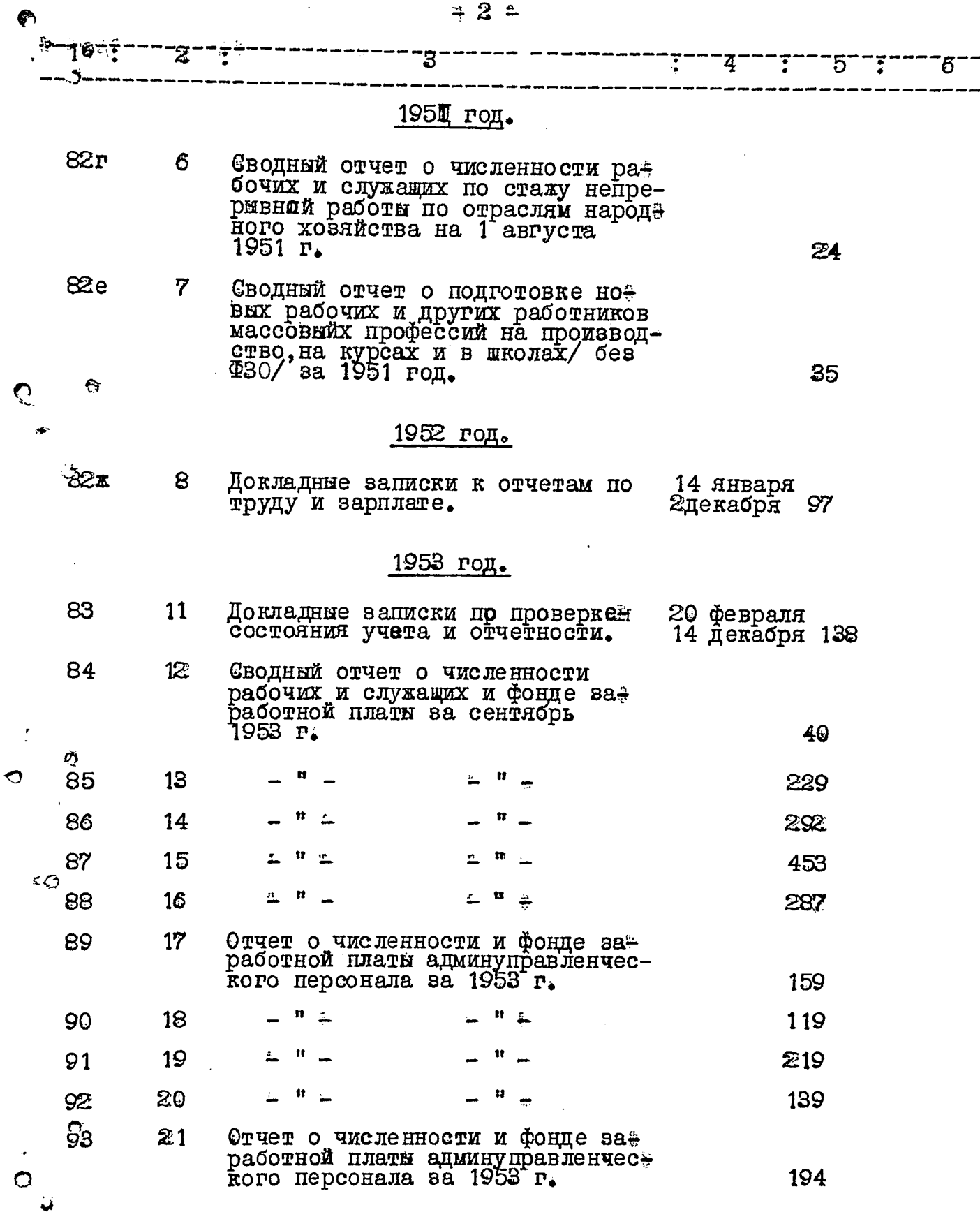

 $\bullet$ 

**TANK TURNE** 

**SERVICE AND** 

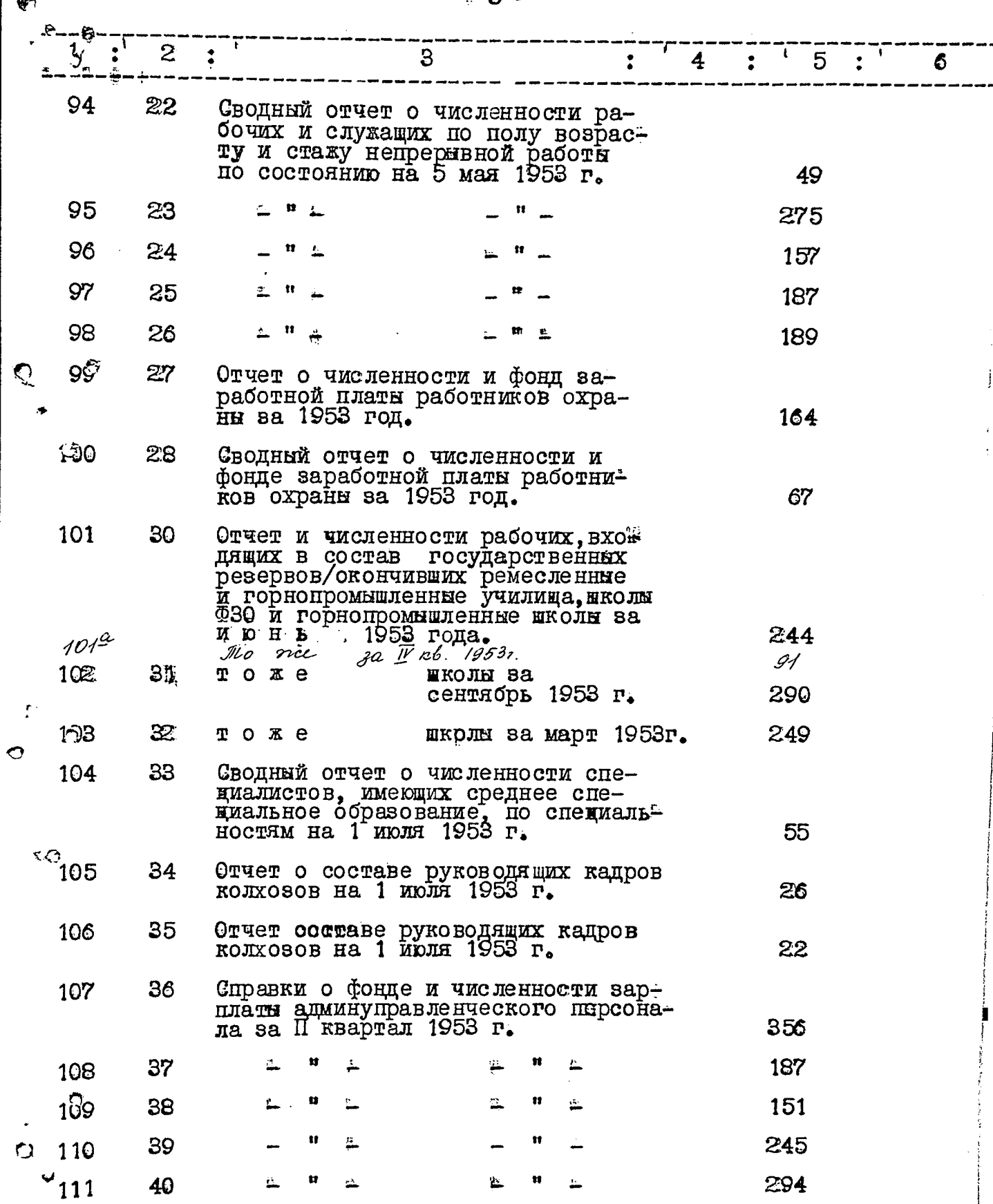

 $\div$  3  $\hat{=}$ 

Ŕ.,

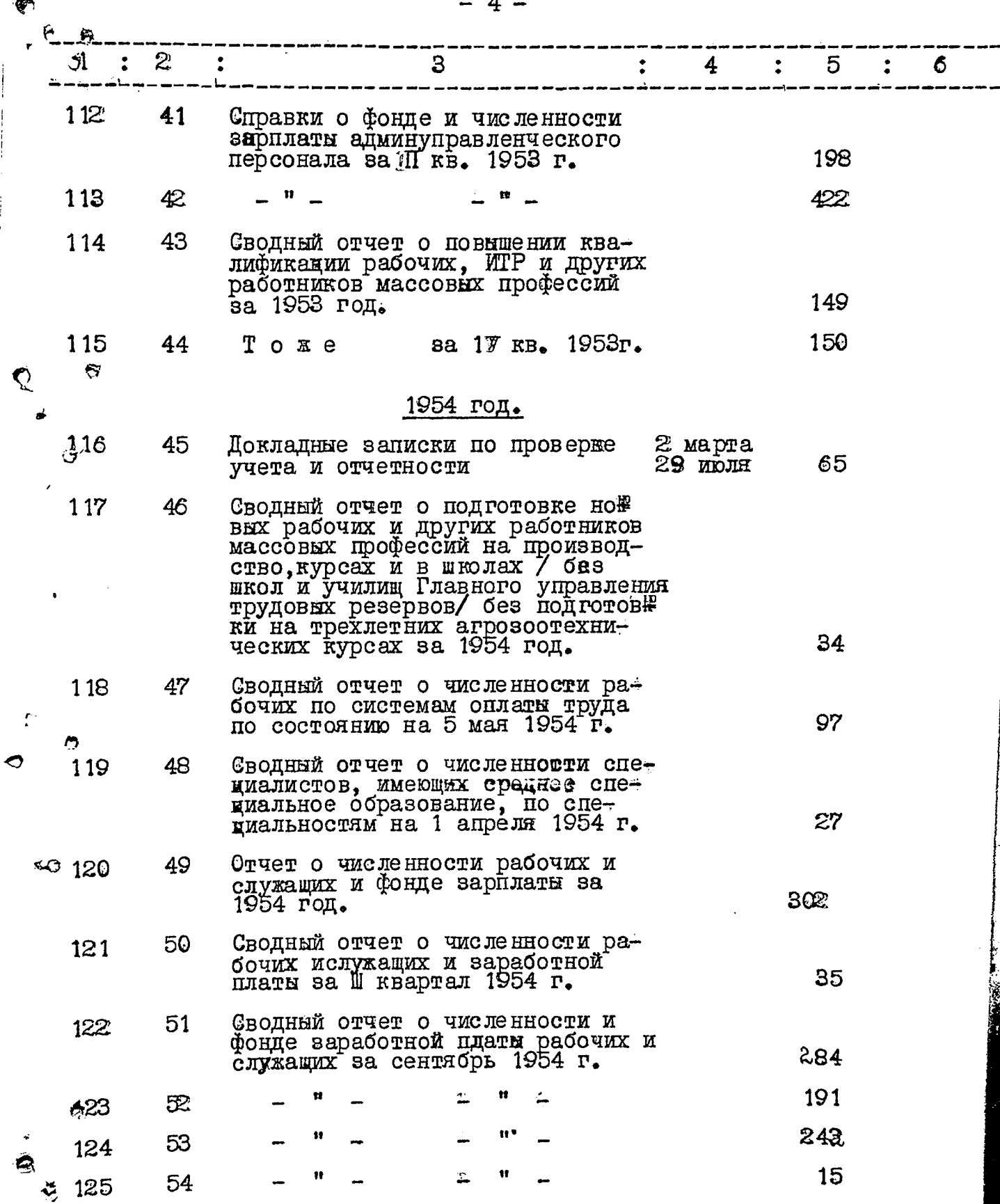

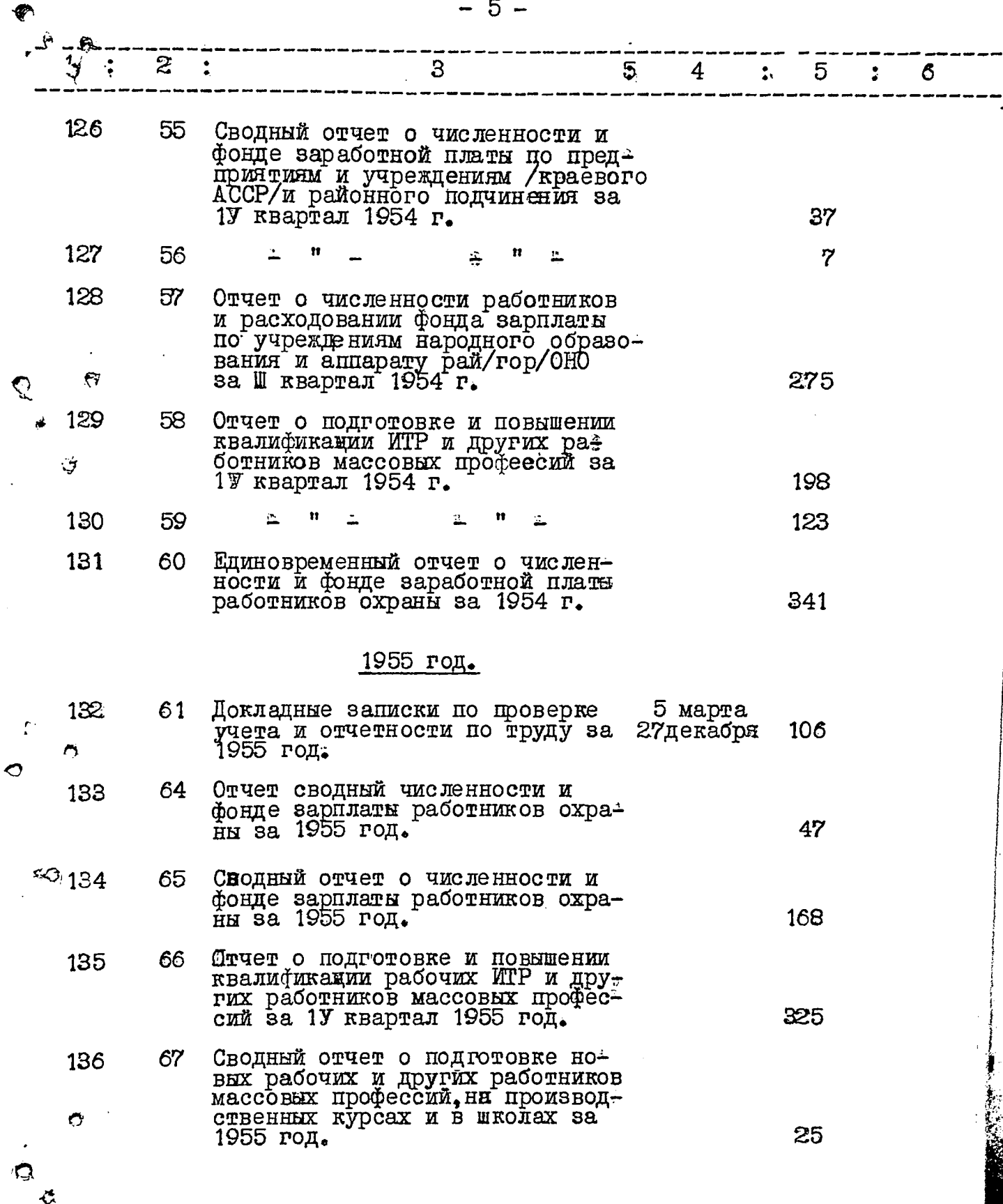

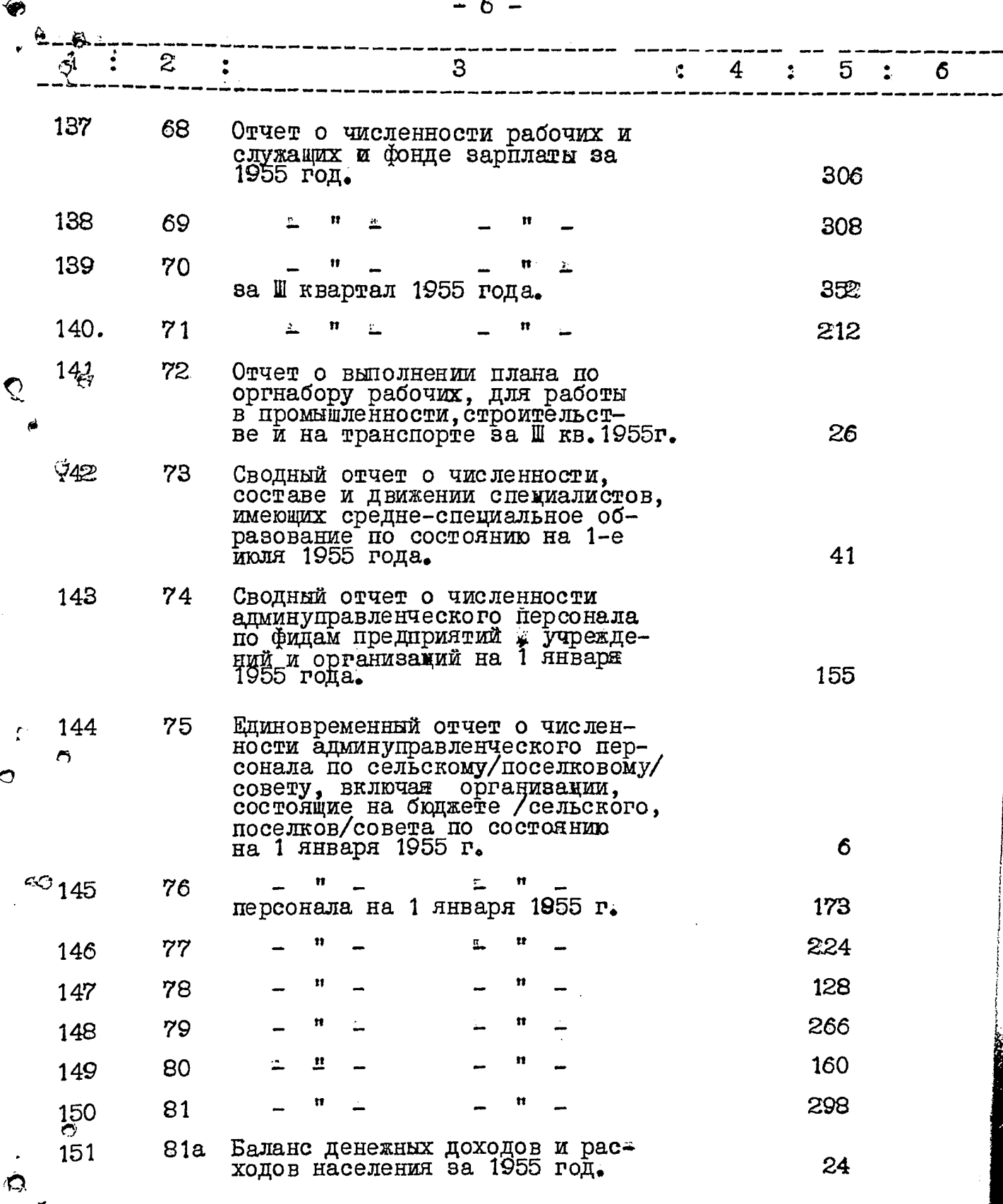

 $\hat{\mathcal{A}}$ 

 $\mathbf{C}$ 

 $\epsilon'$ 

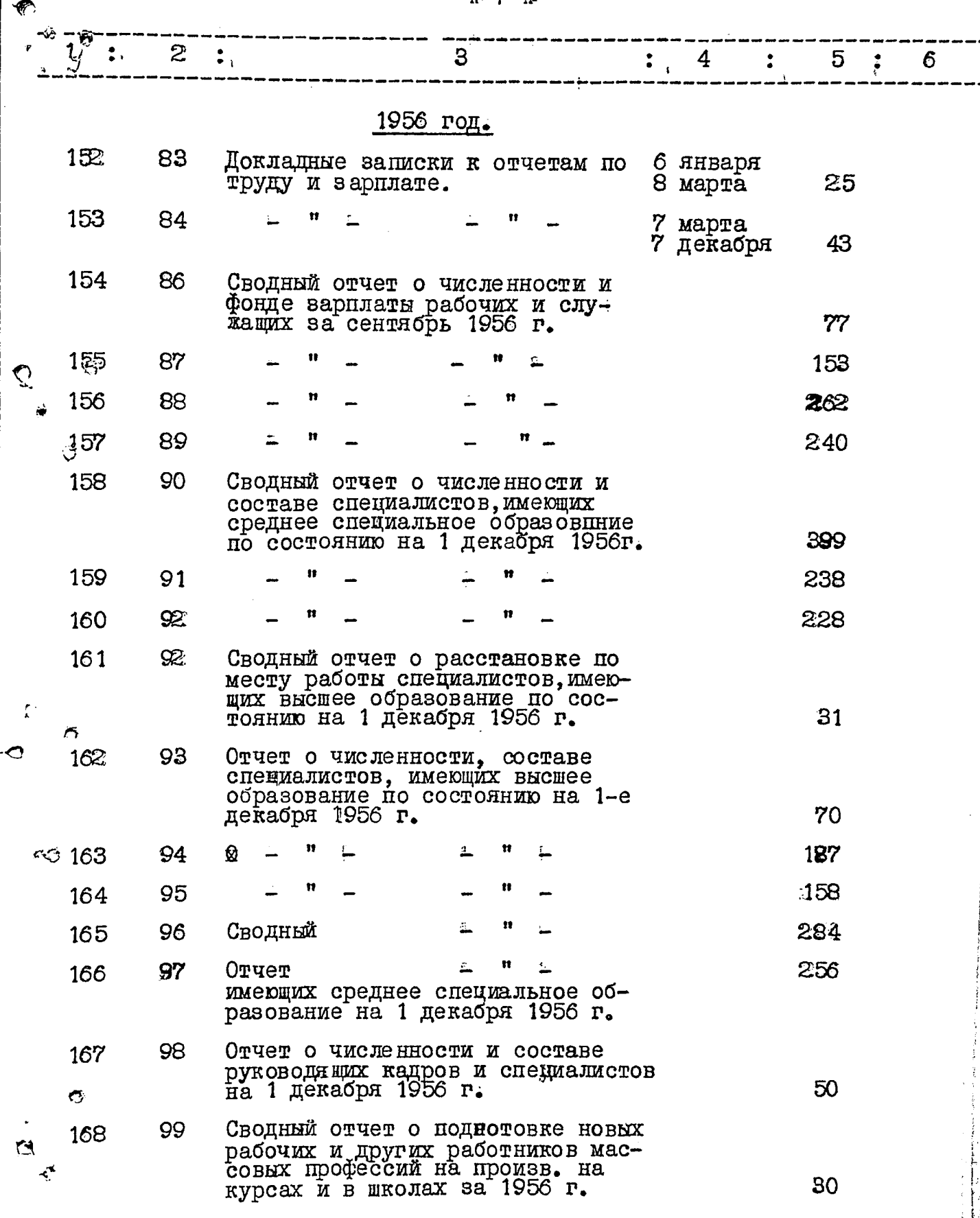

 $# 7$ 

**WEBSTER** 

**THE CONTROL** 

 $-8-$ 

 $\sqrt{2}$ 

**DESIGNATION** 

ਜ਼ਰ

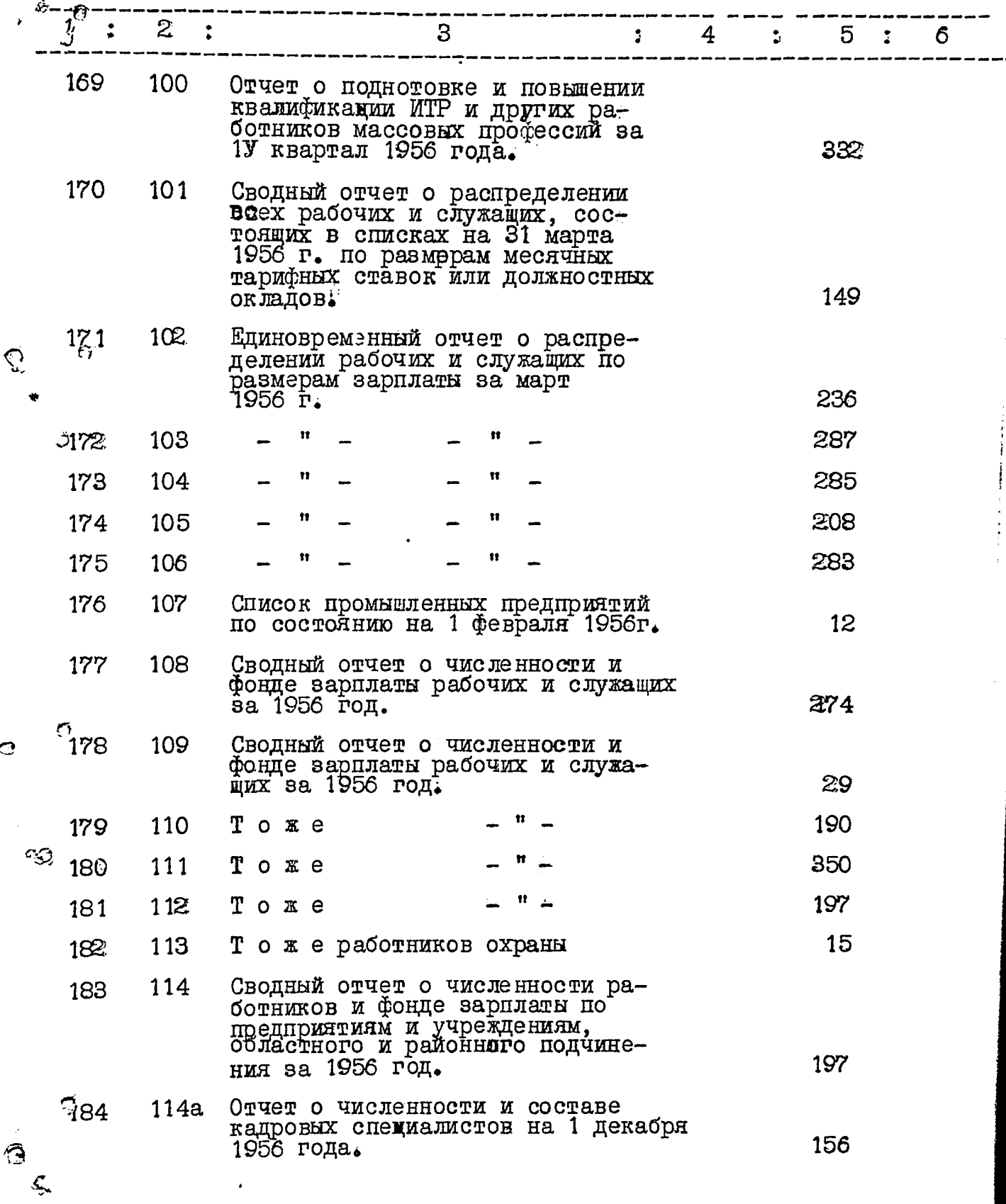

 $-9 \ddot{\cdot}$ Зl 2. 3  $\ddot{\bullet}$ 4  $\ddot{\bullet}$ 5. ۱. 6 185 1146 Отчет о численности и составе кадровых спениалистов на 1≌е декабря 1956 г. 153 186 To xe  $114B$ 116 187  $114r$ Баланс денежных доходов и расходов населения за 1956 год. 58 188 115 Расчет фонда потребления мяса, молока й яйц населением Запорожской области за 1956 год. 158  $f$ ) 189 116 Данные о прибылях и убытках в целом по м-естному хозяйству Запорожской области.  $\overline{4}$ -)<br>190 116a Расчет фонда потребления мяса, молока и яиц населением Запорожской области за 1956 год. 61 191 138 Сводный отчет о численности и фонде зарплаты рабочих и служащих за сентябрь 1956 г. 186 1957 год. 1922 117 Сводный отчет о численности и фонде зарплаты рабочих и служа№ щих за 1957 год. 47 Ų. 118 Тоже за 1У квартал 1957 г. 29 193 119 Тоже 278 194  $c<sub>O</sub>$  195 120 239 0 тчет за 1У квартал 1957 г. 196 121 Тоже 99 работников охраны 122 325 197 Тоже 123 327 198 Тоже 286 199 124 Тоже 22 125 Сводный отчет 200 Сводный отчет о распределении<br>численности рабочих и служащих<br>по размерам зарплаты за март<br>1957 г. 126 20 1 258

 $\frac{12}{10}$  10  $\frac{2}{30}$ 

**THE STREET OF A LOCAL COMPANY** 

×e el

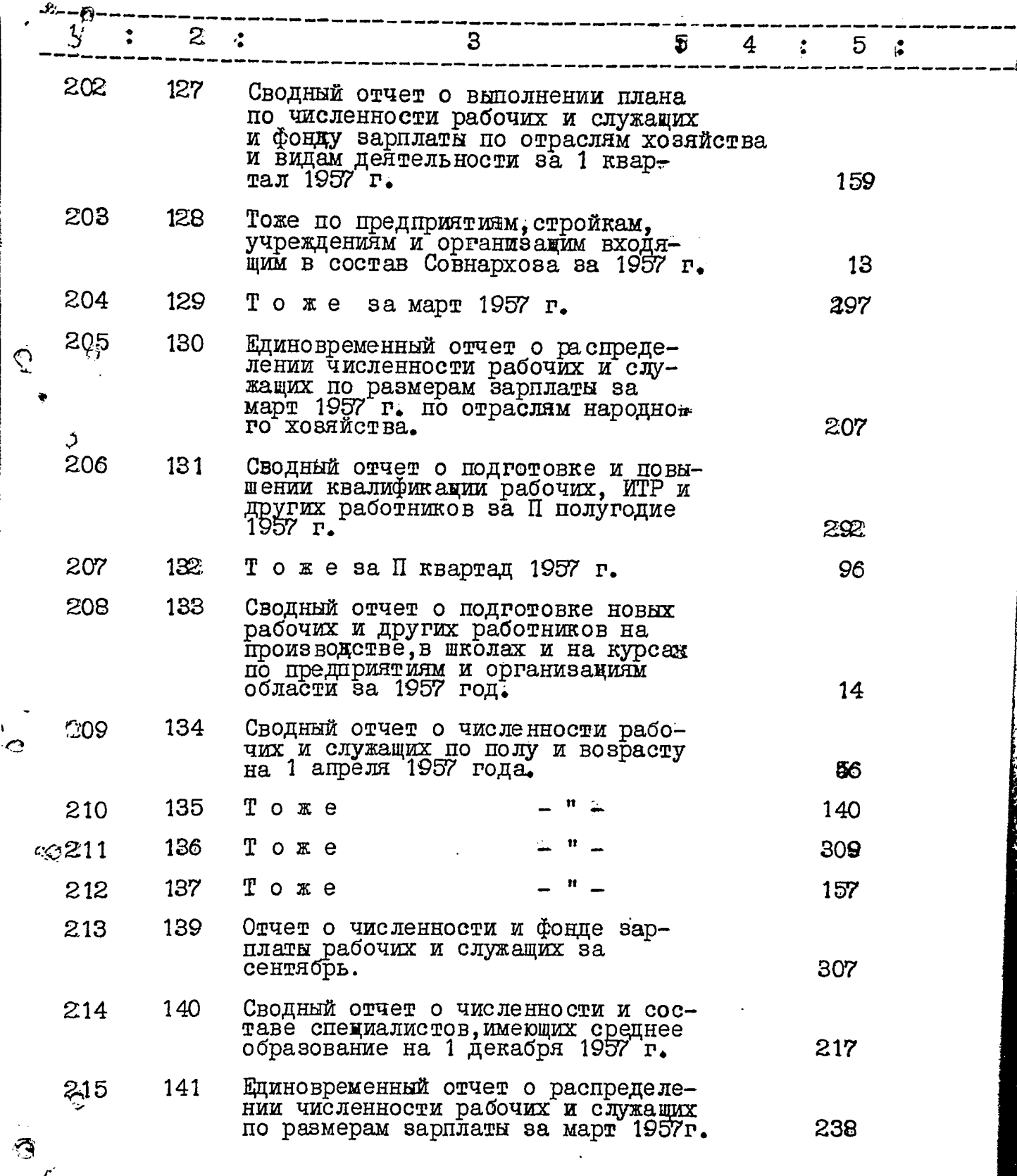

 $\circledast$ 

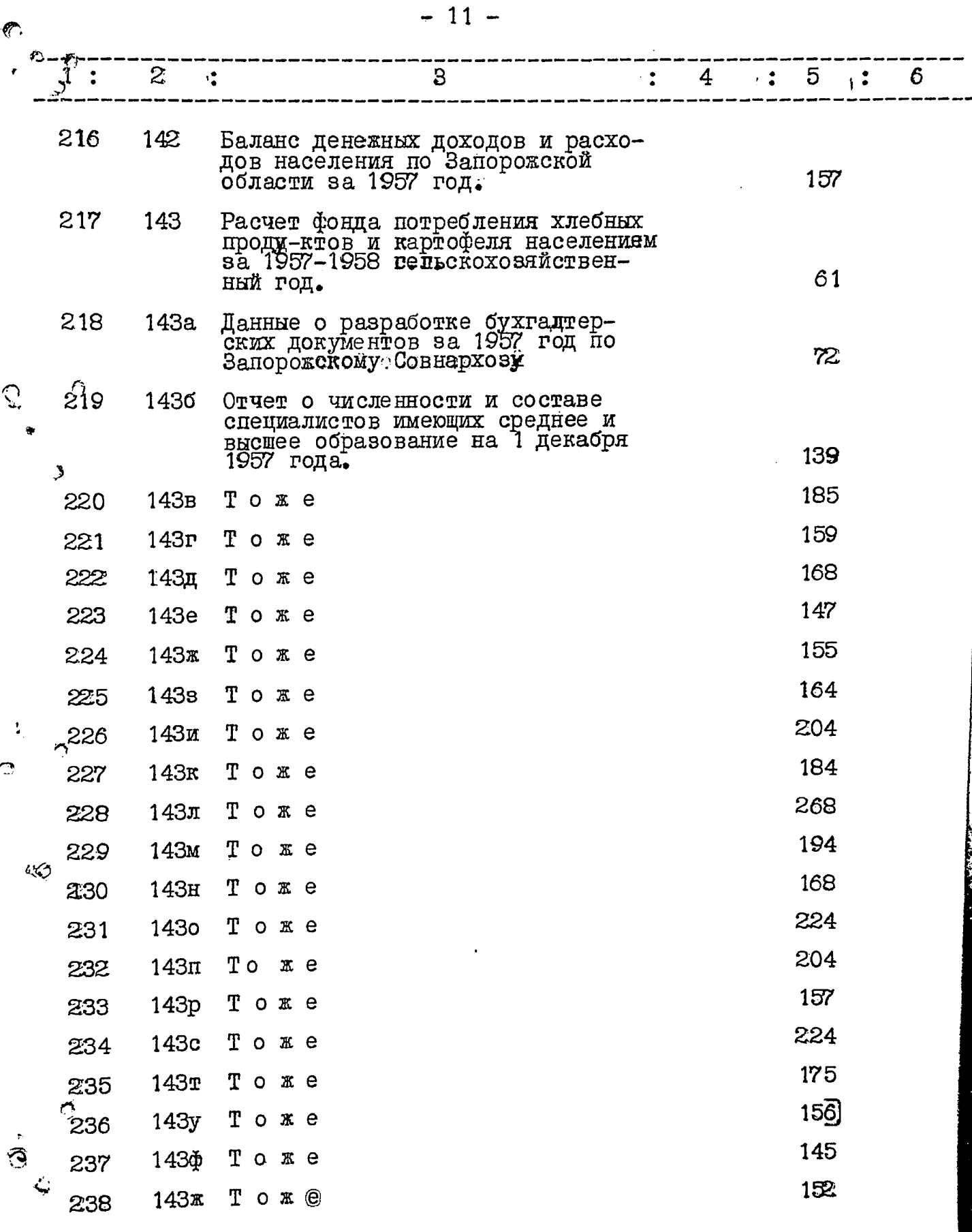

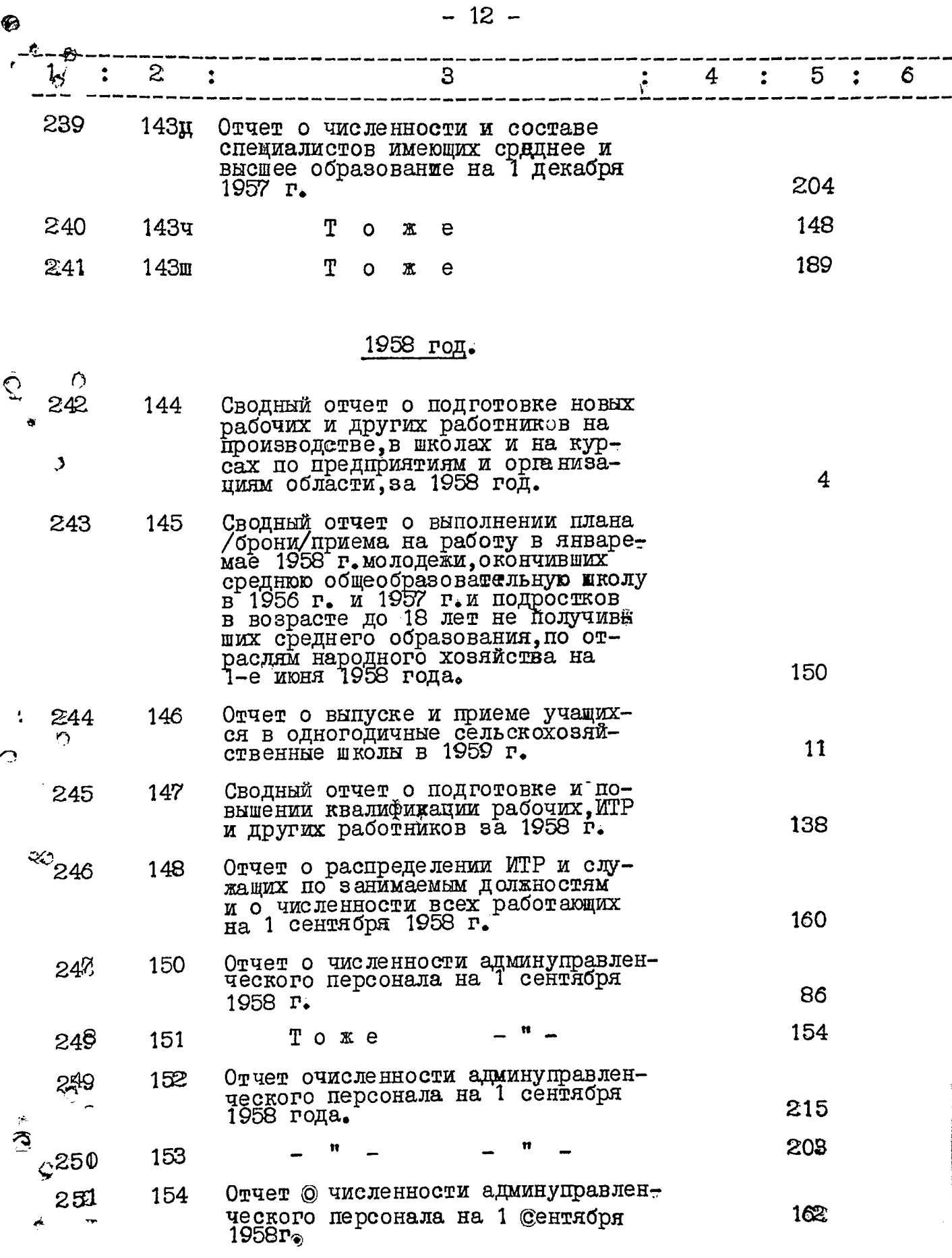

 $\cdot$ 

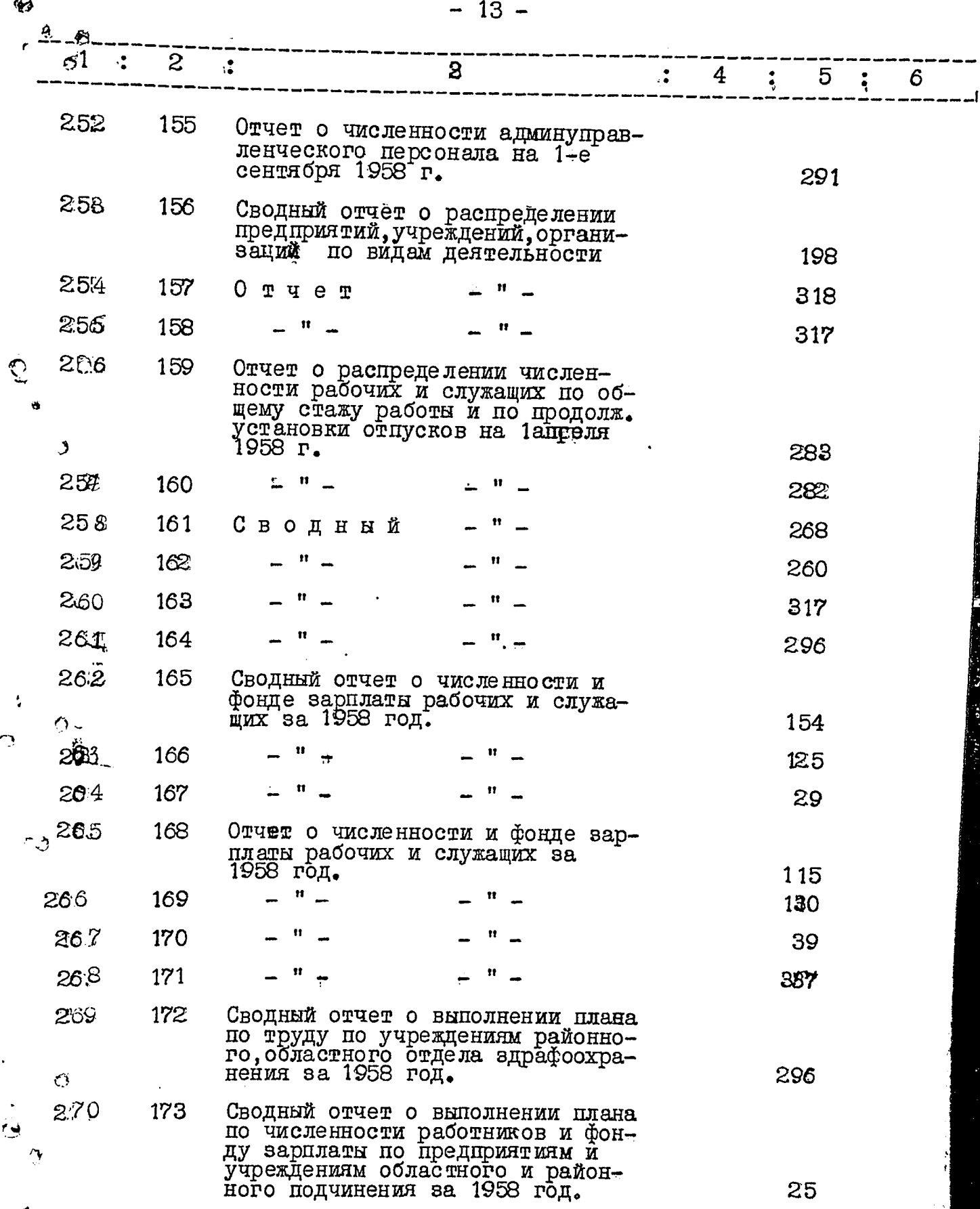

 $\mu$ 

 $-14-$ 

 $\frac{1}{2}$ 

 $\bullet$ 

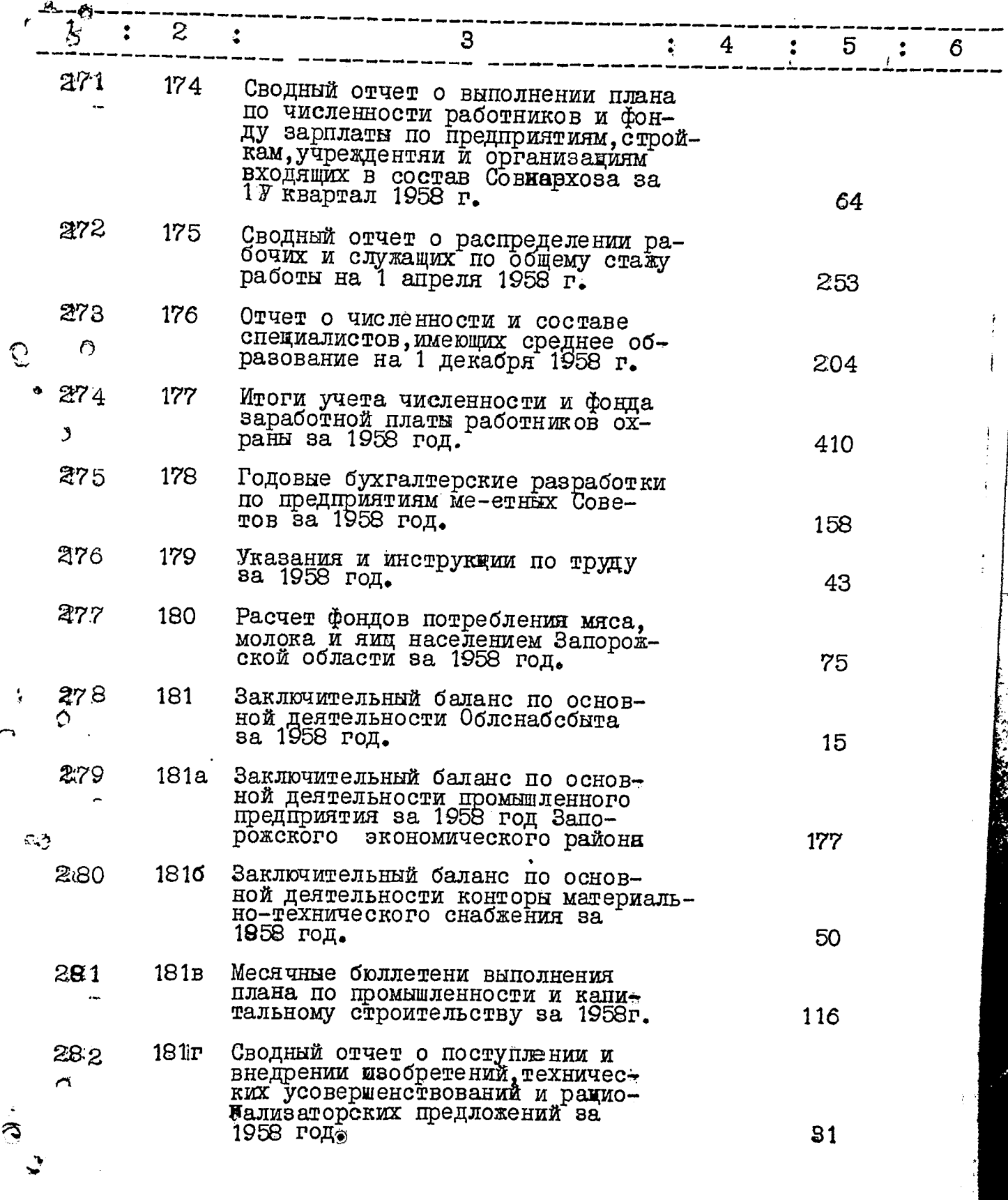

 $\bullet$ 

 $\begin{picture}(20,5) \put(0,0){\vector(0,1){10}} \put(15,0){\vector(0,1){10}} \put(15,0){\vector(0,1){10}} \put(15,0){\vector(0,1){10}} \put(15,0){\vector(0,1){10}} \put(15,0){\vector(0,1){10}} \put(15,0){\vector(0,1){10}} \put(15,0){\vector(0,1){10}} \put(15,0){\vector(0,1){10}} \put(15,0){\vector(0,1){10}} \put(15,0){\vector(0,1){10}} \put(15,0){\vector(0,$ 

 $\frac{1}{2}$ 

 $-15-$ 

l,

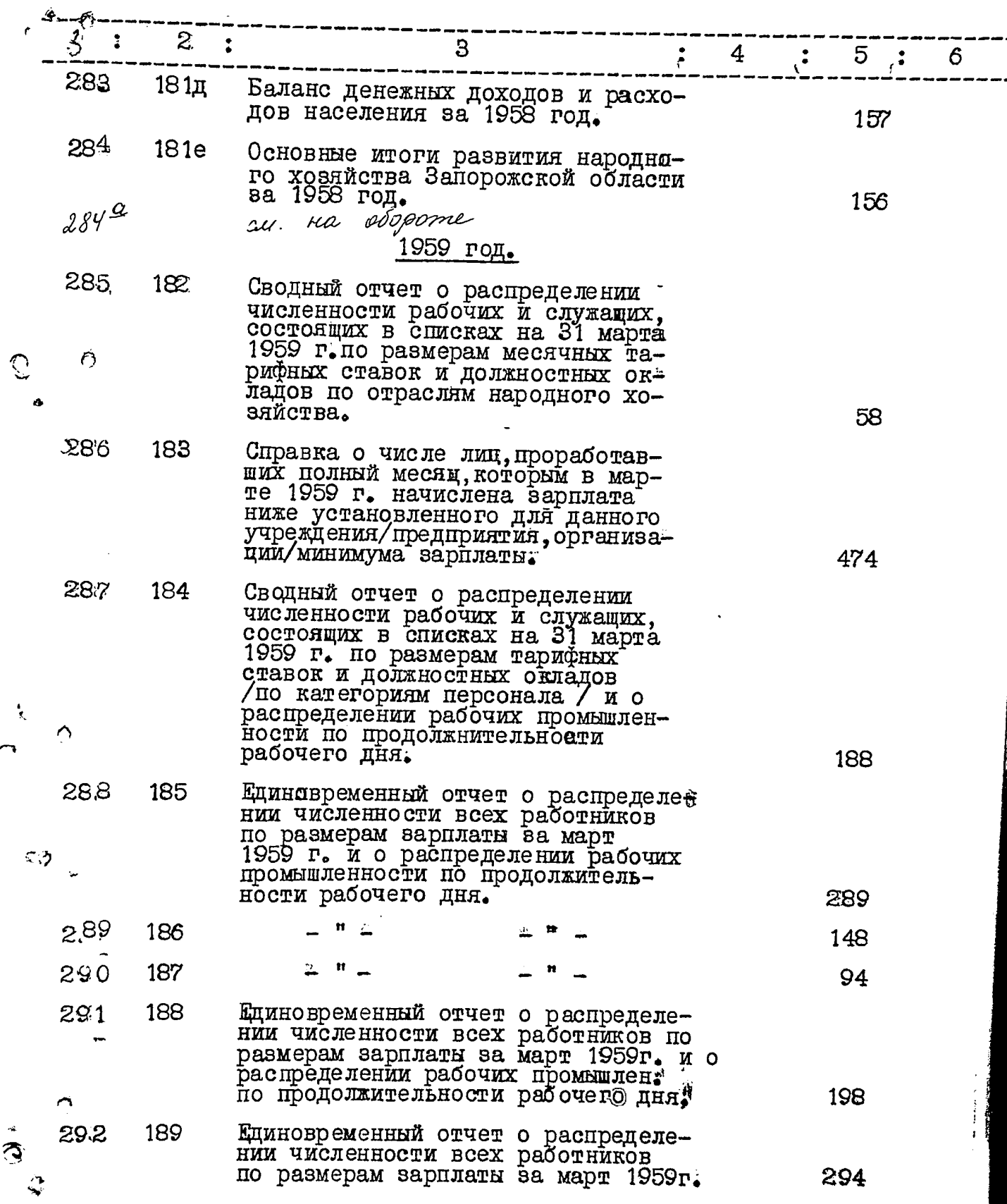

 $284^{\circ}$  $149$ 

Omrém o paenpequences UNIP<br>n eugneaussex no gancinaemment

ċ

 $163,$ 

 $\mathbf{v}$ 

ž,

ł  $C_i^{\dagger}$ 

 $\Omega$ 

16.

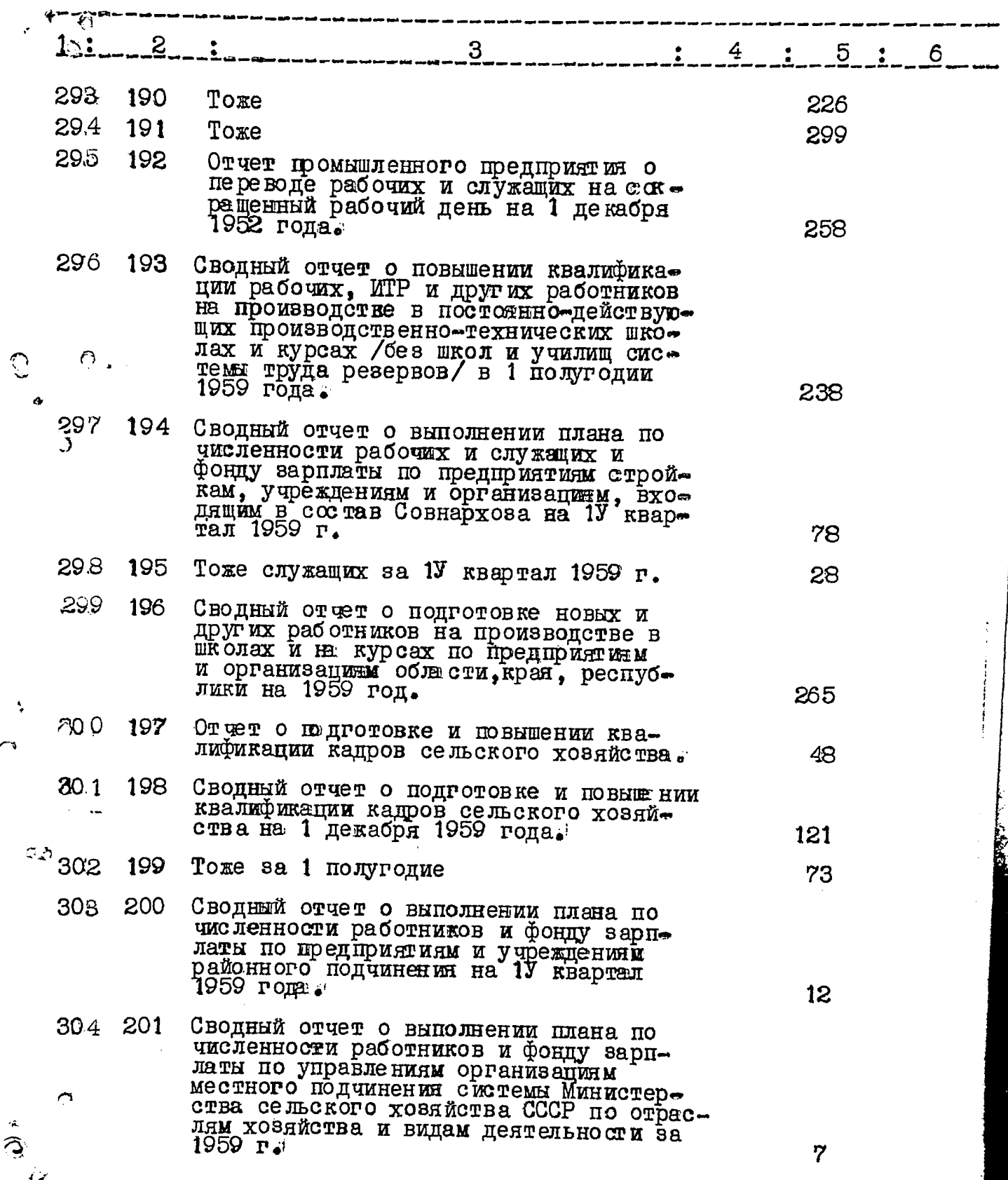

rt.

 $\bullet$ 

 $17.$ 

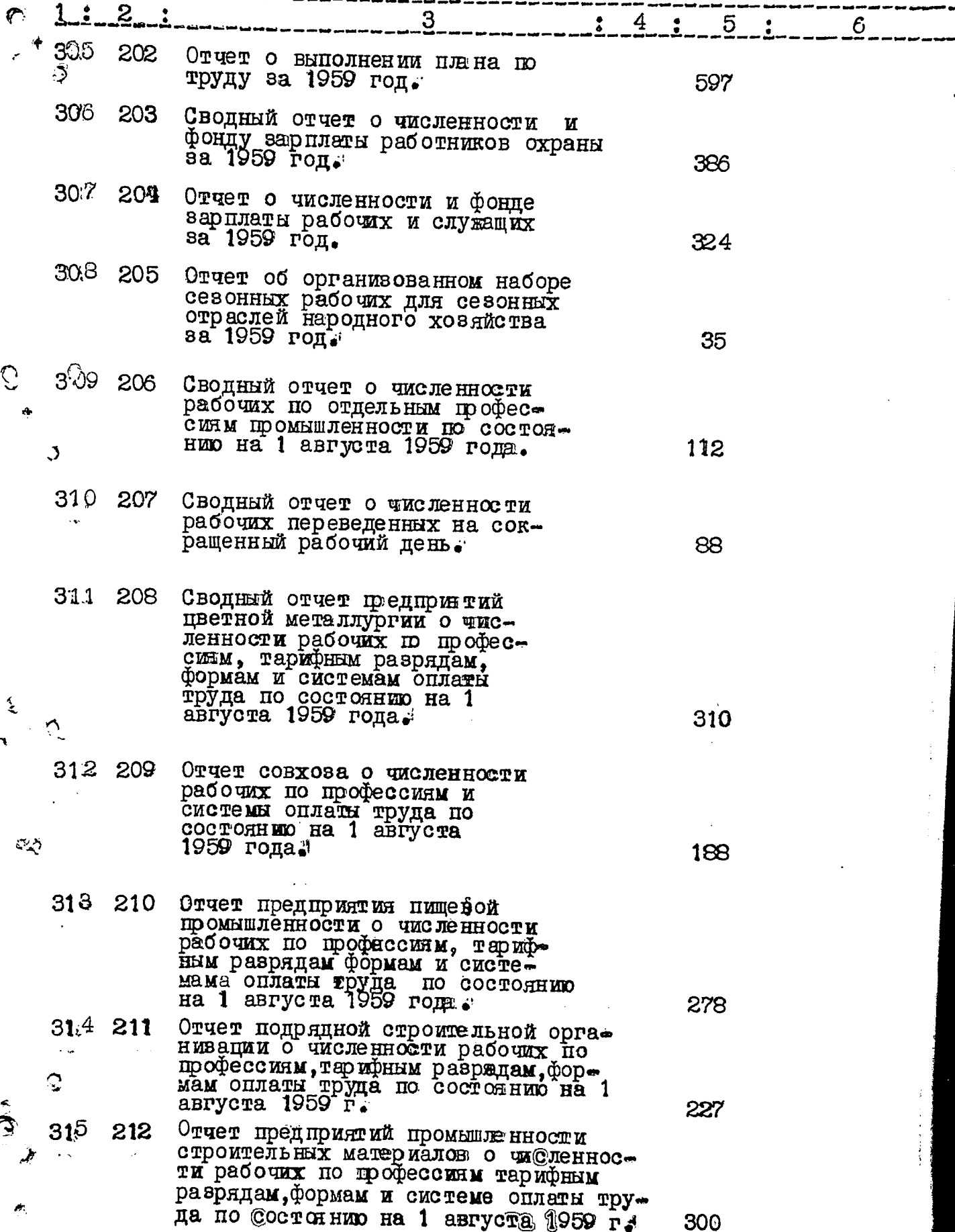

**Read** 

Aurezau

2391

**Change Company** 

 $12 -$ 

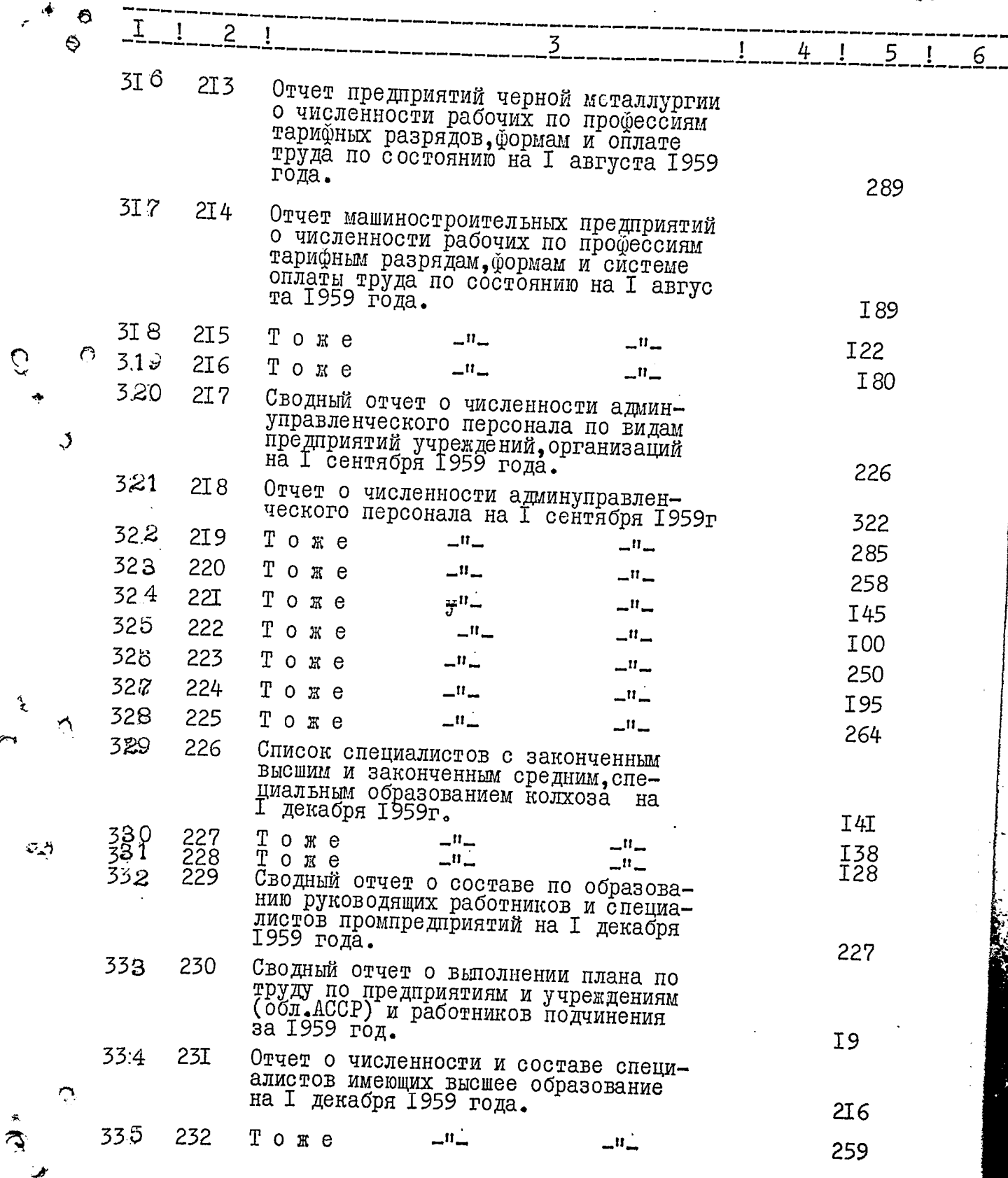

也

♦

 $\Theta$ 

 $\ddot{\phantom{0}}$ 

 $-19 =$ 

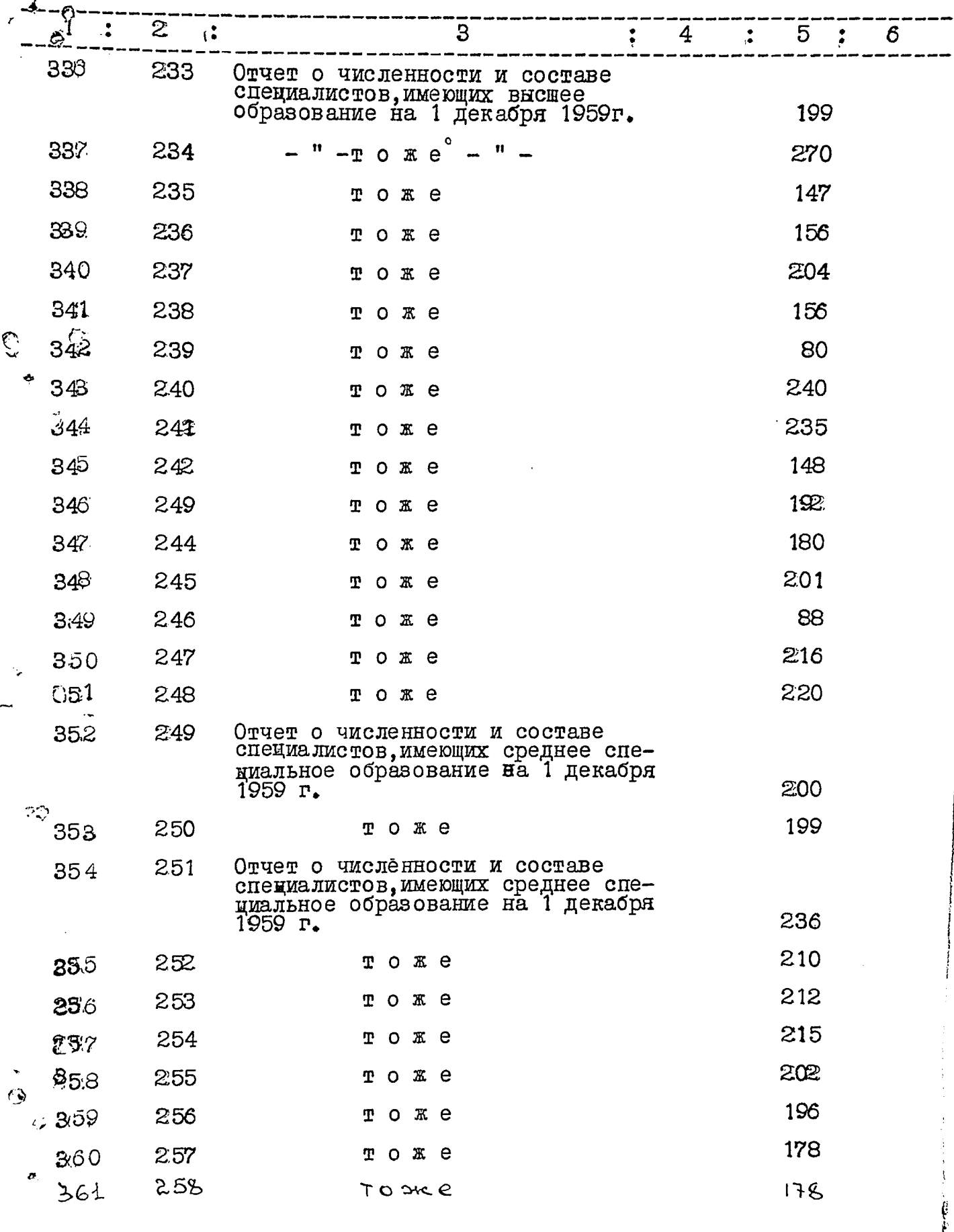

@

ì

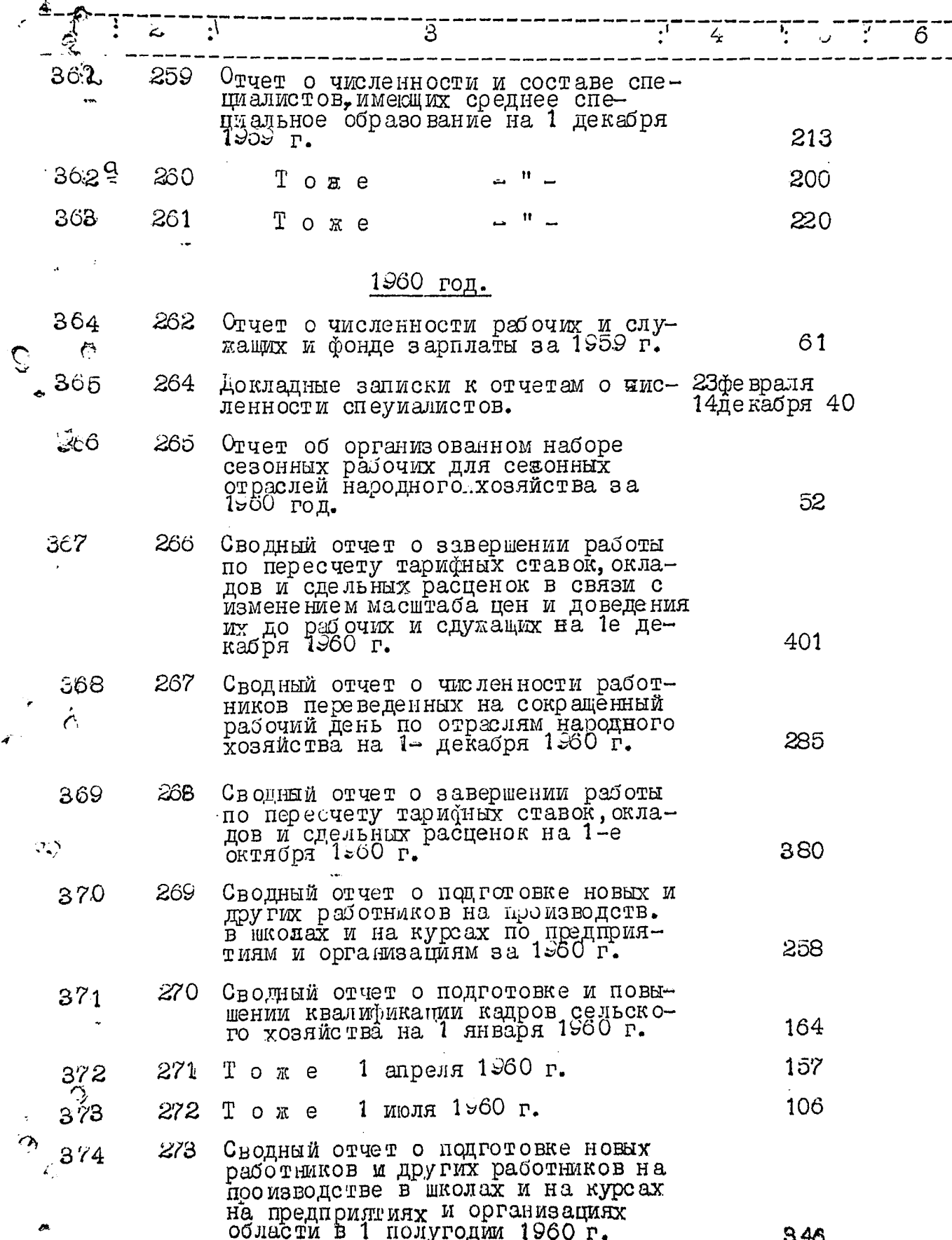

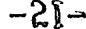

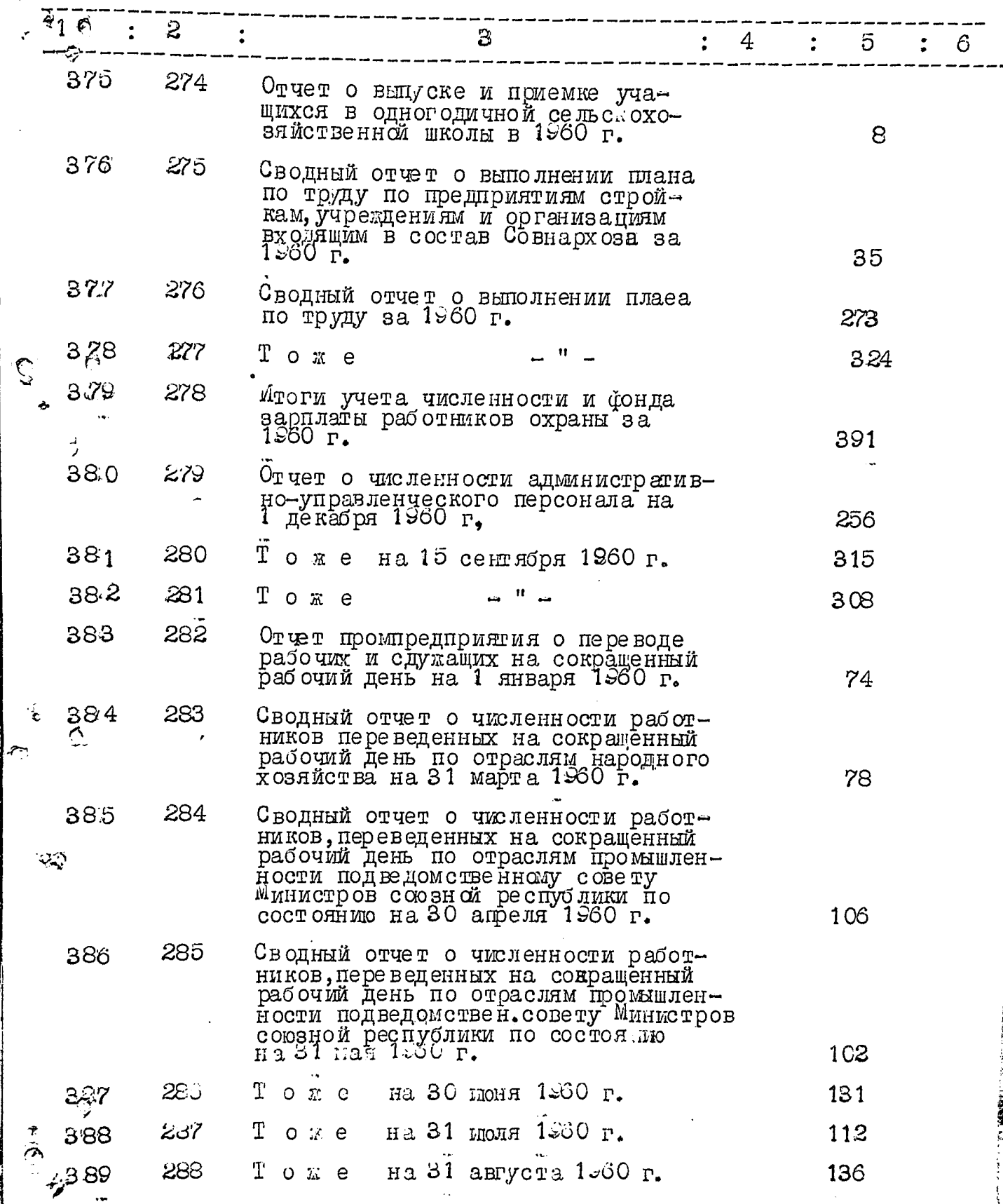

h

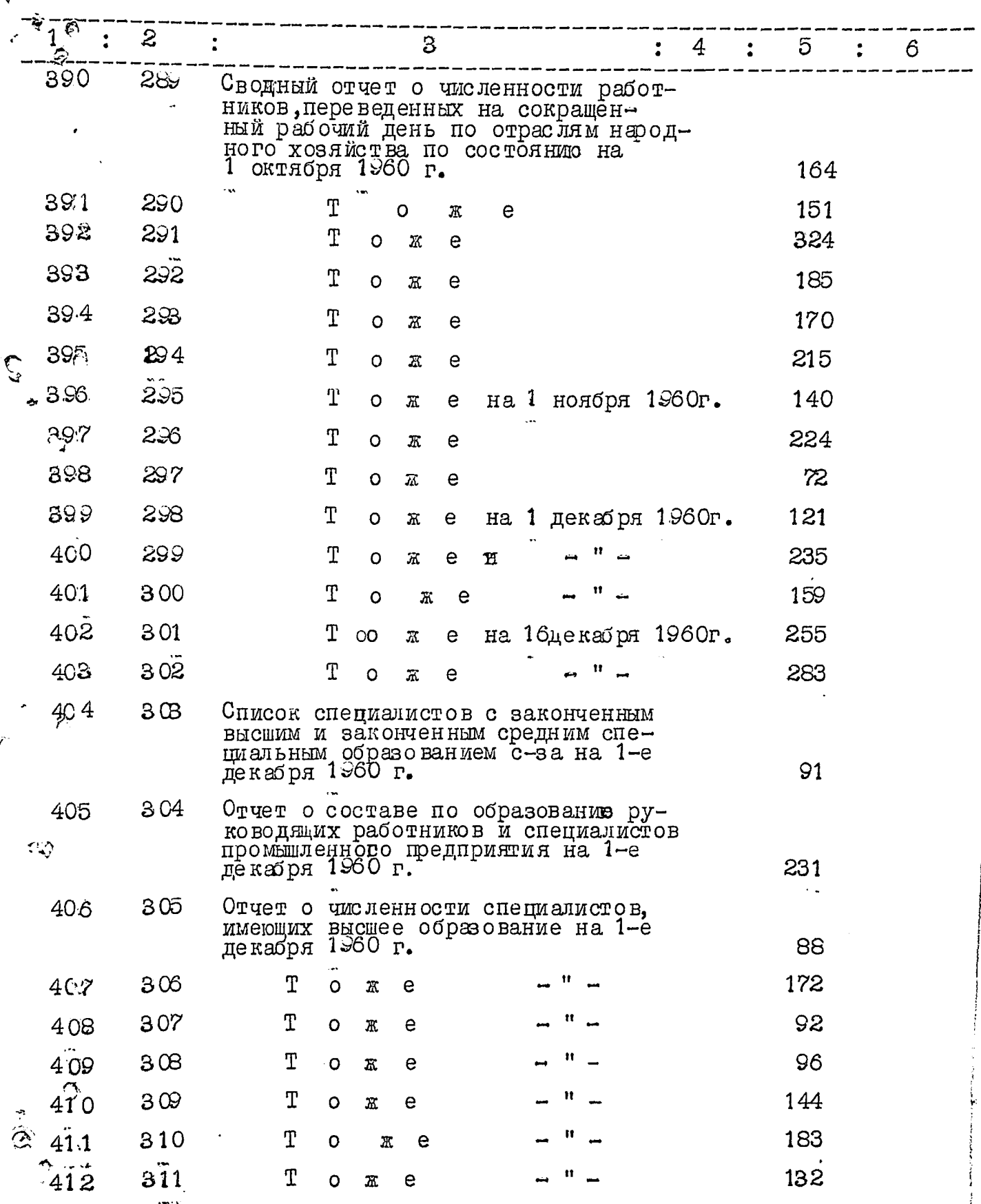

 $-22 -$ 

p

I.

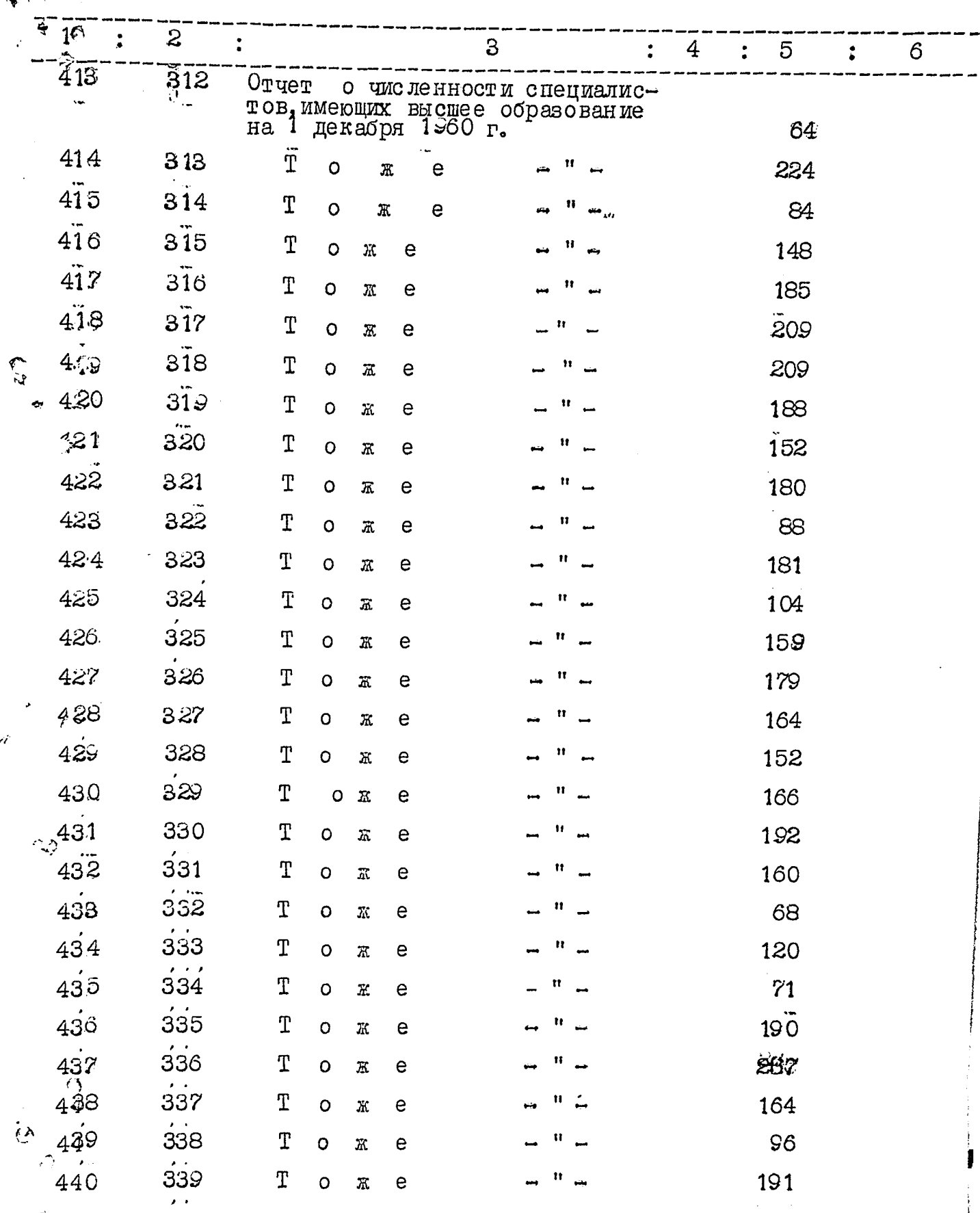

ţ

**CONTRACTOR** CONTRACTOR 

化学生的 计数据数据

 $\ddagger$ 

For the contract of the contract of

 $-23$  -

 $- 24 -$ 

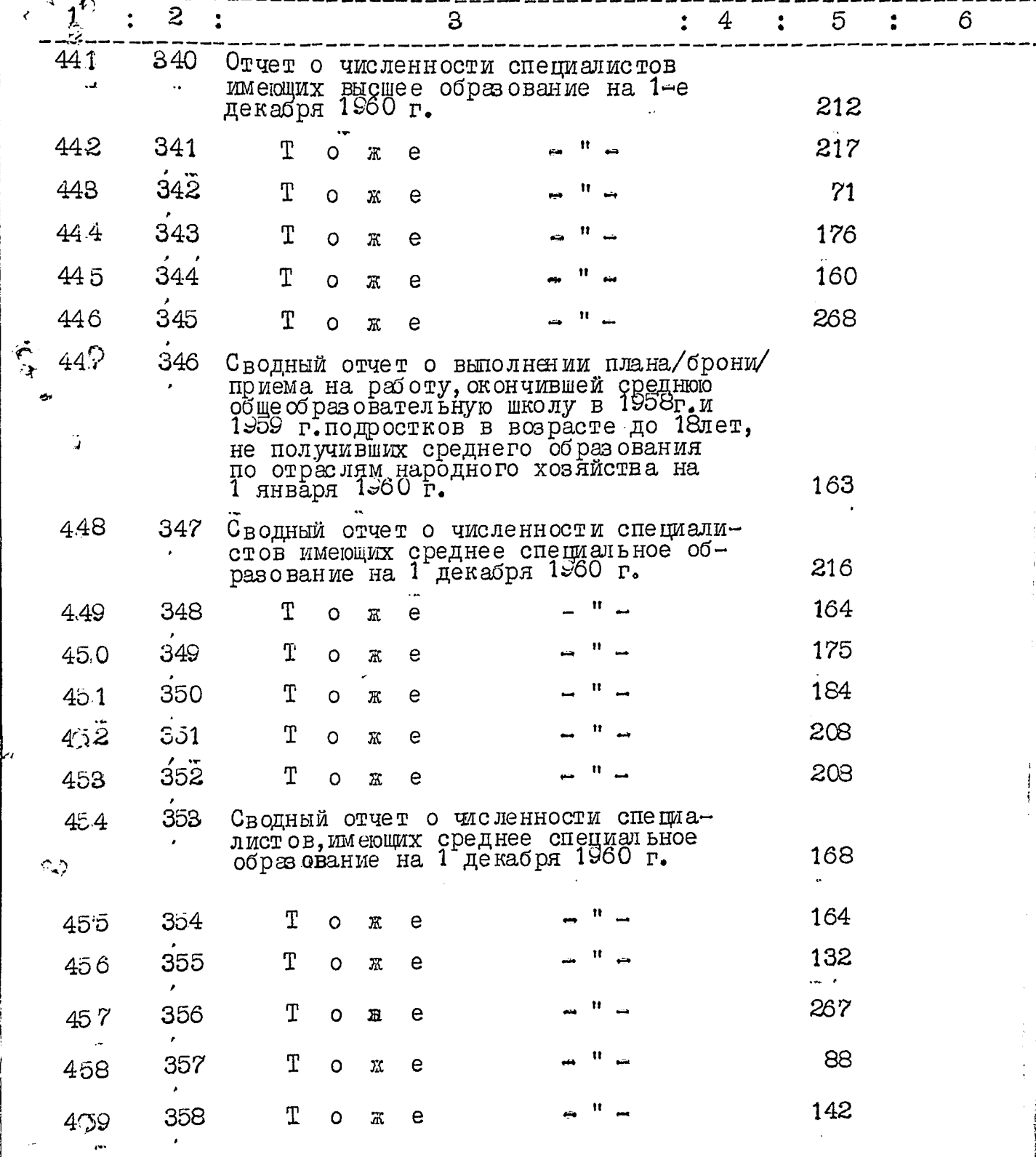

 $\sigma$ 

ľ

i.<br>K

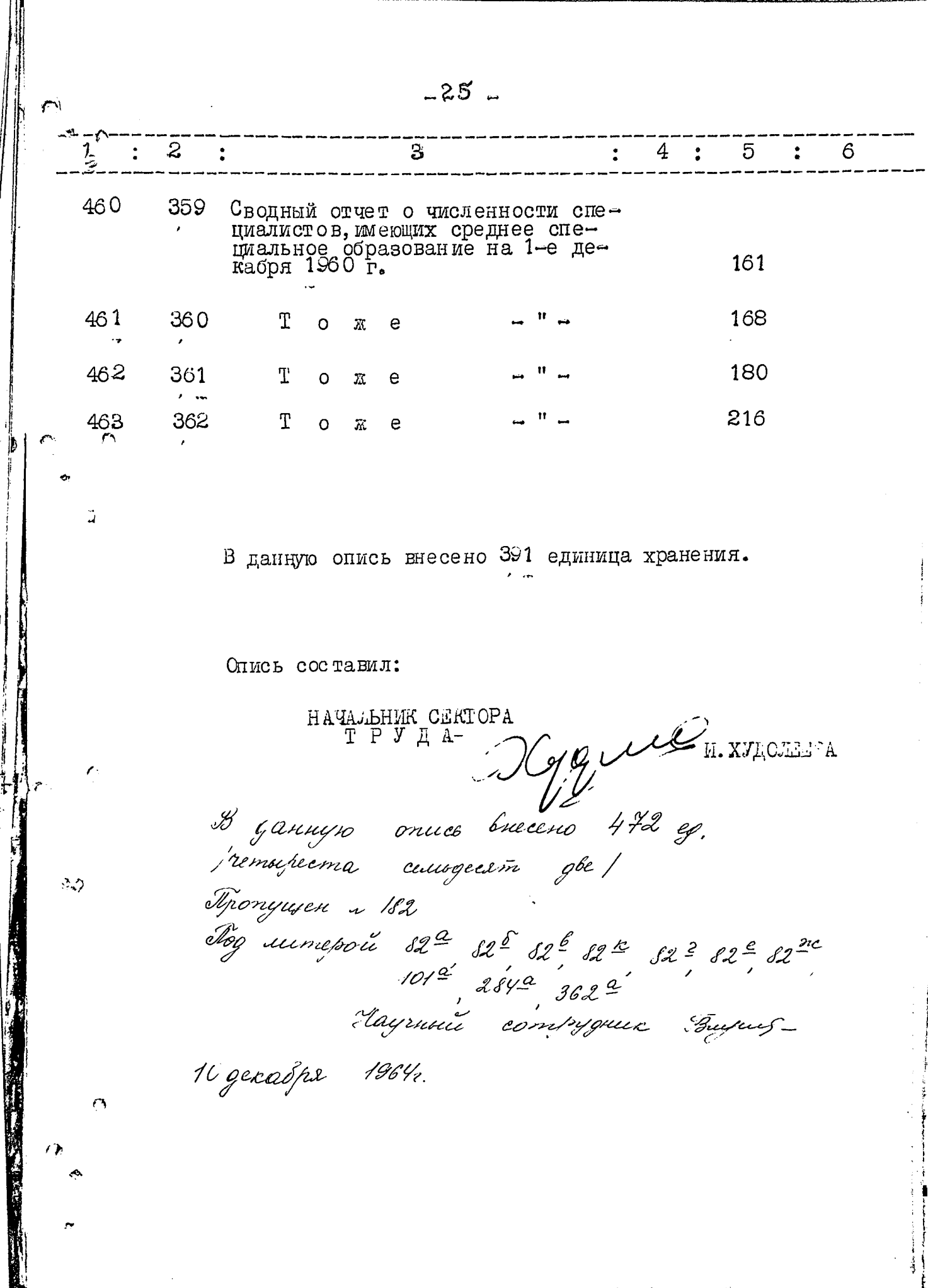

.<br>د

"УТВЕРЖДАЮ" **EXAMPLE BANOPOXCKOFO APXMBHOFO**<br>OT JETLA OSTMCHOMEOMA  $\ddot{\mathbf{r}}$ 1973 года

à.  $\boldsymbol{\Omega}$  $\mathbf{Q}$ 

í

 $\infty$ 

"СОГЛАСОВАНО"

HAYAJIBHUK SAHOPOECKOIO<br>UBLACTHOTO CTATITPA BIEHUR **JI. EQPEMOBA**  $\mathbf{u}$ 'n гэдэ

Статиотимеское управление Запорожской области

# едоудия и выдуска<br>отвтиатериалов по труду и<br>отвтиа благо боргости с

# MATEPMAJIM HOCTORHHOTO CPOKA XPANEHIME BA I961-1967 TOAM

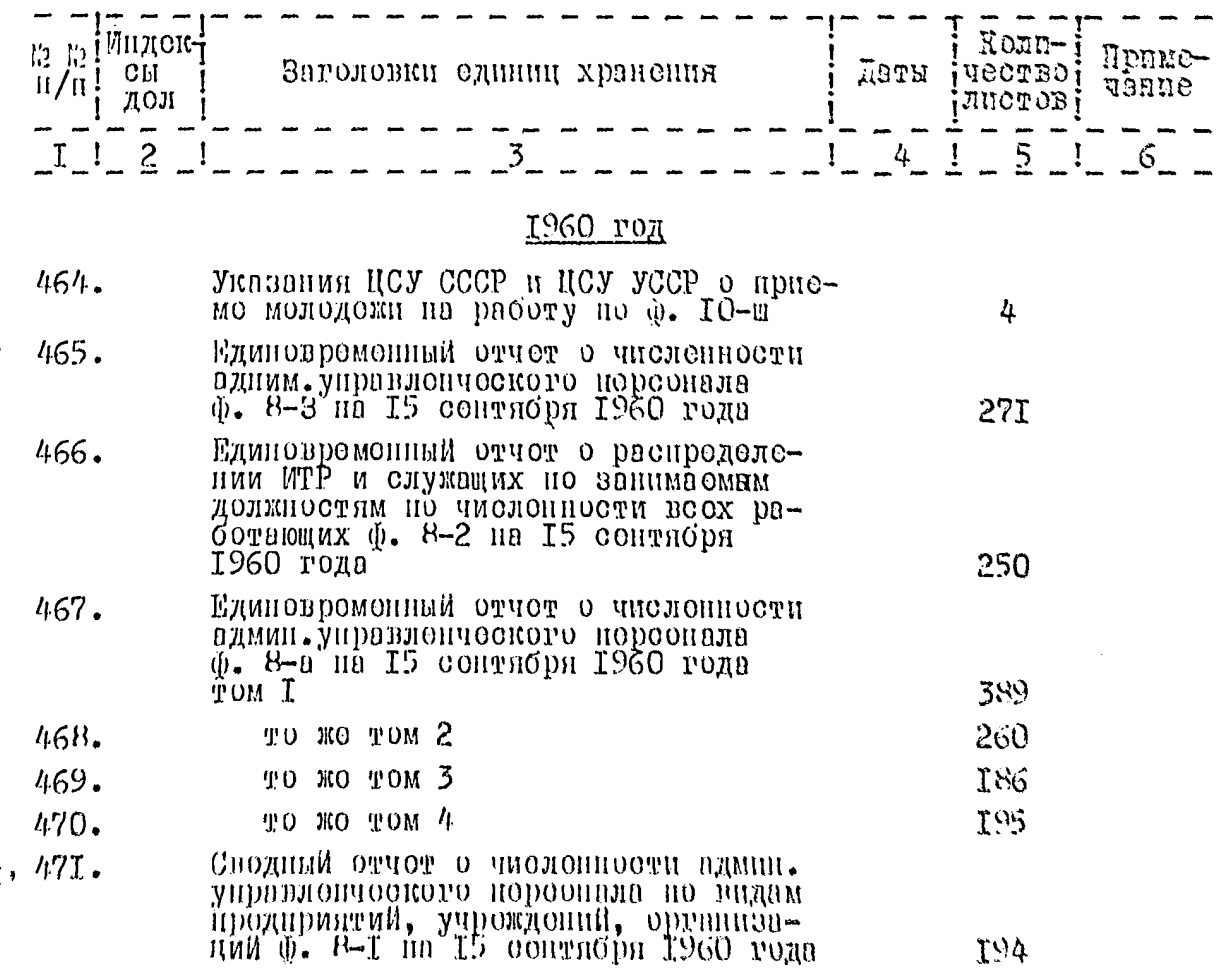
$-2-$ 

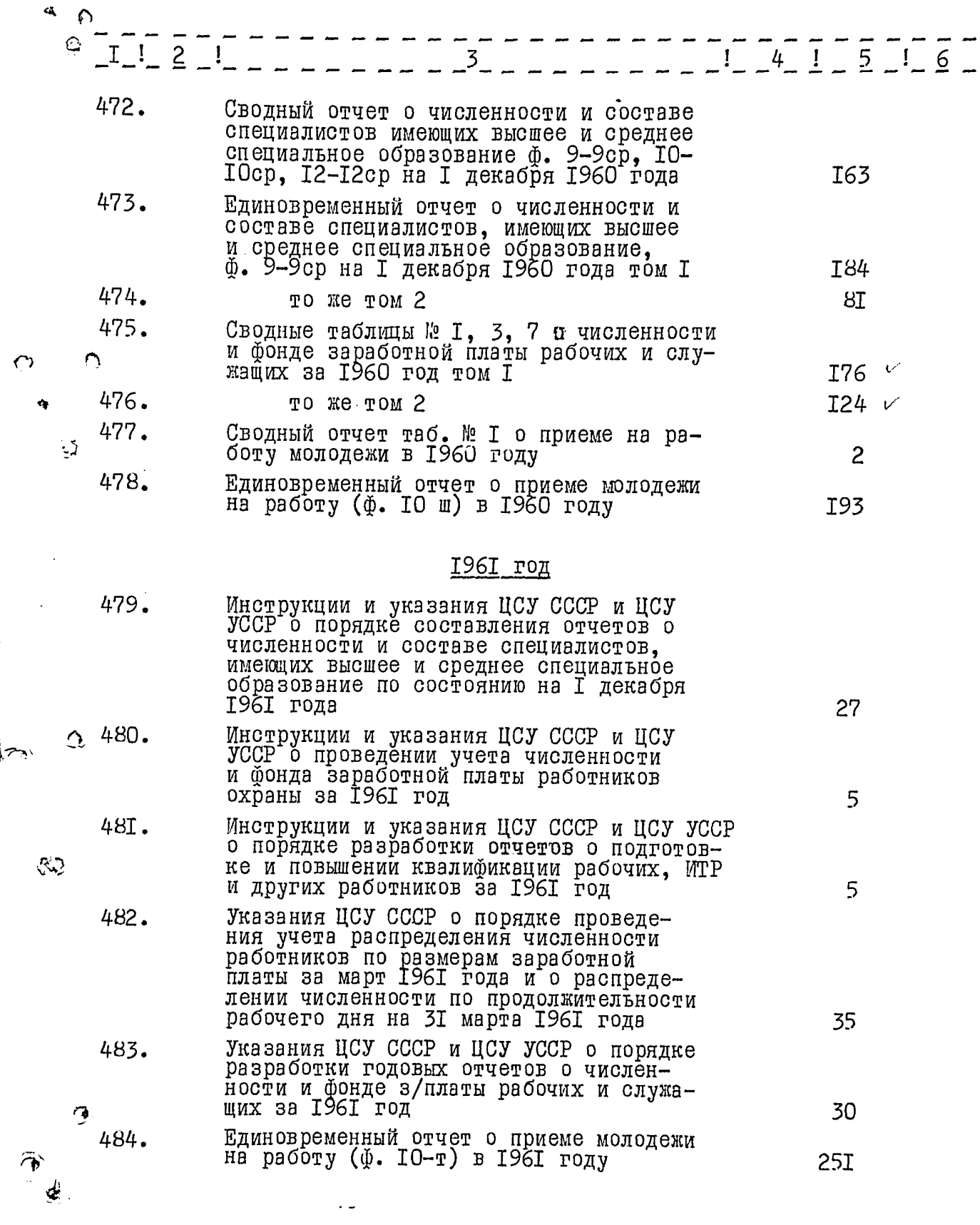

€  $\ddot{\bm{a}}$ 

i<br>E

 $\frac{1}{4}$ 

 $\bigcap$ 

Þ

 $\hat{C}$ 

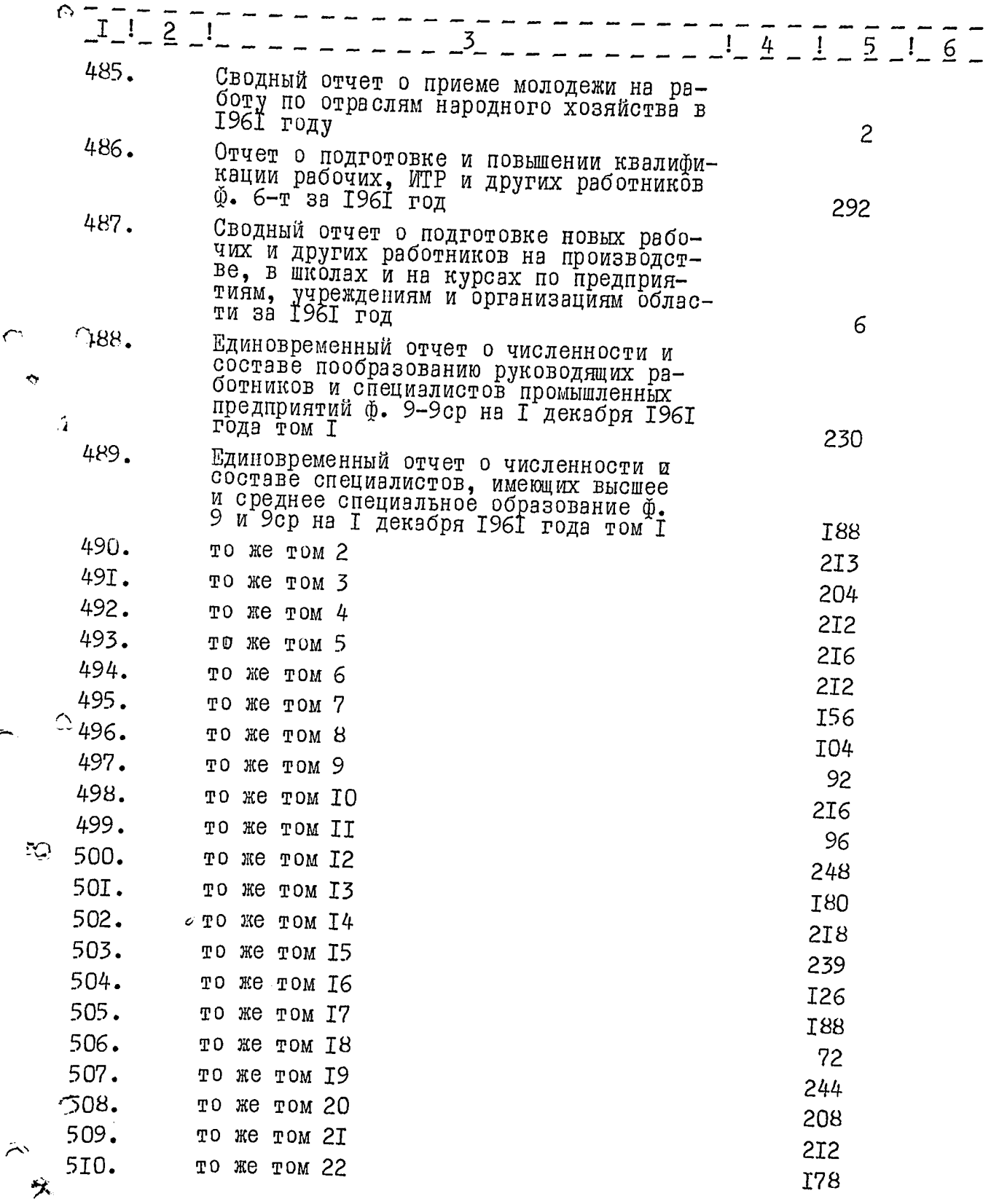

 $\bigodot$ 

A.

ij

ıl

Þ

**The Community of Science of Science of Science of Science of Science of Science of Science of Science of Science** 

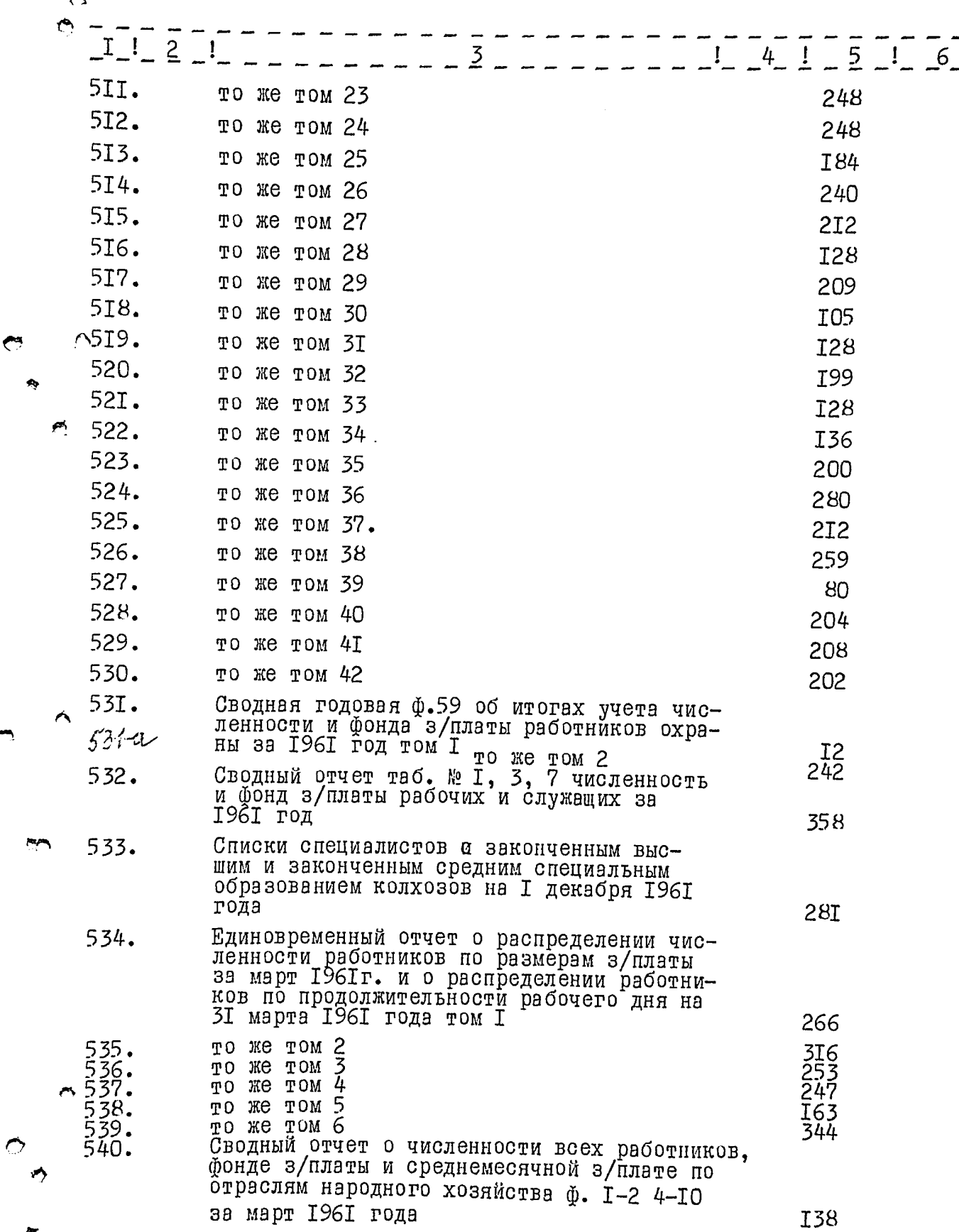

4

 $-5-$ 

 $\ddot{\phantom{0}}$ 

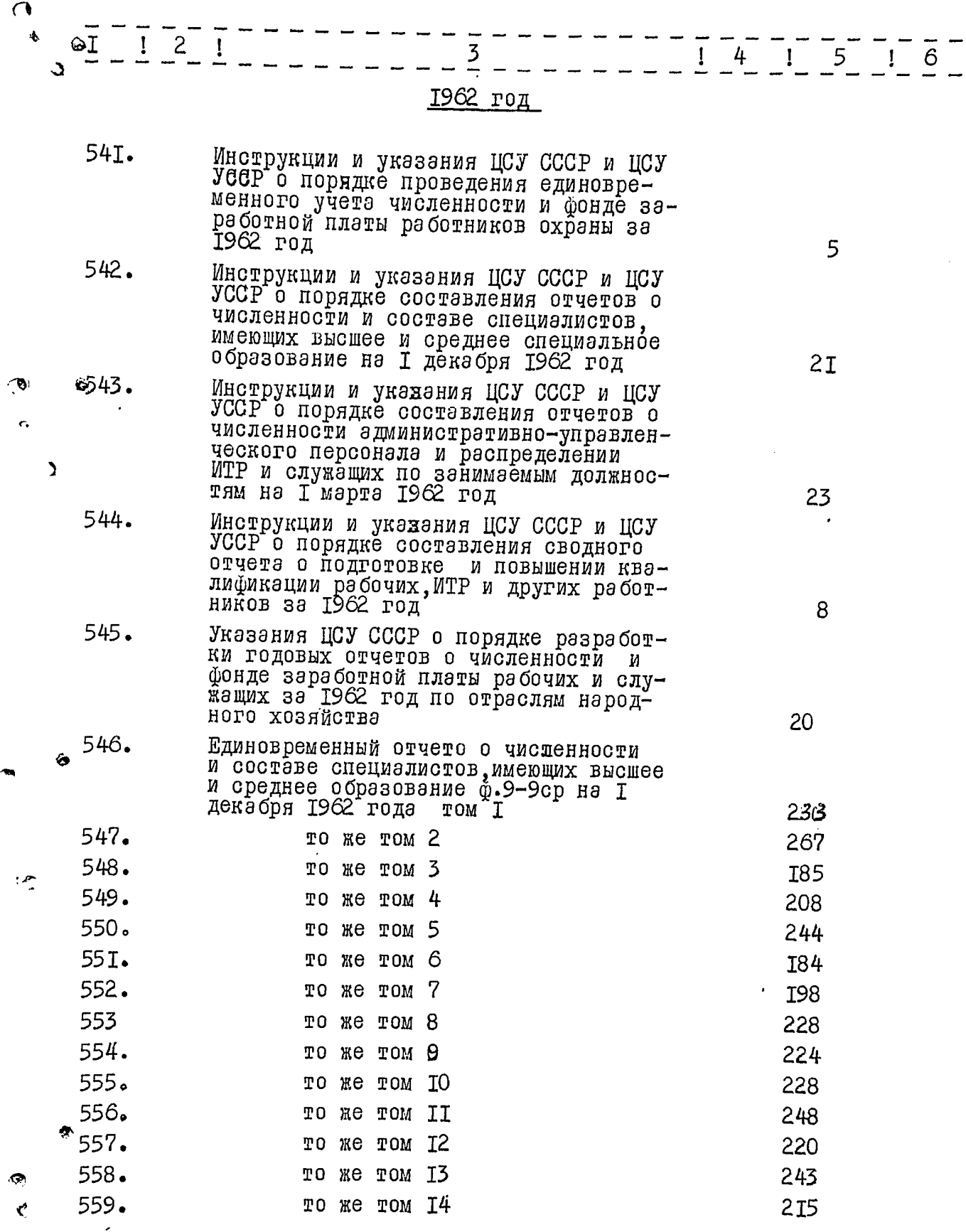

 $0 - 1 - 2 - 1$  $1 - 4 - 5 - 1 - 6$ ŝ. € 560.  $I<sub>5</sub>$ 216 TO Ke TOM 56I. 232 TOM I6 то же 562.  $279$ TOM I7 то же 563. 244 TО же TOM T8 564. 203 TOM T<sub>9</sub> TО же 565. жеттом 20 228 ΤO 566.  $2I<sub>2</sub>$ то же том 21  $567.$ **I68** том 22 TО же 568. **I90** TO WE TOM 23 569. 240  $TOM$  24 TО же  $^{42}$ 570. 272 TOM 25 тo же 57T. 25I то же том 26 572. Списки специалистов с законченным выс- $\mathbf{A}$ шим и законченным средним образованием на I декабря 1962 года том I 296 573. 232 TO ME TOM 2 574. 206 том 3 то же 575. 235 TO. же TOM 4 576. 255 то же том 5 577. 224 то же том 6 578. -7  $20I$ TOM TO. же 579. TOM 8 260 ΤO же 580. TO WE TOM 9 224 58I. Единовременный отчет промышленных предприятий о численности рабочих по профессиям тэрифным рэзрядам,формам и системам оплаты труда ф.2 пром-стм наІ августа 1962 года I20 92 582. Единовременный отчет предприятий цветной металлургии о численности рабочих по профессиям, тэрифным рэзрядэм, формам и системам оплаты труда ф.2 пром.ивм. на I августа 1962 года 59 583. Единовременный отчет машиностроительных предприятий о численности рабочих по про-<br>фессиям, тарифным разрядам, формам и систе-<br>мам оплаты <del>сплаты</del> труда ф 2 пром.маш.на<br>I августа 1962 года том I I84 I<sub>00</sub> то же том 2 584. 244 585. то же том 3 Единовременный отчет промышленных пред-586 приятий о численности рабочих по профессиям,тарифным разрядам,формам и систе-C, мам оплаты труда ф.2-пром.полигр.текстиль,<br>лег.на I августа 1962 года

 $-6-$ 

 $\sigma$ 

I54

 $\mathcal{L}$ ð

O

A

∍

Ξ  $-2$ ļ  $\frac{1}{2}$   $\frac{4}{2}$   $\frac{1}{2}$   $\frac{5}{2}$   $\frac{1}{2}$   $\frac{6}{2}$   $-$ 587. Единовременный отчет подрядных строительных организаций о численности рабочих по профессиям, тэрифным разрядам, формам и системам оплаты труда ф.3-стр. на I августа 1962 года том 337 588. то же том 2 334 589. то же том 3 IIO 590. TO We TOM  $4$ 49 59I. Единовременный отчет районных отделений сельхозтехника, о численности рабочих по на І звруста 1962 года і веровательника" на І звруста 1962 года і веровати на І I54 592. Единовременный отчет по предприятиям черной металлургии о численности рабочих по профессиям,тэрифным разрядам,формам и системам оплаты труда на І августа 1962 год TOM I I54 593. TO WE TOM 2 I26 594. Единовременный отчет предприятий пищевой промышленности о численности рабочих по профессиям, тэрифным рэзрядам, формам и<br>системам оплаты труда ф.2 пром.предпр.на I августа 1962 год том I 206 595. TO ME TOM 2 I88 596. то же том 3 I5I Единовременный отчетсовховов о численнос-<br>ти рабочих по профессиям, тарифным разря-597. дэм, формам и систёмам оплаты труда ф.2-сх на І августа 1962 года 239 Единовременный отчет предприятий химичес-<br>кой промышленности о численности рабочих 598. по профессиям, тэрифным рэзрядэм, формам и системам оплаты труда ф.2 пром- хим на I эвгуста I962 года. 30 599. Единовременный отчет электростанций о численности рабочих по профессиям, тарифным

 $-7-$ 

разрядам, формам и система оплаты труда<br>ф.2 пром .эт. на : I августа 1962 года 600. Единовременный отчет предприятий стекольной фарфорофаянсовой промышленности о численности рабочих по профессиям, тарифным рэзрядам, формам и системам оплаты труда ф.2 пром. оф. на I августа I962года

25

Ι6

 $\bullet$ 

نزرد

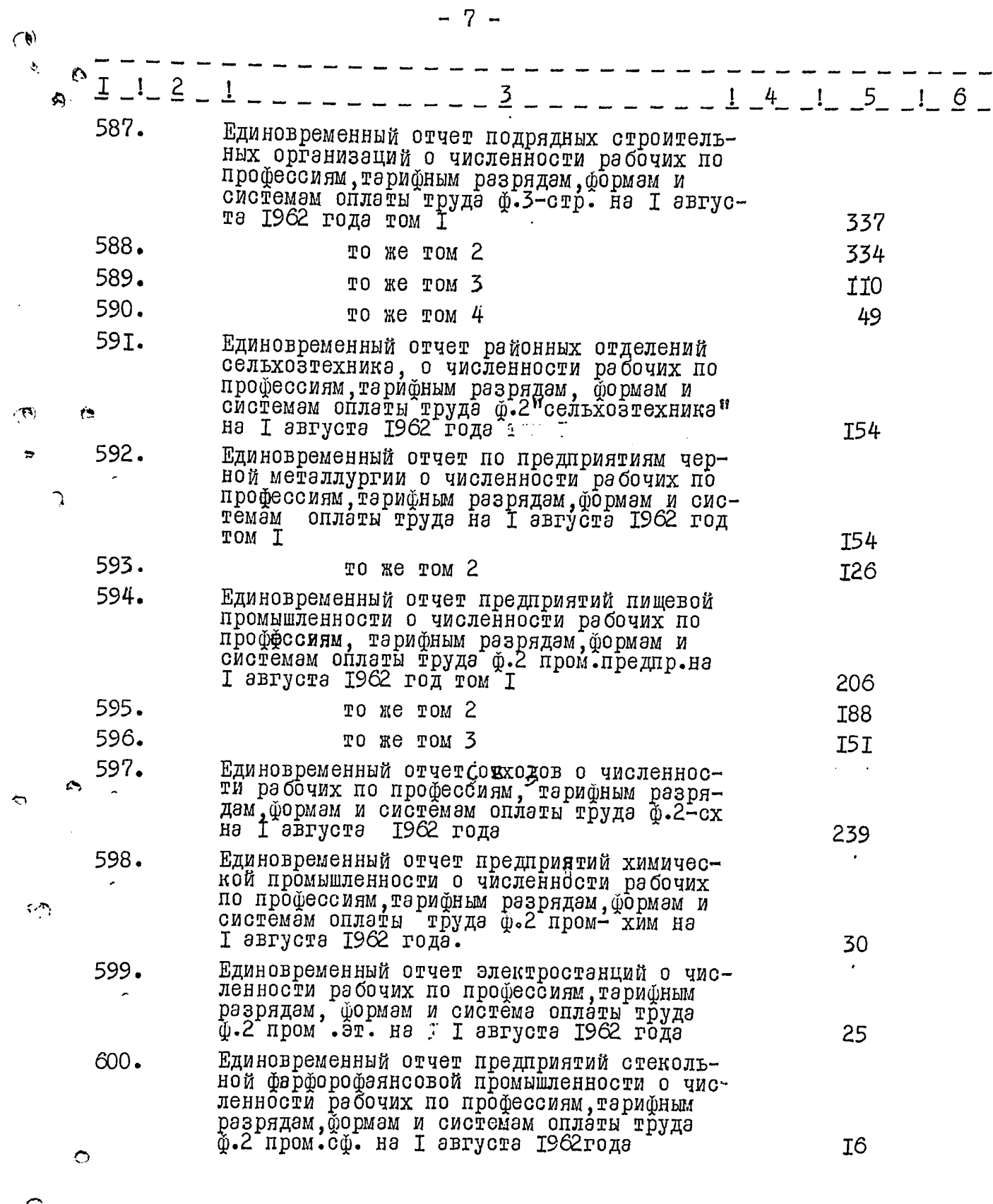

j

 $\boldsymbol{\varsigma}$ 

 $\label{eq:2} \frac{1}{2} \int_{\mathbb{R}^3} \frac{1}{\sqrt{2}} \, \frac{1}{\sqrt{2}} \, \frac$ 

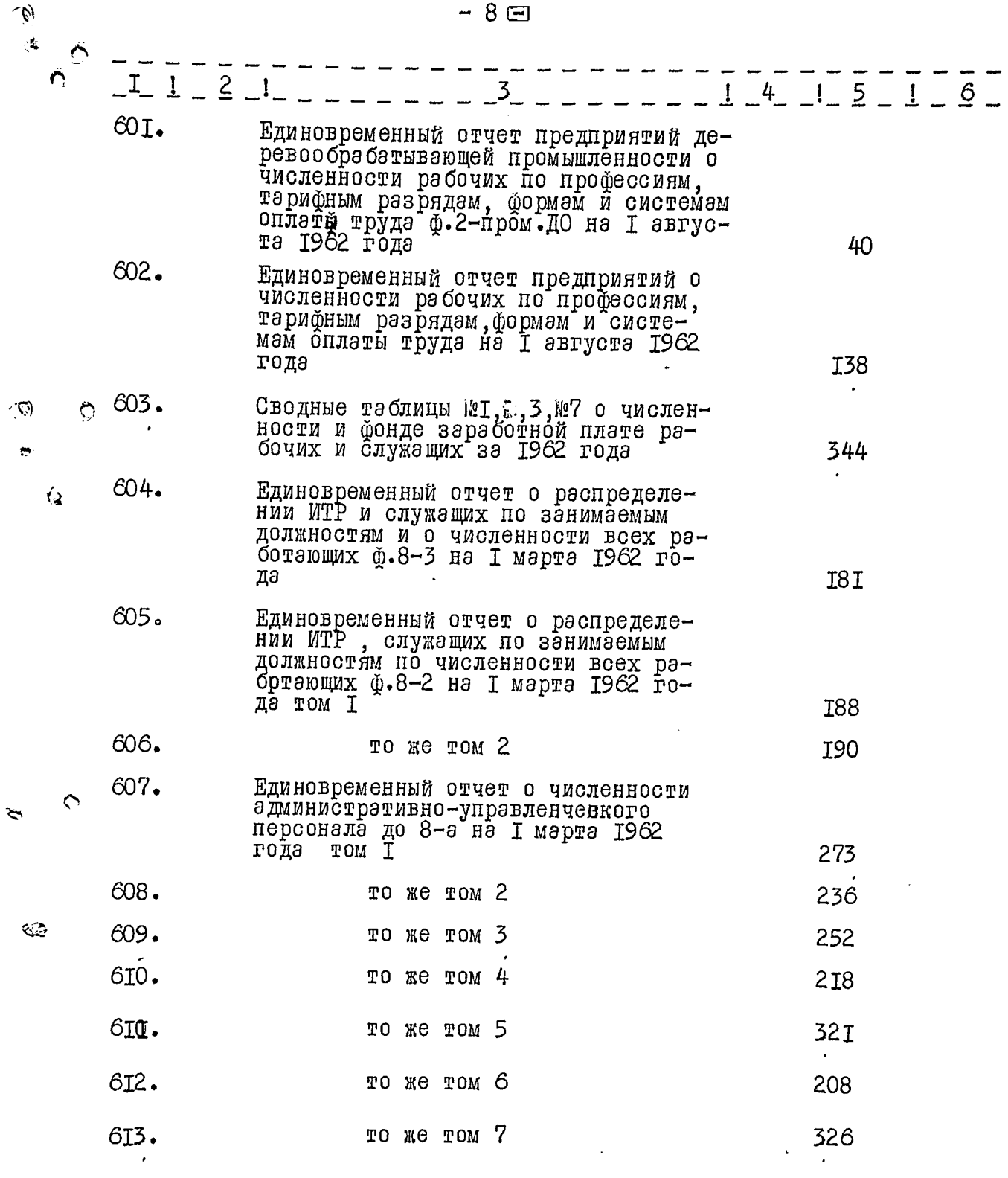

 $\frac{1}{2}$ 

erial (d. 1971)<br>1901 - Joseph Barnett, filmoùet ar skrivet<br>1902 - Johann Barnett, filmoùet ar skrivet ar skrivet (d. 1970)

 $\mathcal{L}$ 

 $\ddot{\phantom{0}}$ 

 $\sum_{i=1}^{n}$ 

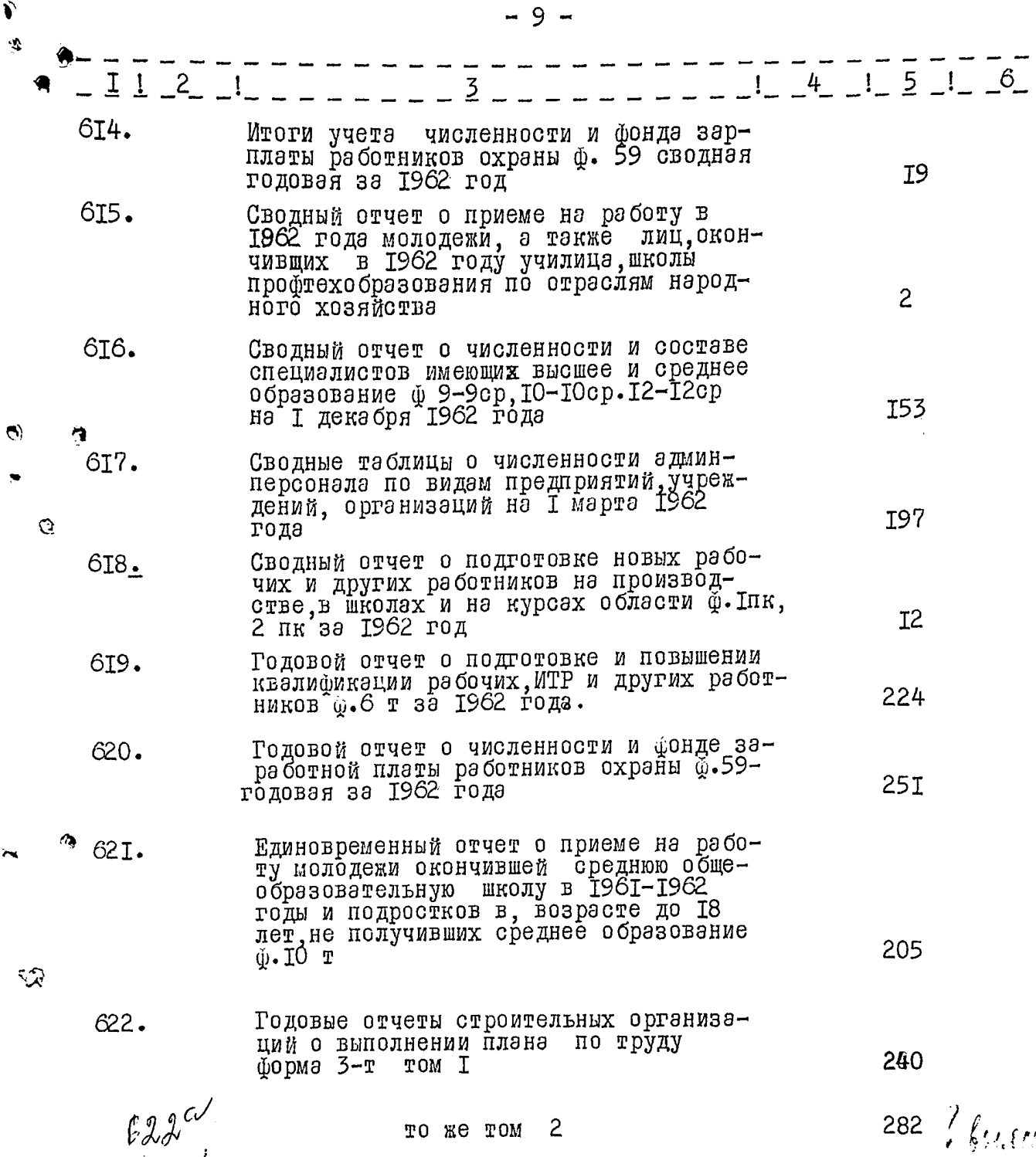

 $\mathcal{M}^{\mathcal{S}}_{\mathbf{q}}$ 

 $\mathbf{z}$ 

E.<br>B

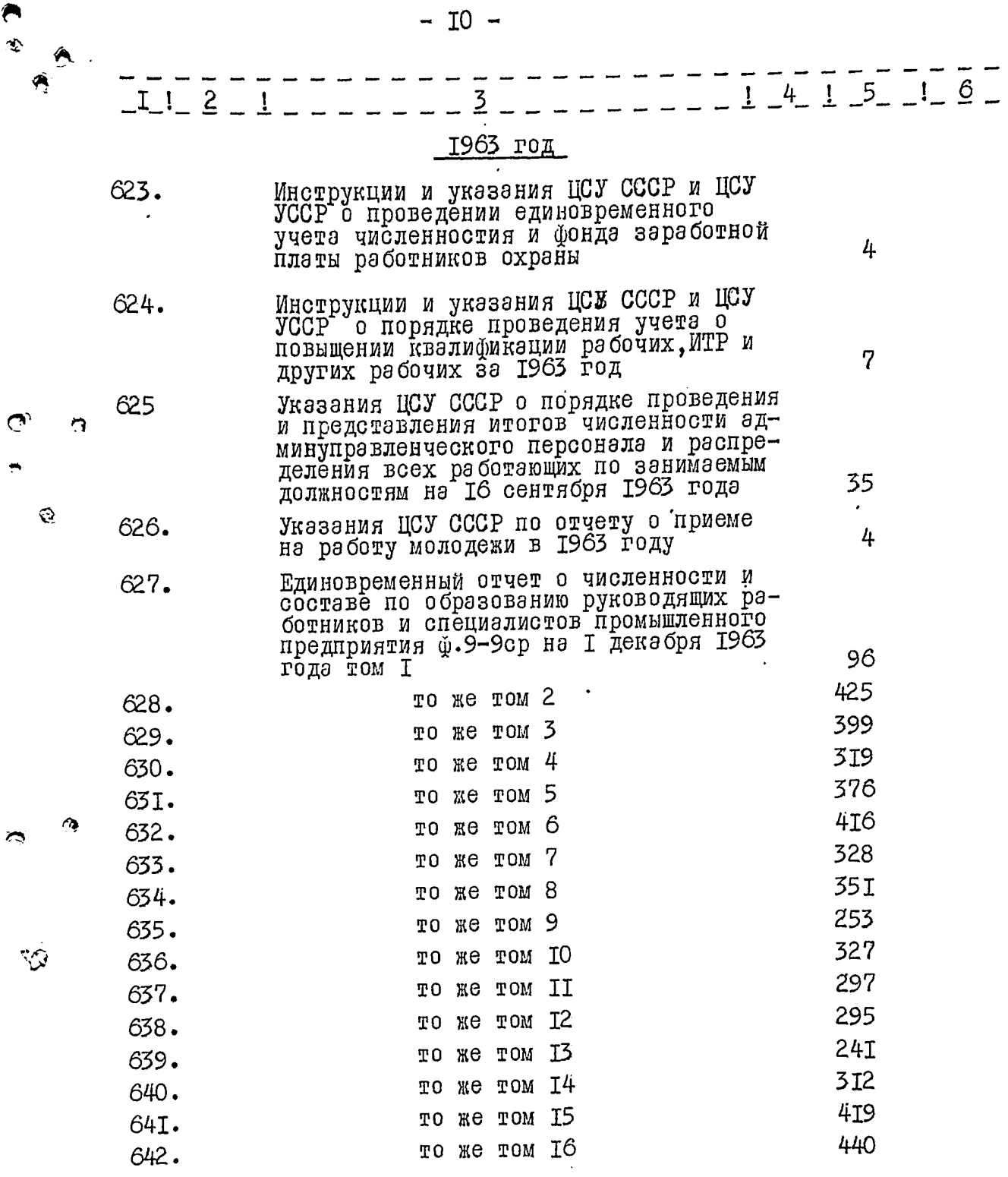

 $\left\langle \frac{1}{2}\right\rangle _{2}=\frac{1}{2}$ 

**CARD** 

 $\ddot{\bullet}$ 

 $\sum_{i=1}^{n}$ 

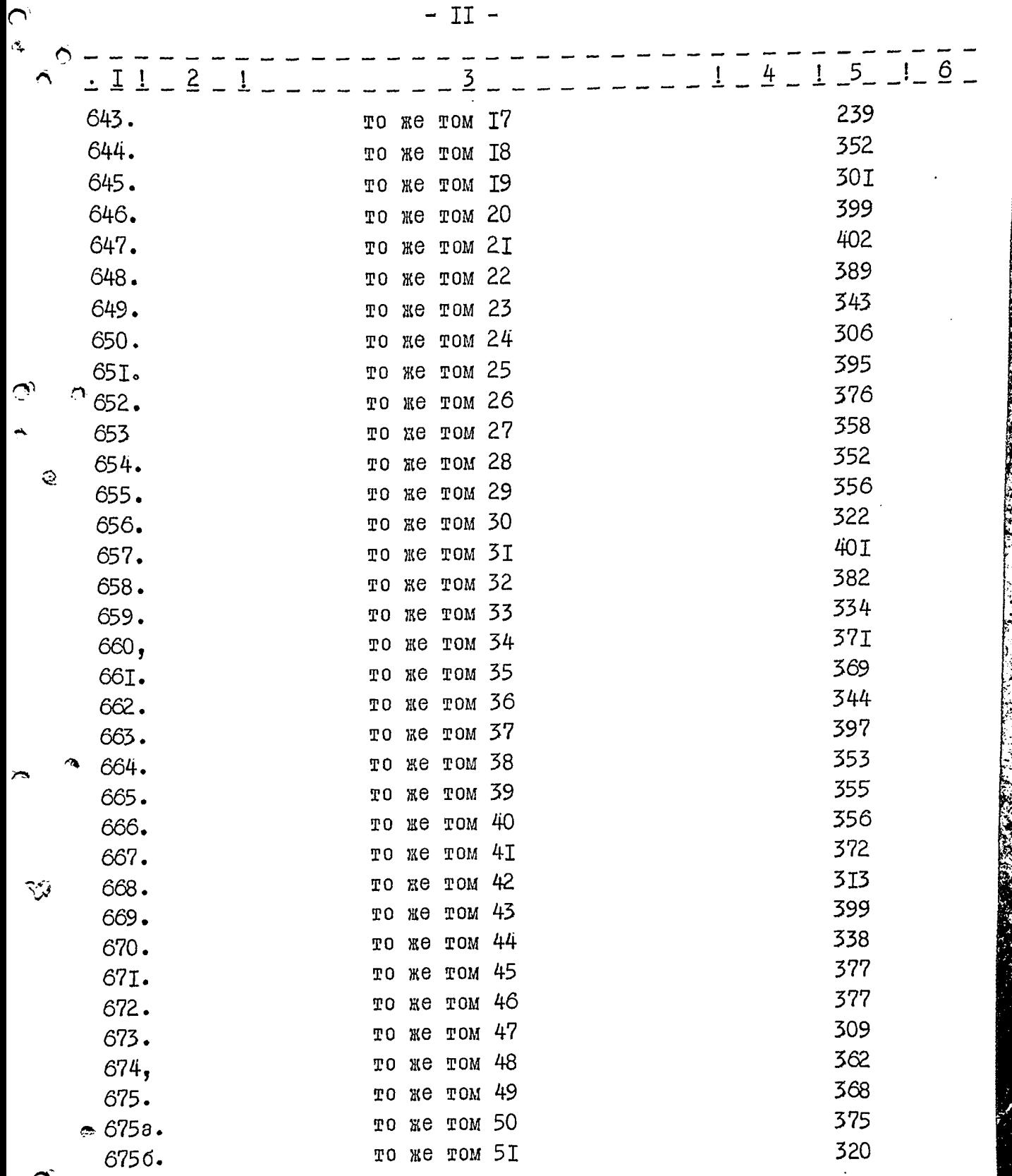

 $\ddot{\ddot{\zeta}}$ 

 $\mathcal{E}_{\mathcal{D}}$ 

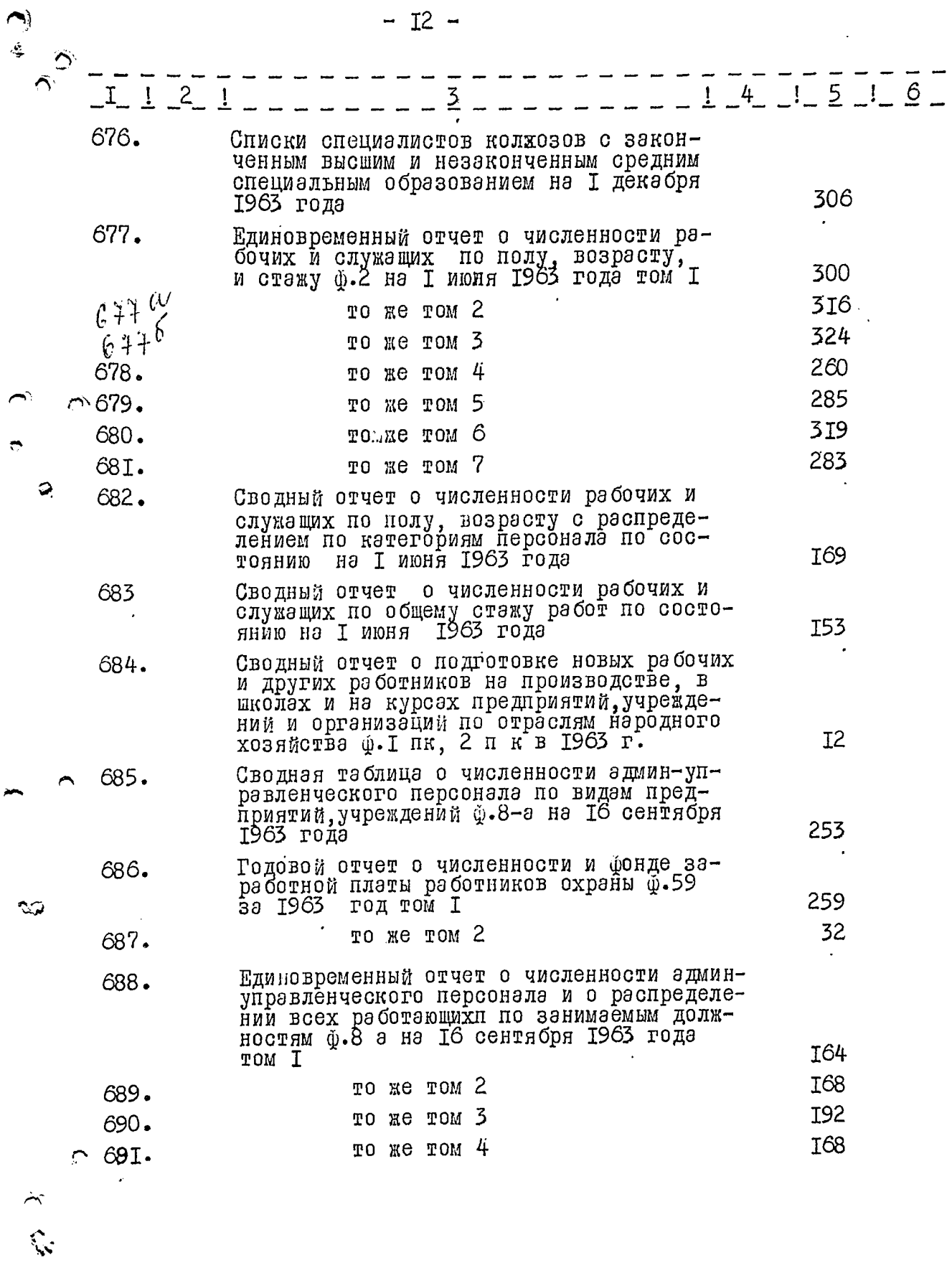

 $\frac{1}{2}$ 

 $\overline{\phantom{a}}$ 

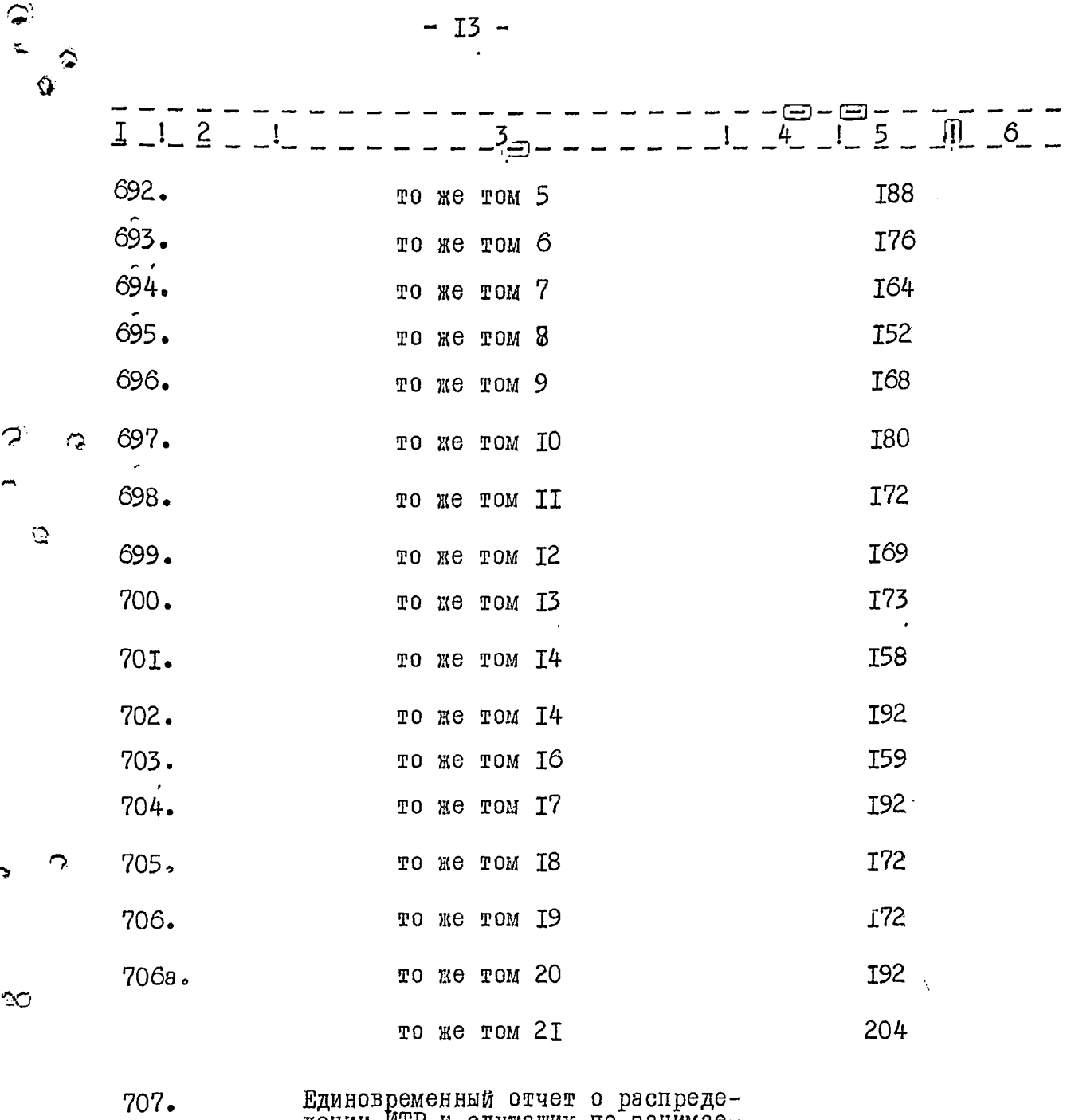

 $\epsilon$ 

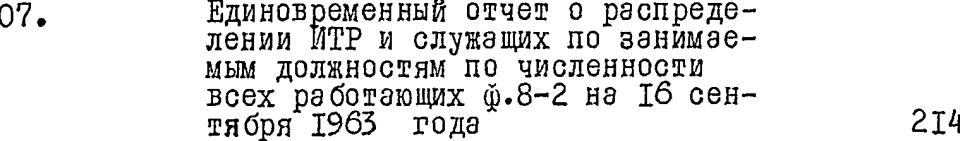

 $\bar{z}$ 

د<br>جنہ

 $\hat{\mathbb{C}}$ 

 $-14 -$ 

 $\frac{1}{2}$ 

 $\overline{a}$ 

Ŷ.

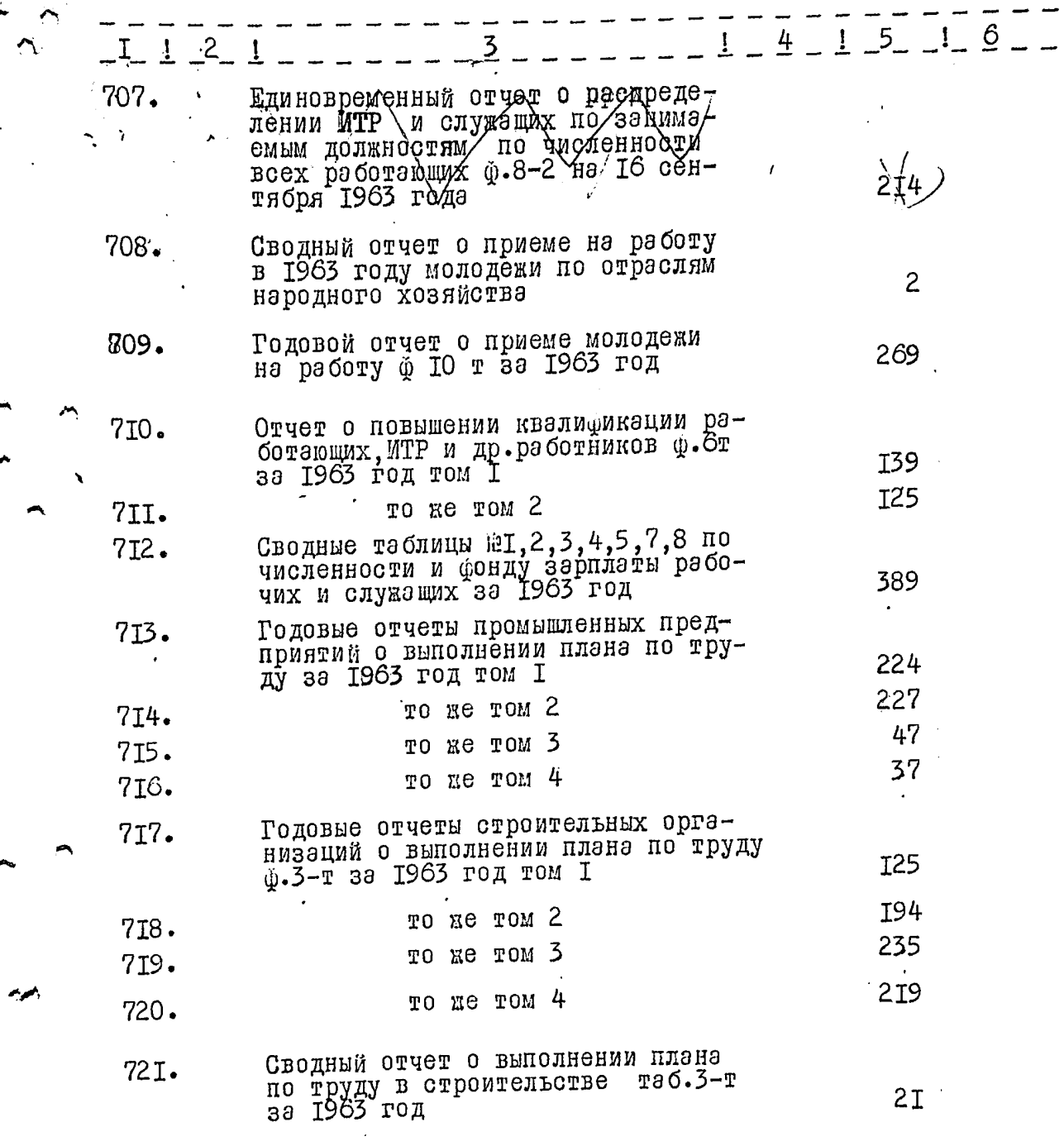

 $\ddot{\phantom{0}}$ 

 $\ddot{\phantom{a}}$ 

1964 год

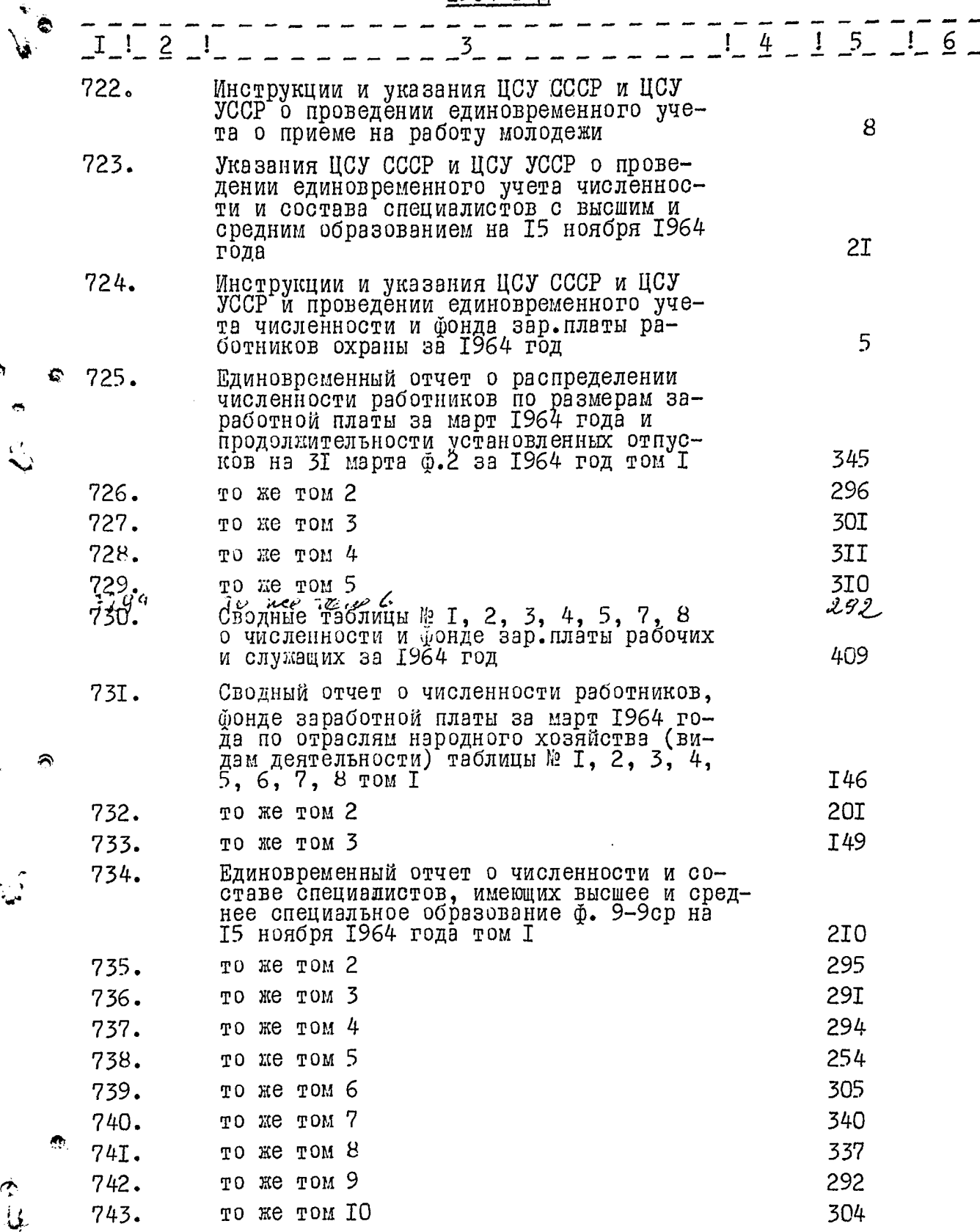

<u>an a</u> cri<del>en</del>a

.<br>ಬಹುದಾಗದಲ್ಲಿ

مورده ماديد

ė

 $\mathbf{D}$ 

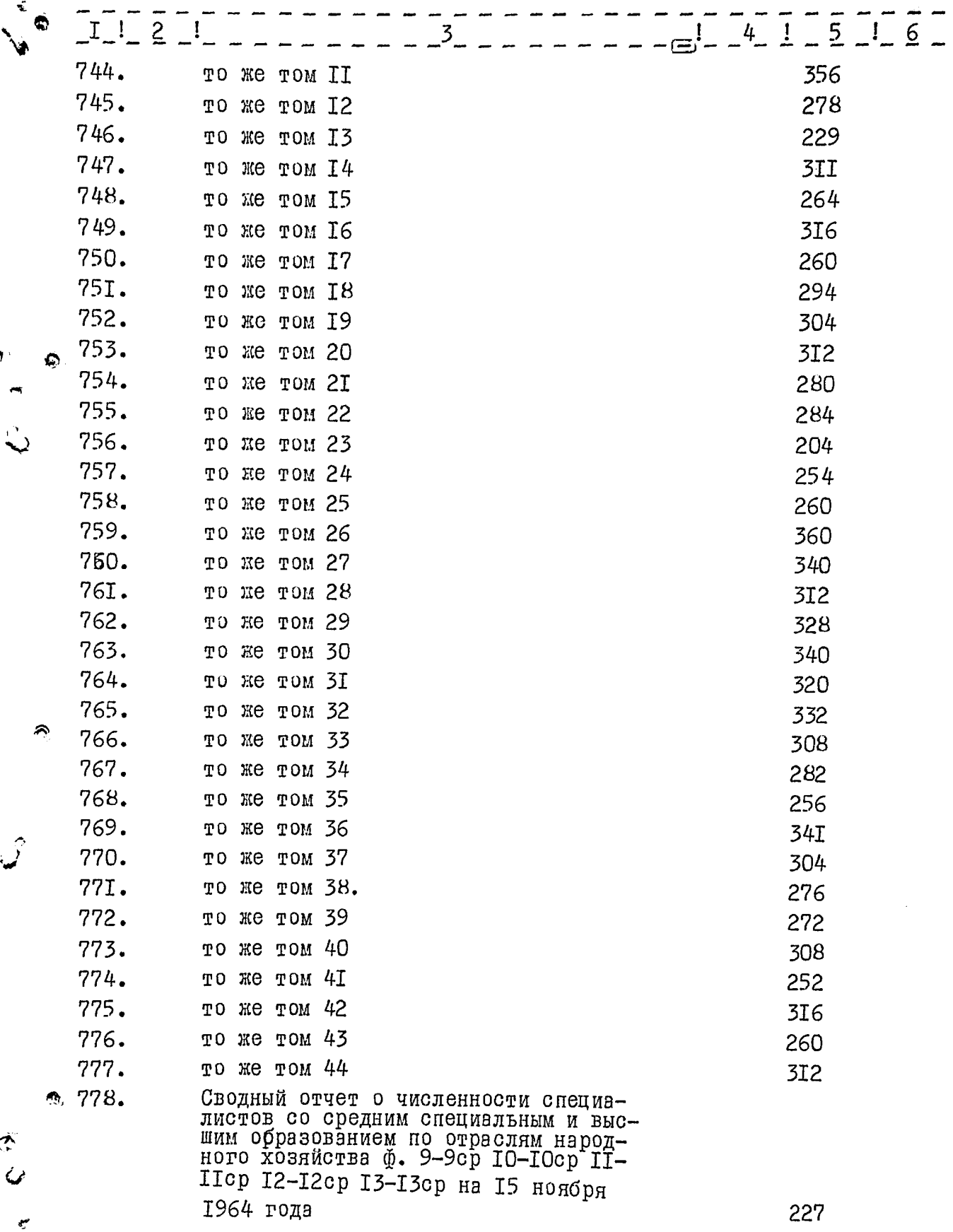

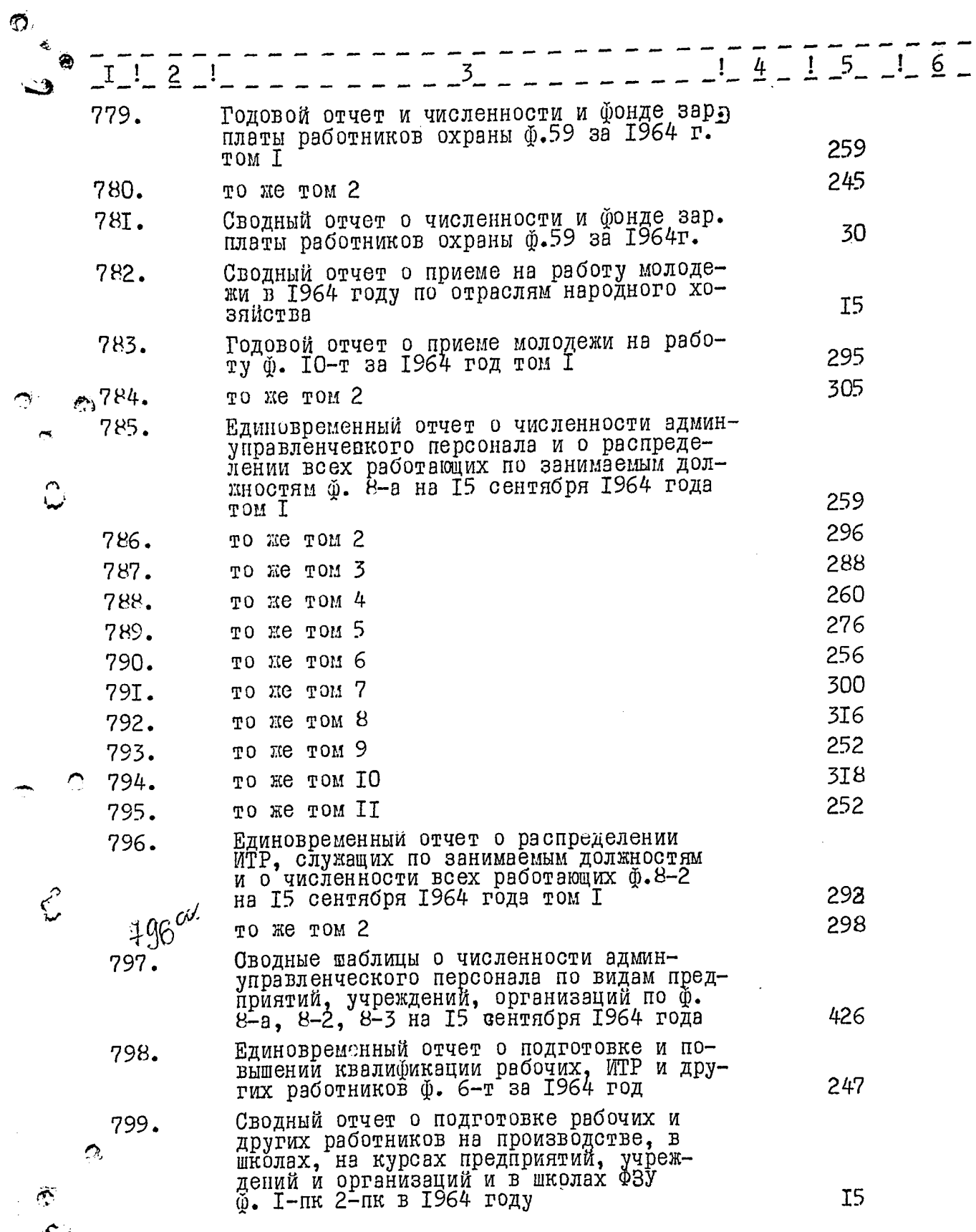

 $\sqrt{2}$ 

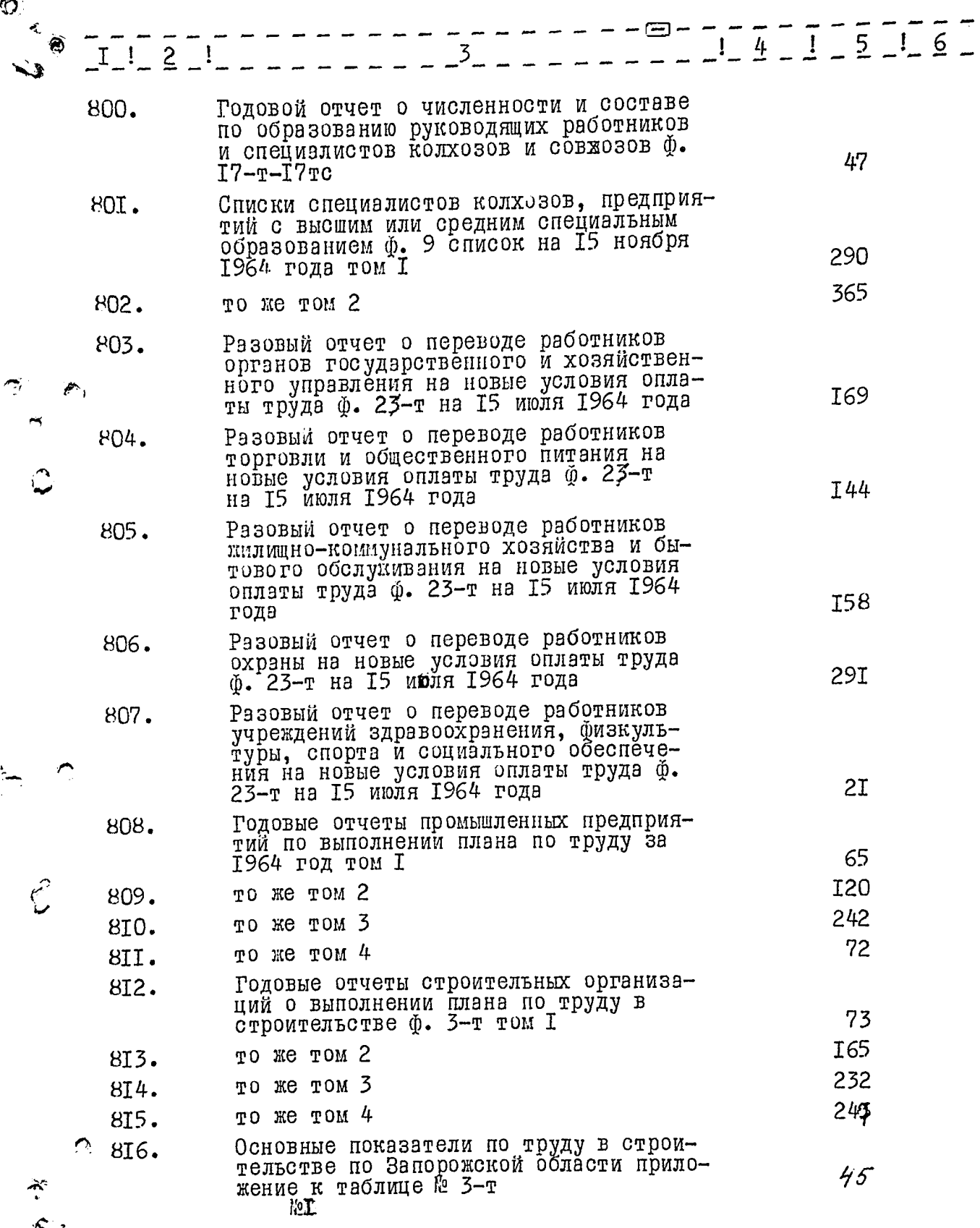

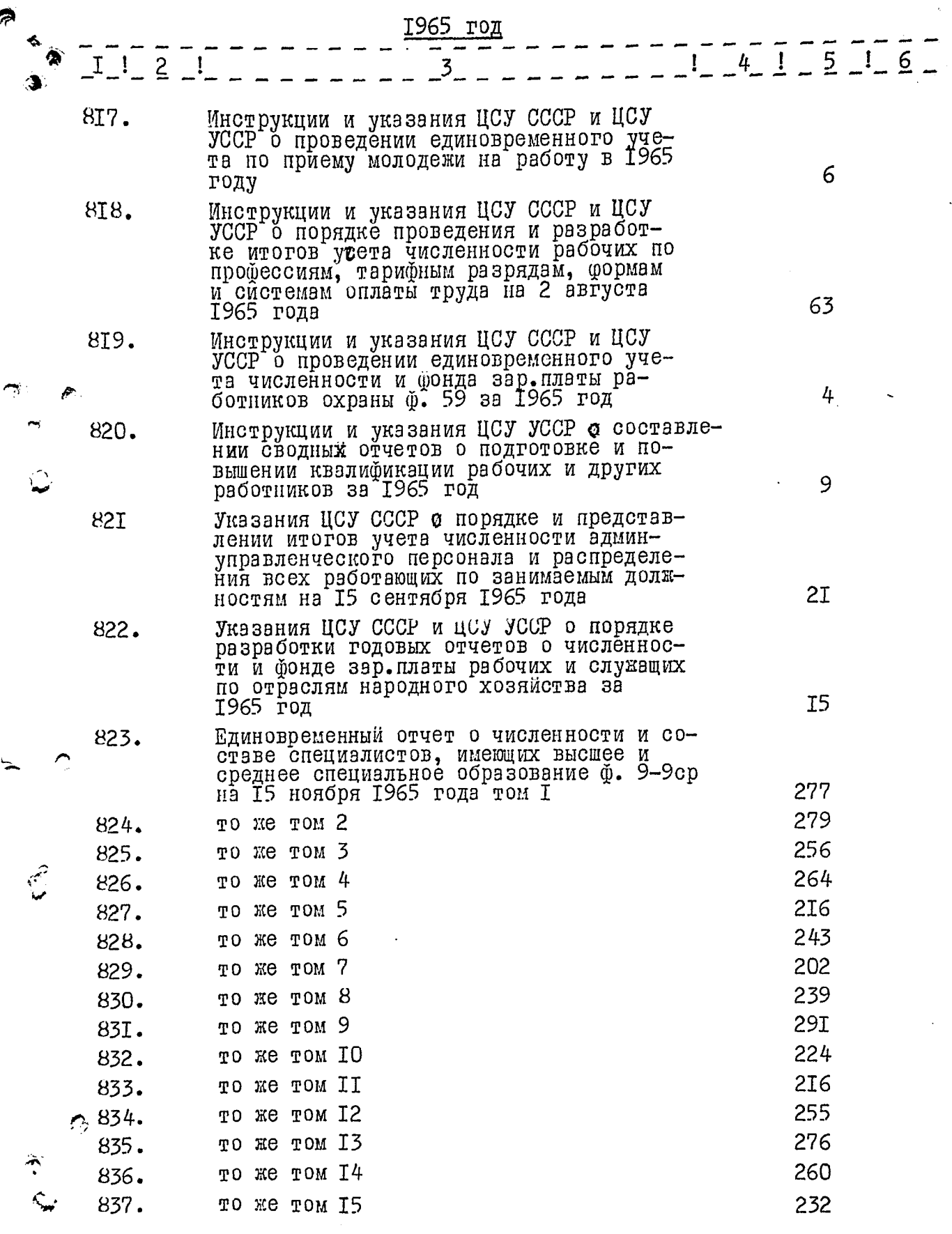

 $\frac{1}{2}\int_{\mathbb{R}}\left(\frac{d\mathbf{y}}{d\mathbf{x}}\right)^{2}d\mathbf{x}d\mathbf{x}$ 

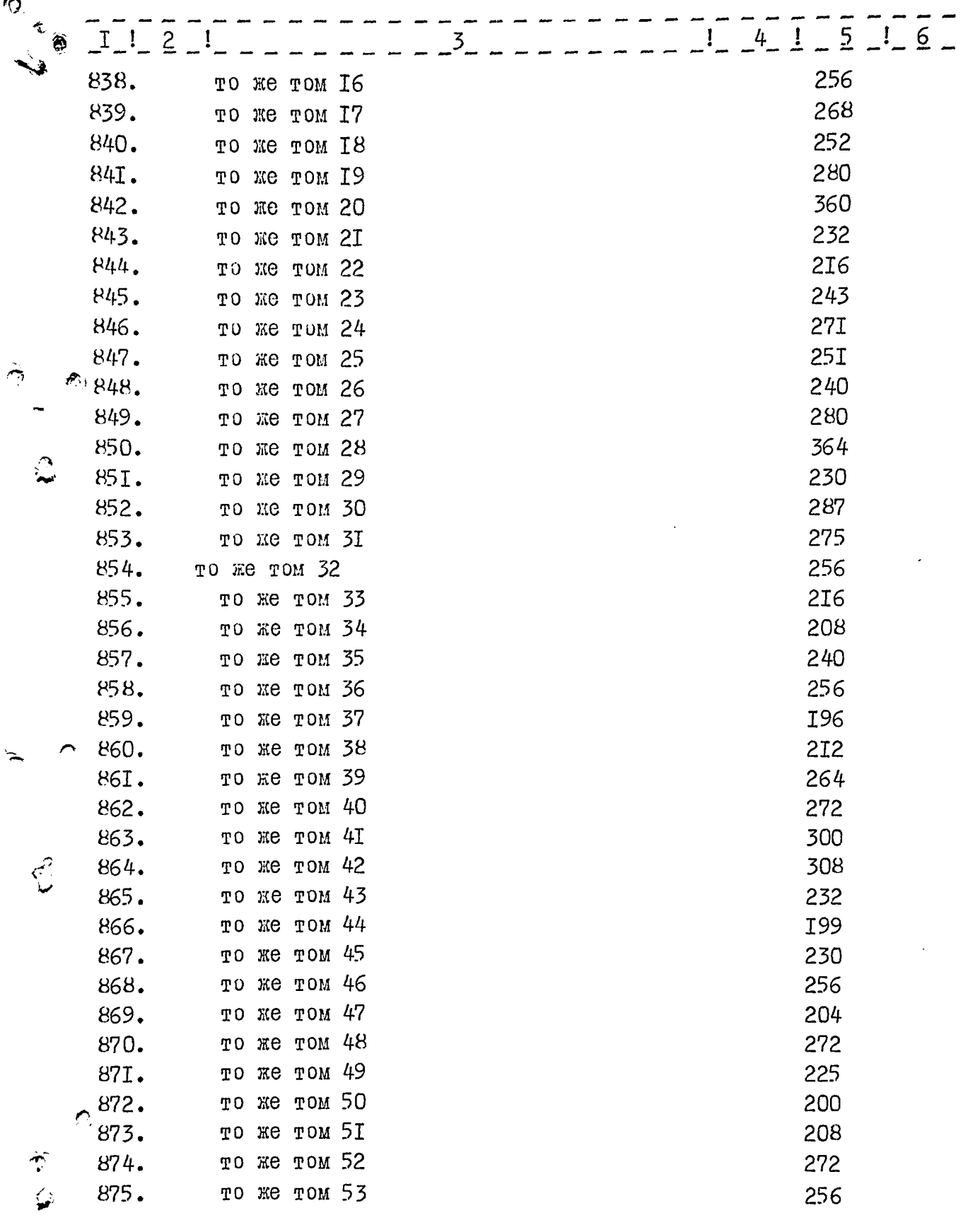

j

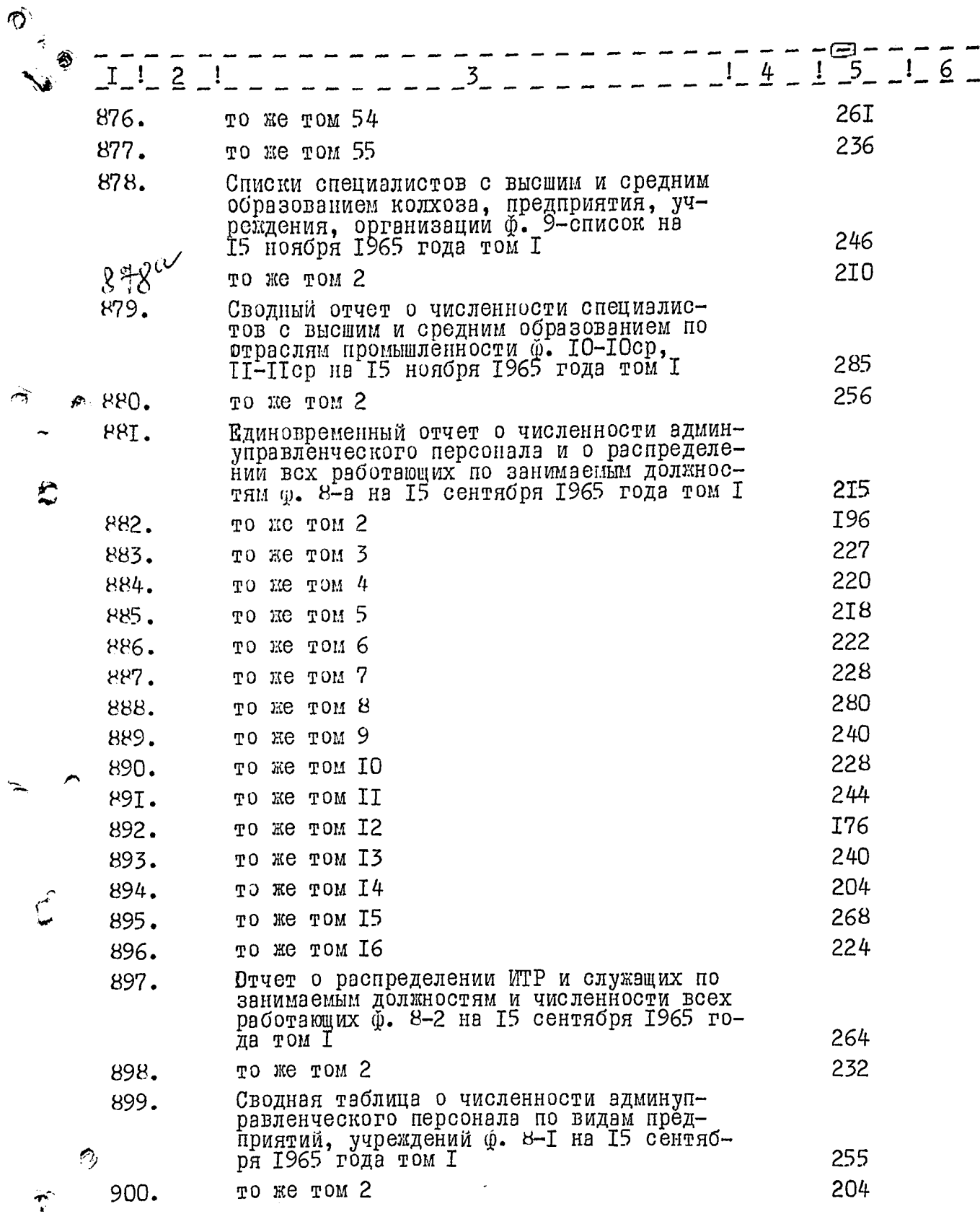

 $\mathcal{L}(\mathcal{L})$ 

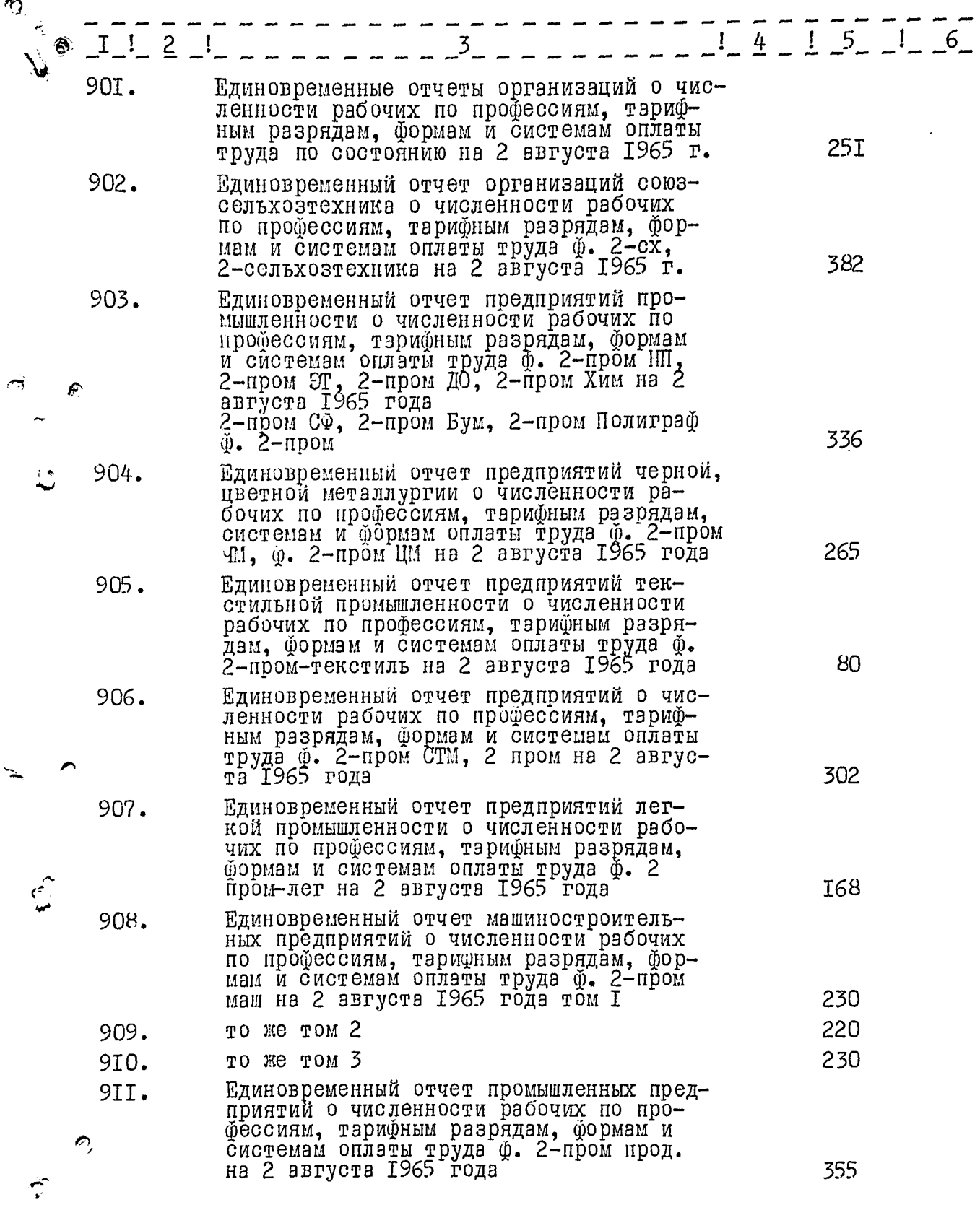

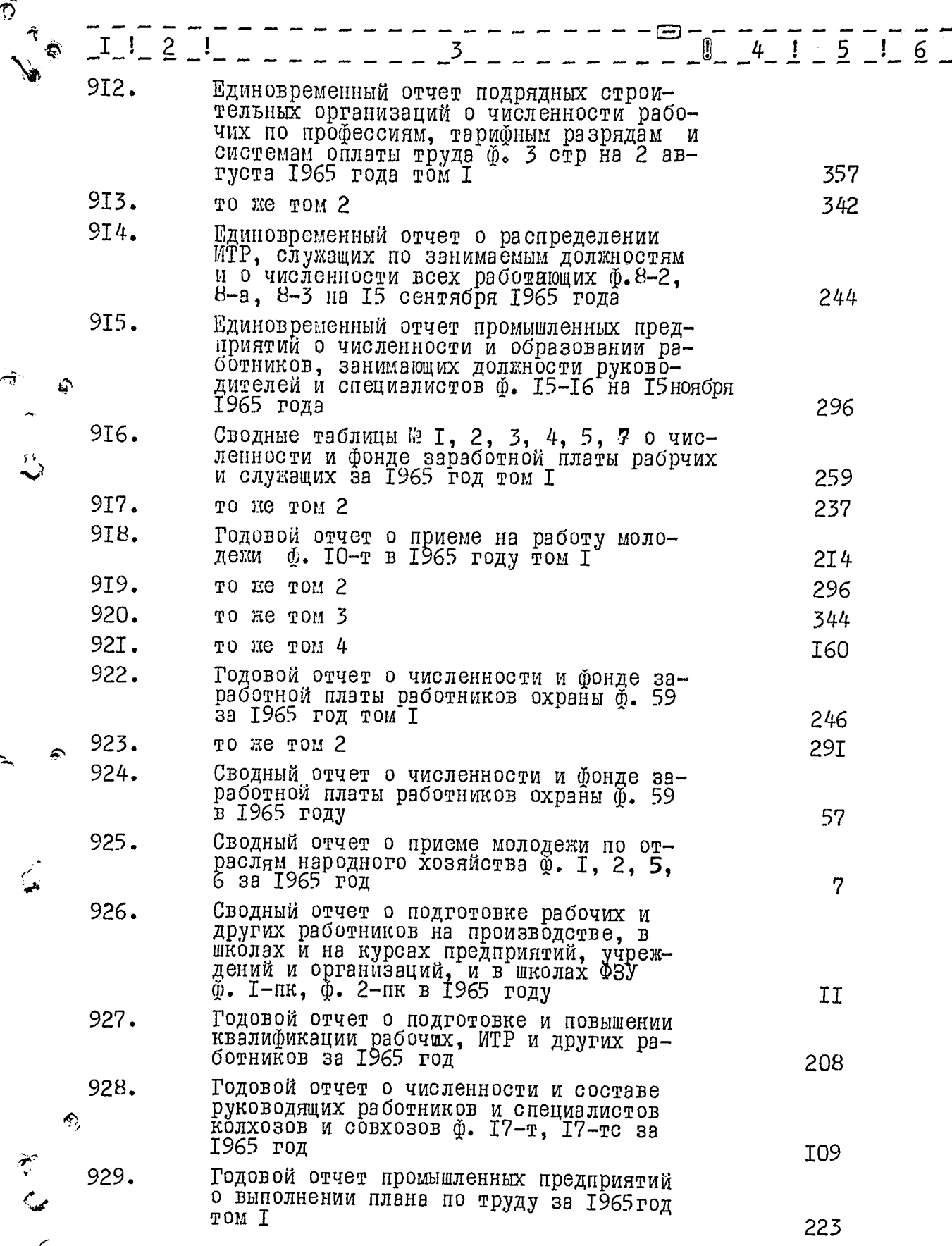

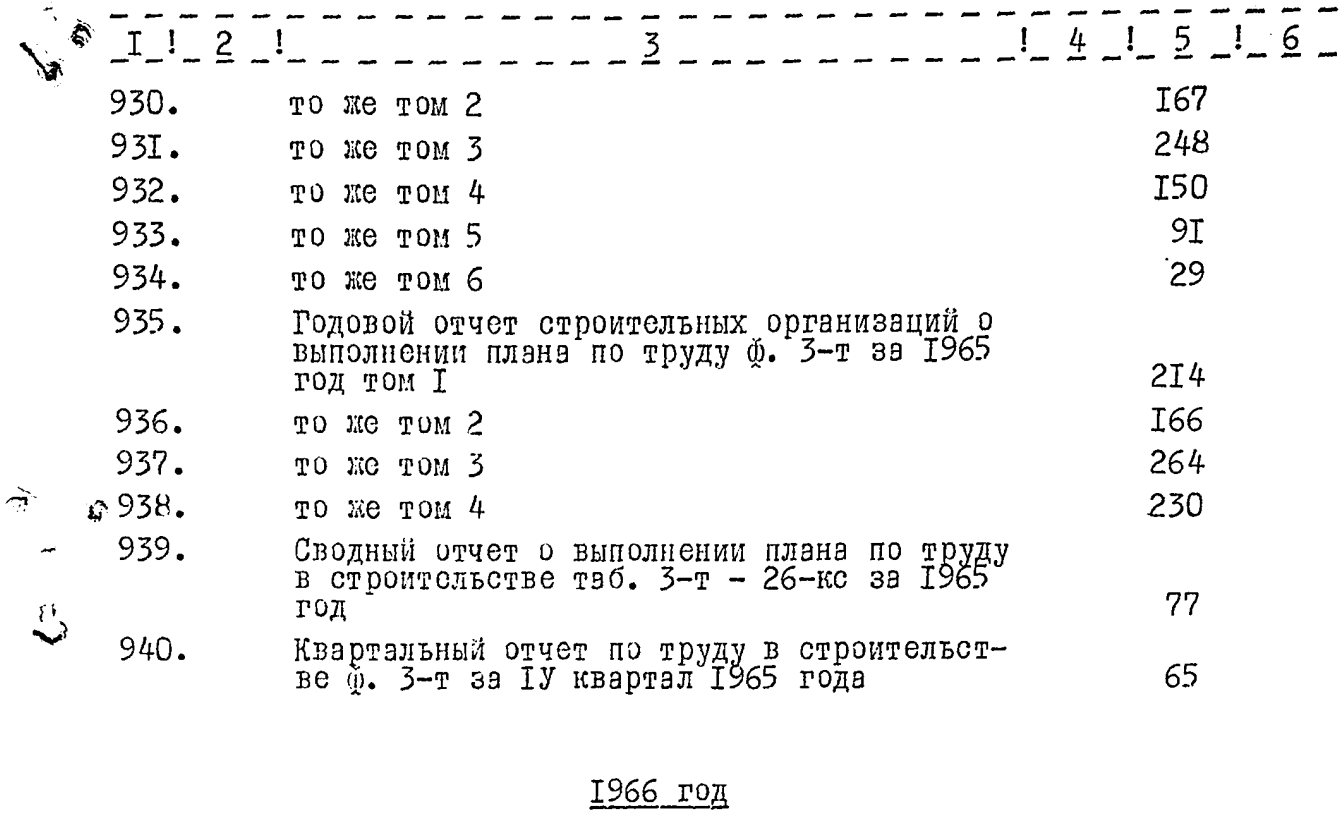

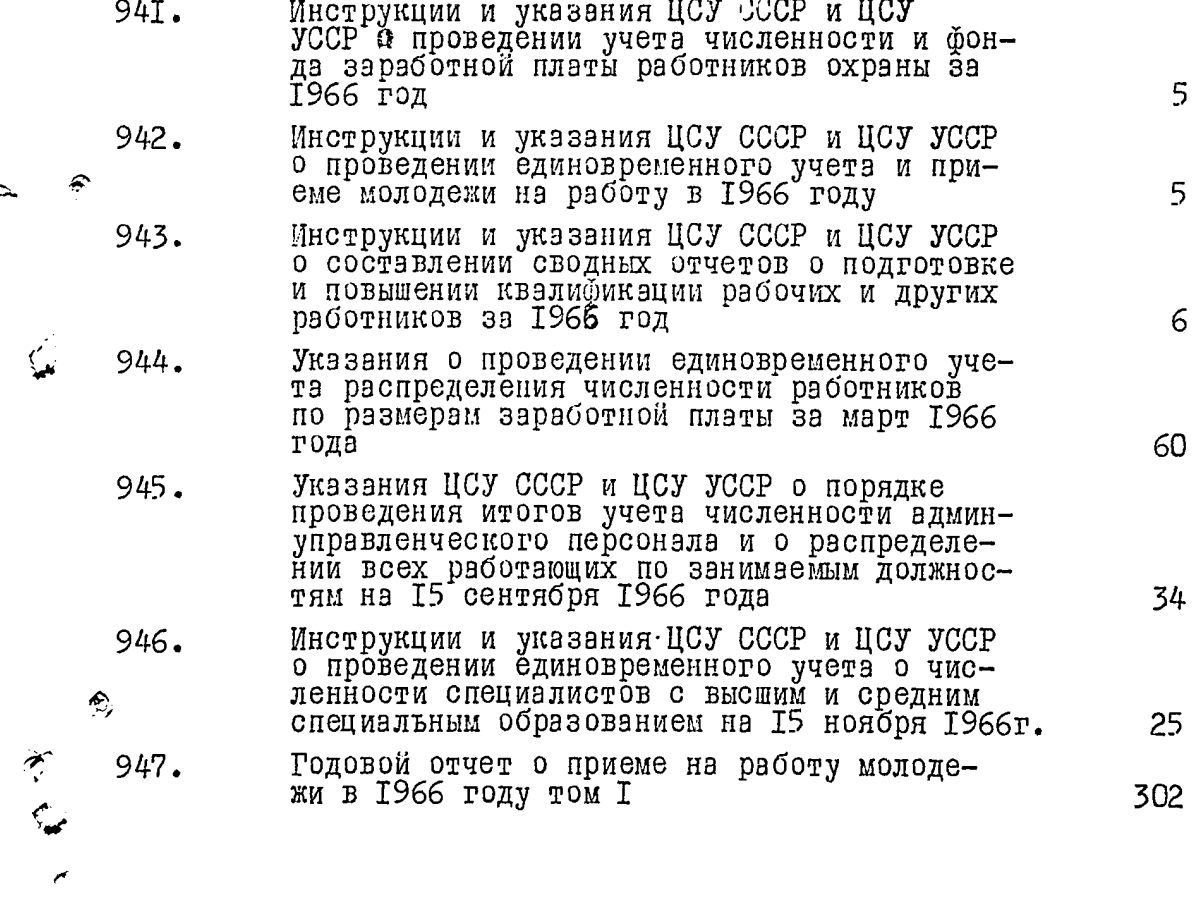

 $\mathbf{C}$ 

्यह

 $\hat{\mathcal{D}}$ 

 $141516$  $I$  ! 2 3 948. 377 TO He TOM ? 949. TO Me TOM 3 266 950. T<sub>30</sub> TO Me TOM 4 95T. Сводный отчет о приеме на работу молодежи по отраслям народного хозяйства ф. Т, 8 952. Сводный отчет о подготовке рабочих и других работников на производстве, в школах и на курсэх повышения предприятий, учреж-1966 году 6 953. Годовой отчет о подготовке и повышении  $\mathbf{E}$ квалификации рабочих, ИТР и других работимков ф. 6-т за 1966 год 273 954. Сводный отчет о численности и фонде заработной платы работников охраны ф. 59 за 37 1966 год 955. Годовой отчет о численности и фонде заработной платы работников охраны ф. 59 за 1966 год том I 206 955. то же том 2 203 956. Единовременный отчет о составе специалистов, имеюдих высшее и среднее специальное .<br>Welan образование ф. 9-9ср на 15 ноября 1966 года том I 304 957. то же том 2 278 958. то же том 3 259 € 959. TO Me TOM 4 284 960. то же том 5 242 96I. TO ME TOM 7 RE EXAGERELLE TIME RIMCHEL то же том 6 292 962. 305 963. то же том 8 264 964. то же том 9 227 965. то же том ІО 308 966. TO Же том II 272 967. то же том I2  $2I8$ 968. TO ME TOM I3 288 969. то же том І4 305 970. TO WE TOM I5 256  $\triangle$  97I. то же том Іб 276 972. **We TOM I7** тo  $29<sub>2</sub>$ 973. то же том I8 257

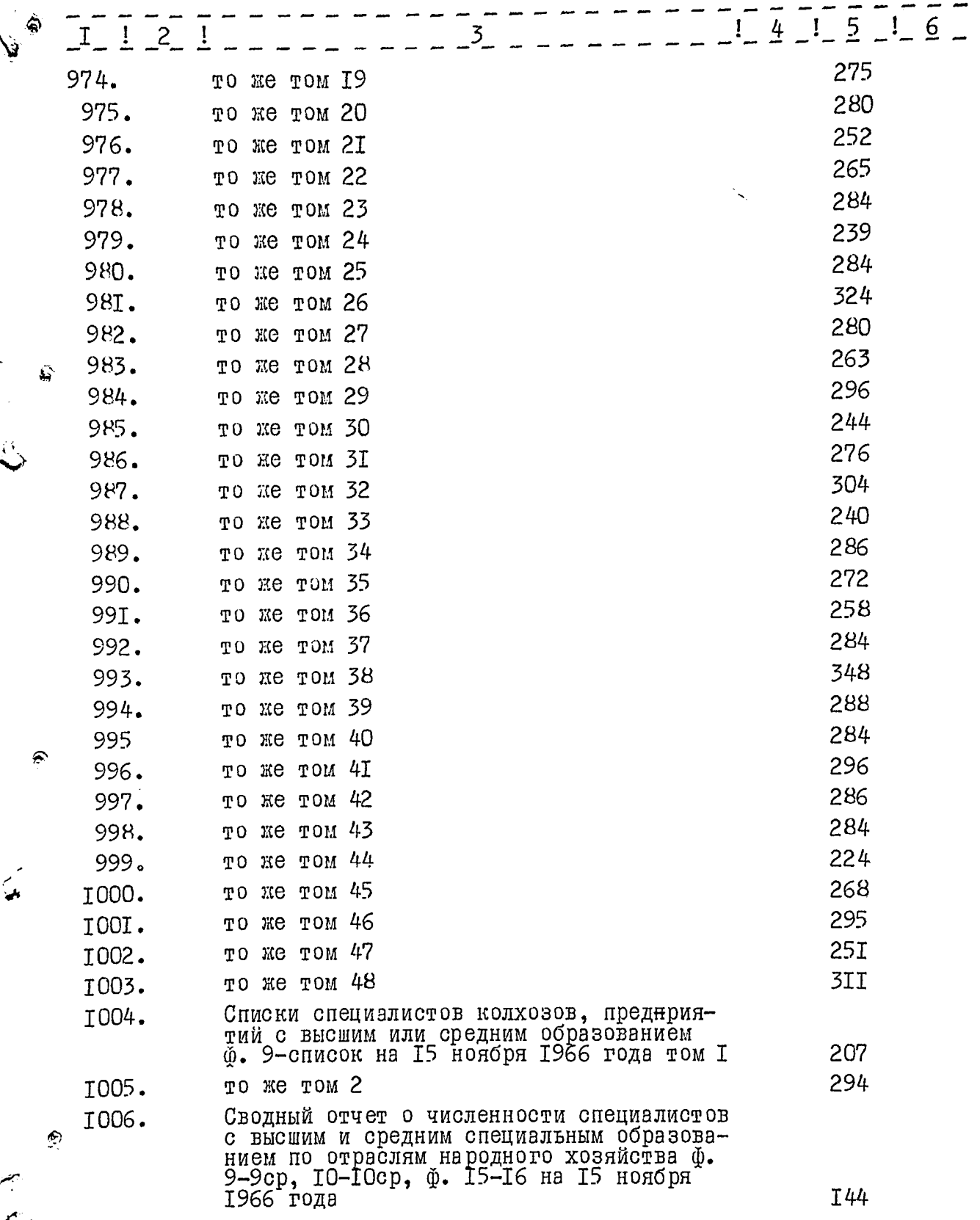

 $\hat{\mathcal{D}}$ 

 $\frac{1}{2}$ 

 $\geq$ 

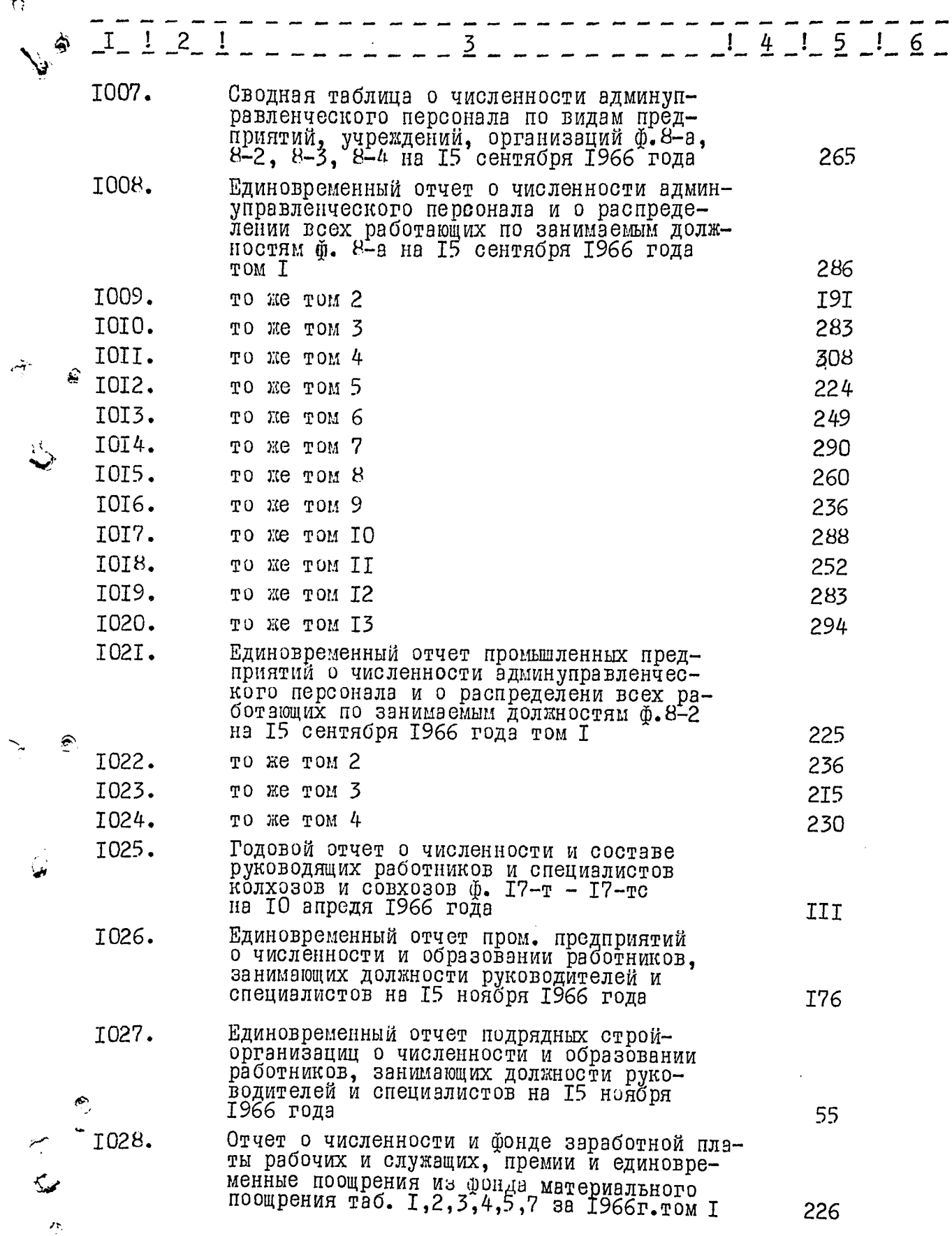

 $\frac{1}{\sqrt{2}}$ 

ke.

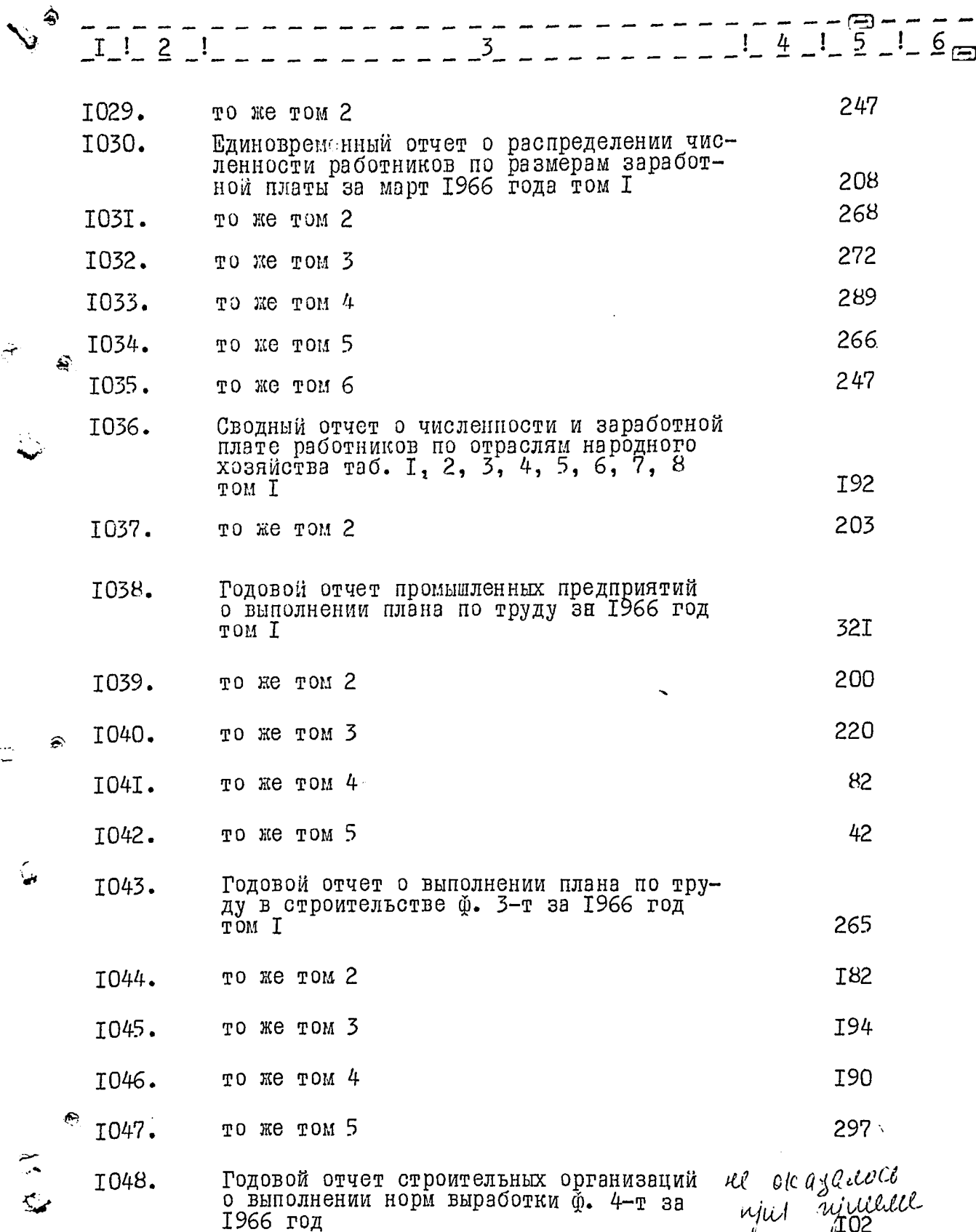

 $\mathcal{A}_j$ 

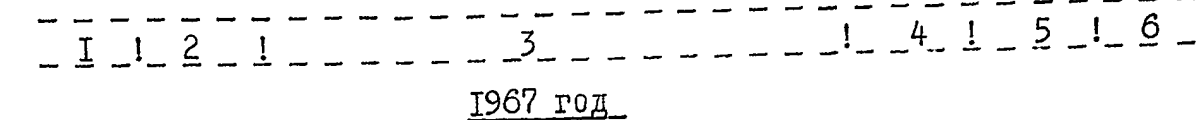

## Инструкции и указания ЦСУ СССР и<br>ЦСУ УССР о переводе рабочих и слу I049. жэщих предприятий, учреждений и оргэнизэций нэ пятидневную рэбочую<br>недулю с двумя выходными за 1967г. 26 Инструкции и указания ЦСУ СССР и I050. ЦСУ УССР о проведении единовременного учета о приеме на работу моло 5 дежи в 1967 году Инструкции и указания ЦСУ СССР и I05I. ЦСУ УССР о разработке годовых отчетов о повышении квалификации рэбочих и служэщих и подготовке 5 кадров жа 1967 год Указания ЦСУ СССР и ЦСУ УССР о по-I052. рядке разработке годовых отчетов о численности и фонде заработной плата рабочих и служащих по отрас-27 лям народного хозяйства за 1967 г. Указания ЦСУ УССР о порядке прове-I053. дения учета численности работников по полу, возрасту и стажу работы 34 1967 год на І июня Указания ЦСУ УССР о пррядке прове-I054. дения и представления итогов учепа численности эдмин-управленчёско-25 го персонала на 15 сентября 1967г. Единовременный отчет о переводе ра-T055. бочих и служащих на пятидневную рабочую неделю с двумя выходными<br>Ф. I2-т на I октября 1967г. том I **I57** 232 то же том 2 I056. 267 то же том 3 I057. 252 то же том 4 I058. 270 TO He TOM 5 1059.  $I4I$ то же том б T060. I84 то же том 7 106I.

پي

€

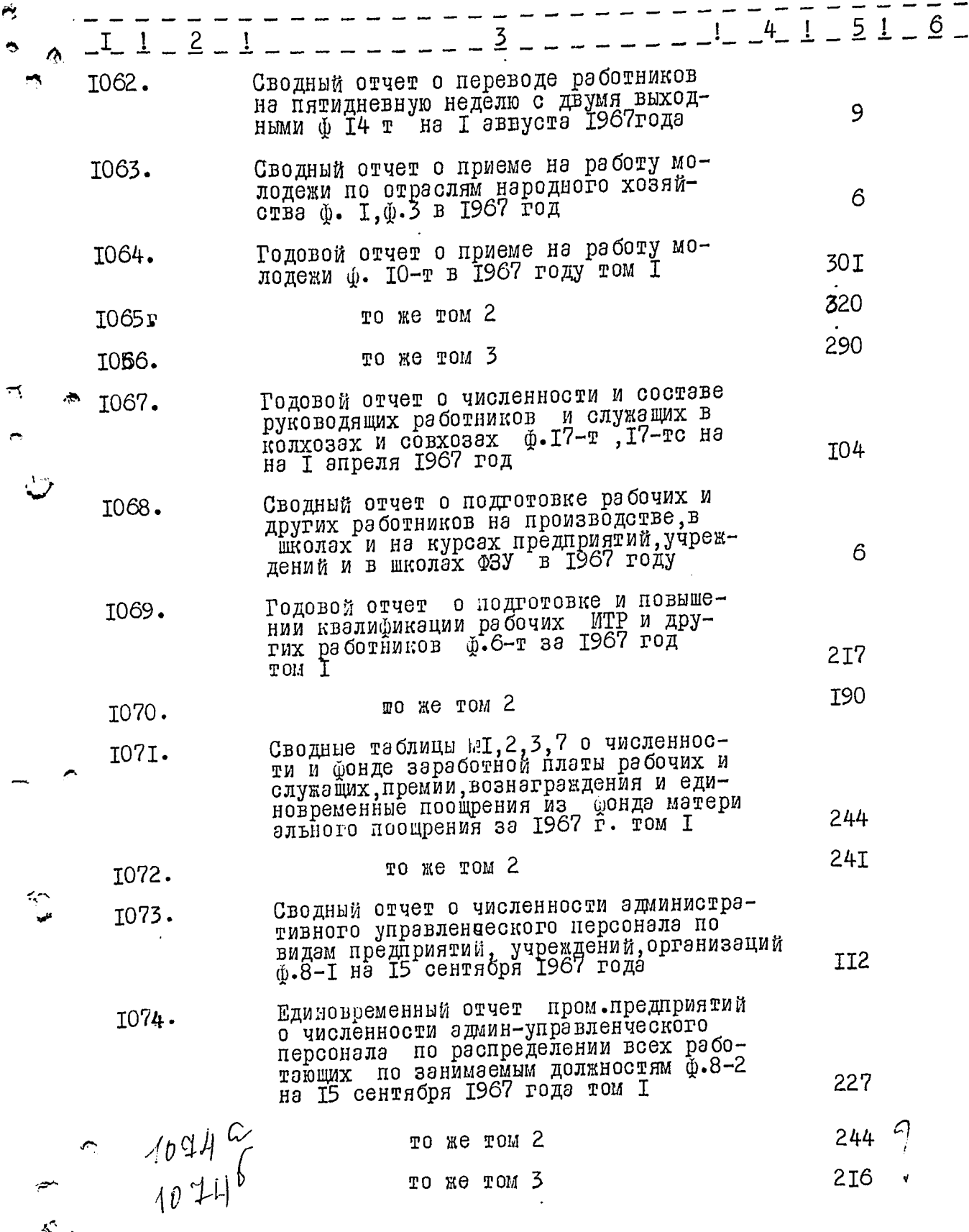

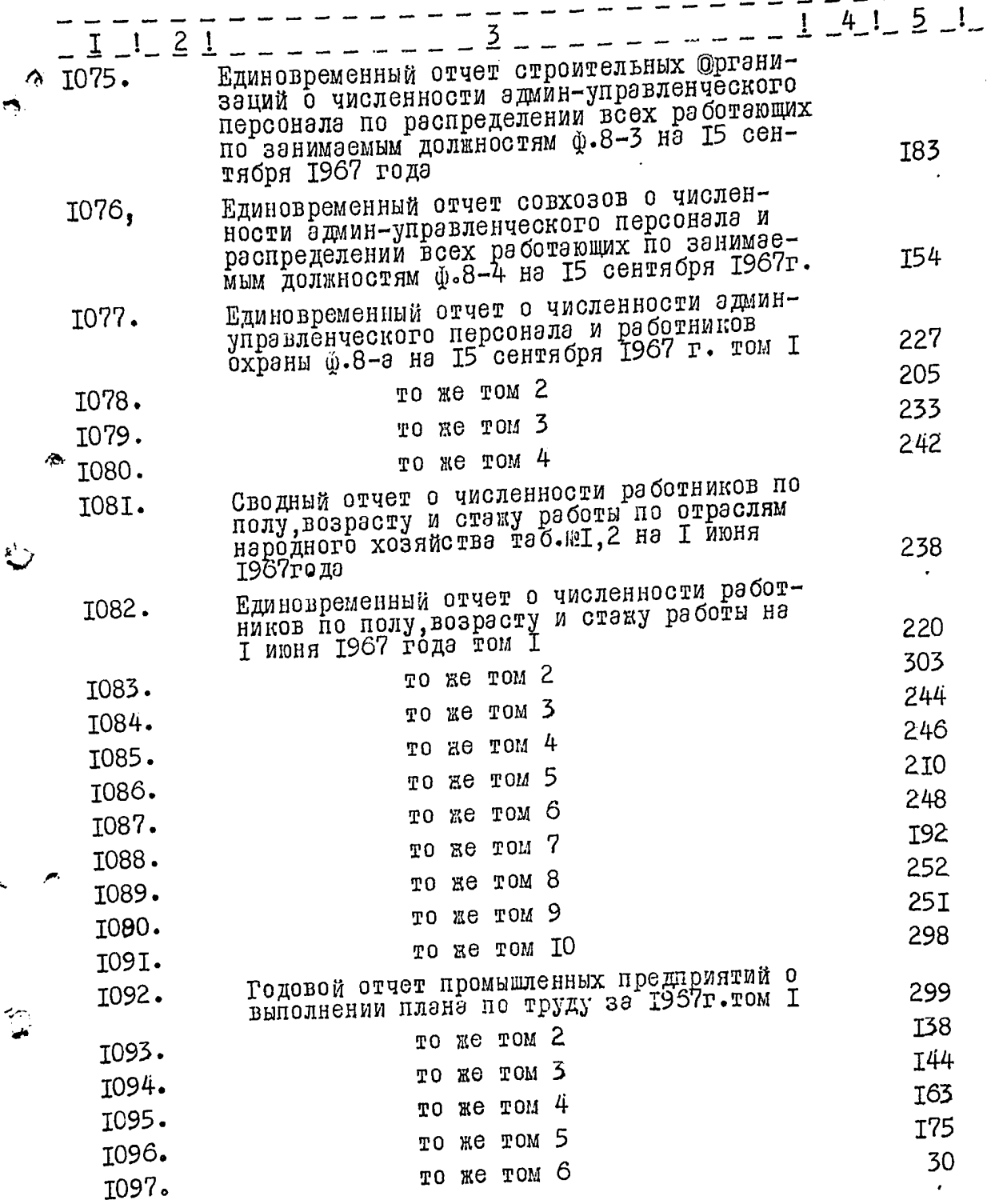

 $\overline{6}$  –

 $\hat{\mathbb{C}}$ 

 $\frac{1}{2}$ 

医外

—————————<br>——— 3 ————  $1$   $4$   $1$   $5$   $1$   $6$   $I$ ,  $2$ ,  $1$  $\Delta$ I098. Годовой отчет строительных организаć۱ ций о выполнении плана по труду Ф.3-ж **T80** за 1967 год том I **T48** I099. TO RE TOM 2 204 II00. TO Ke TOM 3 **T02** IIOI. TO WE TOM 4 **T32** II02. TO WE TOM 5 **26T** то же том 6 TT03. ne craiguede Годовой атчет о выполнении норм вы-II04. ryu yuuu , работки в строительстве ф. 4 за 1967  $P0I$  $\hat{\mathbf{z}}$ 

В данный раздел внесено СНБ единиц с в 46У по № 110У

COCTOBNTEJL BULOURY-MBOHEL

برس

Итоговую запись к разделу за 1970-1967 годды заверяю:

 $H:$ Председатель Horrent Ответственный за делопроизводство: и пространите в 1973 год B gannyro onnes breecuo 1124 eg. xh.<br>Coqua mneava cono gbagyaro zerofe eg. xp.)<br>Thompyon N 182 - 2008  $\begin{array}{lll}\n\text{Sum} & \text{Area} & \text{Area} & \text{Area} \\
\text{Top} & \text{surface} & \text{32.5 } 32.5 & \text{32.5 } 32.5 & \text{32.5 } 32.5 \\
\text{Top} & \text{surface} & \text{32.5 } 32.5 & \text{32.5 } 32.5 & \text{32.5 } 32.5 \\
\text{off} & \text{off} & \text{off} & \text{off} & \text{off} & \text{off} & \text{off} \\
\text{off} & \text{off} & \text{off} & \text{off} & \text{off} \\
\end{array}$ Hagmand compygnue Deructs

Zociniestre 1974.

 $\mathbb{C}^2$ 

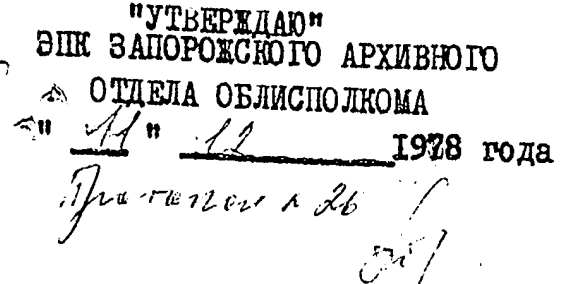

"COTJIACOBAHO" НАЧАЛЬНИК ЗАПОРОЖСКОГО ОБЛАСТНОГО СТАТУПРАВЛЕНИЯ

B.II. PJIYXOB

 $"$  27  $"$  ноября 1978 года

## СТАТИСТИЧЕСКОЕ УПРАВЛЕНИЕ ЗАПОРОЖСКОЙ ОБЛАСТИ

Отдел подготовки и выпуска статматериалов по труду и заработной платē.

 $67$ 

МАТЕРИАЛЫ ПОСТОЯННОГО СРОКА ХРАНЕНИЯ ЗА 1968-1970 ГОД.

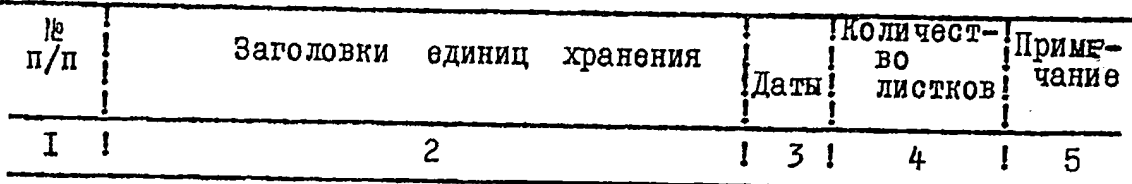

## 1968 год

- IIO5 Указания ЦСУ СССР о проведении единовременного учета распределения чисрам заработной платы и продолжительности 1968 года
- IIO6 Указания ЦСУ СССР о порядке проведения учета по численности административно-управленческого персонала и распределения всех работающих по за-1968 года
- IIO7 Указания ЦСУ СССР о порядке проведений заключительного учета перевода рабочих и служащих на пятидневную рабочую неделю с двумя выходными днями
- IIO8 Сводный отчет о численности и составе специалистов имеющих высшее и среднее специальное образование на 15 ноября 1968 г. ф. 9-9 ср.
- IIO9 Единовременный отчет подрядной строительной организации о численности и образовании работников, занимающих должности руководителей испеци-

يمي

oc unil deux e grjednjema

46

ou mabilixo 6 yr fawgi uay

39

scuabuus .<br>grji si gluus<br>**18**  $\hat{c}$ 

**I44** 

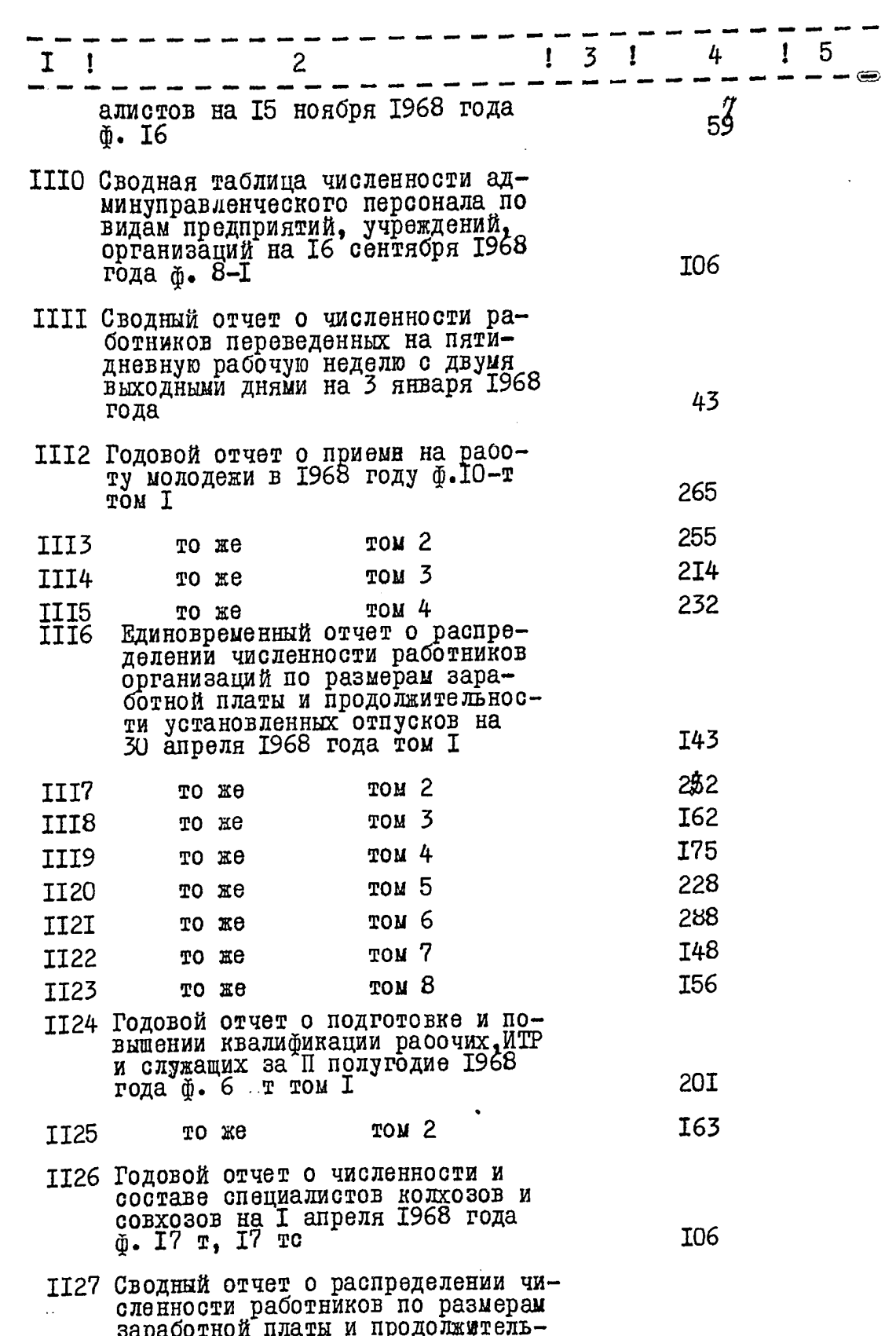

J D

 $\hat{\cdot}$ 

 $\tilde{\cdot}$ 

 $\hat{\mathbf{z}}$ 

 $\hat{z}$ 

 $\frac{1}{\sqrt{2}}$ 

628

 $\overline{3}$  $\mathbf{I}$  $\mathbf{I}$  $\overline{c}$  $3<sub>1</sub>$ 4  $\mathbf{I}$ 5 ности установленных отпусков на 30 апреля 1968 года тао. 1,2,3,  $20I$ II28 Сводный отчет о численности и заработной плате работников за ап-<br>рель 1968 года по отраслям народного хозяйства таб. 1, 2, 4, 5,  $8,9$ **I96** II29 Отчет о численности и фонде зараоотной платы рабочих и служащих, премиях, вознатраждениях и единовременных поощрениях из фонда материального поодрения за 1968 год таб. Г, 2, 3, 4, 5, 7, 8 238 II30 Сводный отчет о численности и фонде заработной платы рабочих и слу-<br>жащих за 1968 год таб. № 1,2,3,7 292 II3I Разовый отчет численности работников, которым в соответствии с поснистров СССР от 26 сентября 1968 года были повышены тарифные ставки и оклады ф. 20 т том<sup>2</sup>  $307$ **IT32** То же TOM<sub>2</sub> 316 IT33  $TOM<sub>3</sub>$ TO Ke II9 II34 Сводный отчет о приеме молодежи на работу по отраслям народного<br>хозяйства за 1968 год ф. № 1, № 3 5 II35. Сводный отчет о подготовке рабочих и служащих на предприятиях, в учреждениях, организациях, в шко-<br>лах ФЗУ за 1968 год Ф I-пк, 2-пк 7 II36 Сводный отчет о численности специалистов с высшим и средним специальным образованием по отраслям народного хозяйства (видам деятельð. № 13. № 15 72 1137 Сводный отчет промышленного предприятия о численности и образовании работников занимающих должности руководителей и специалистов на 15 ноября 1968 года ф. № 15 I<sub>56</sub> II38 Годовой отчет промышленного пред-

приятия о выполнении плана по тру-

 $\curvearrowleft$ 

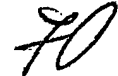

4.

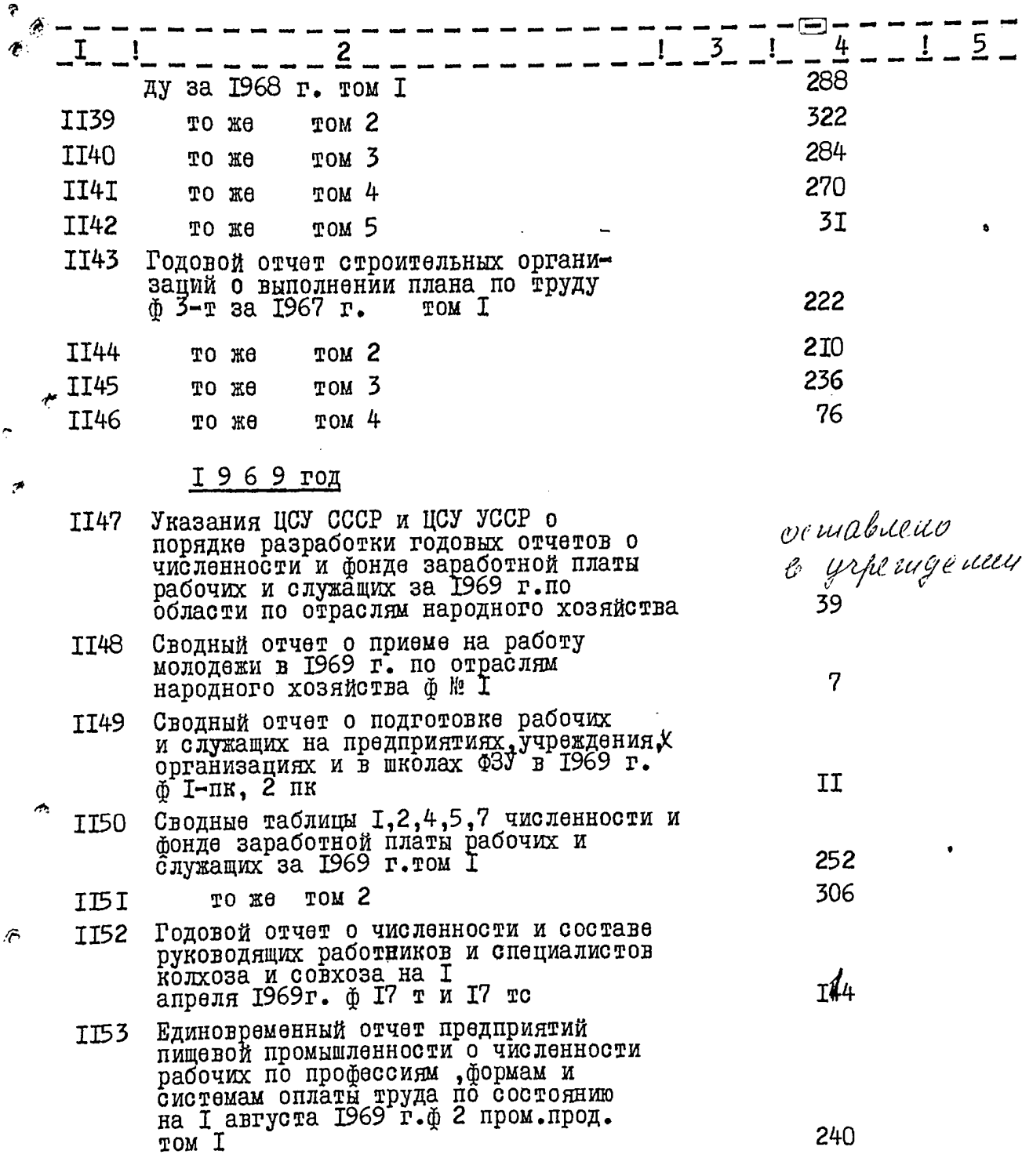

 $\bar{p}$
$5.$ 

 $7/$ 

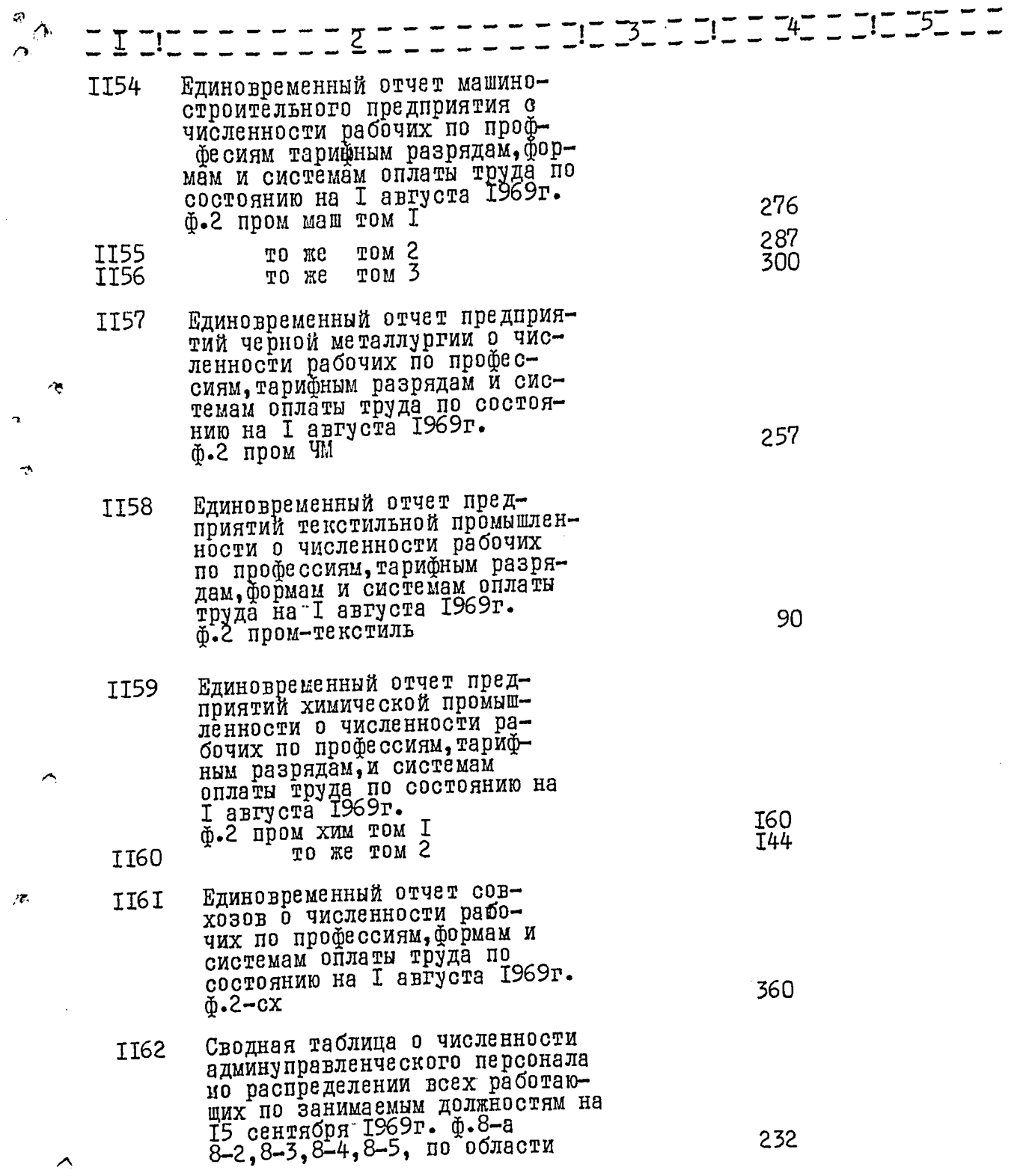

 $\mathcal{F}$ 

 $72$ 

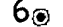

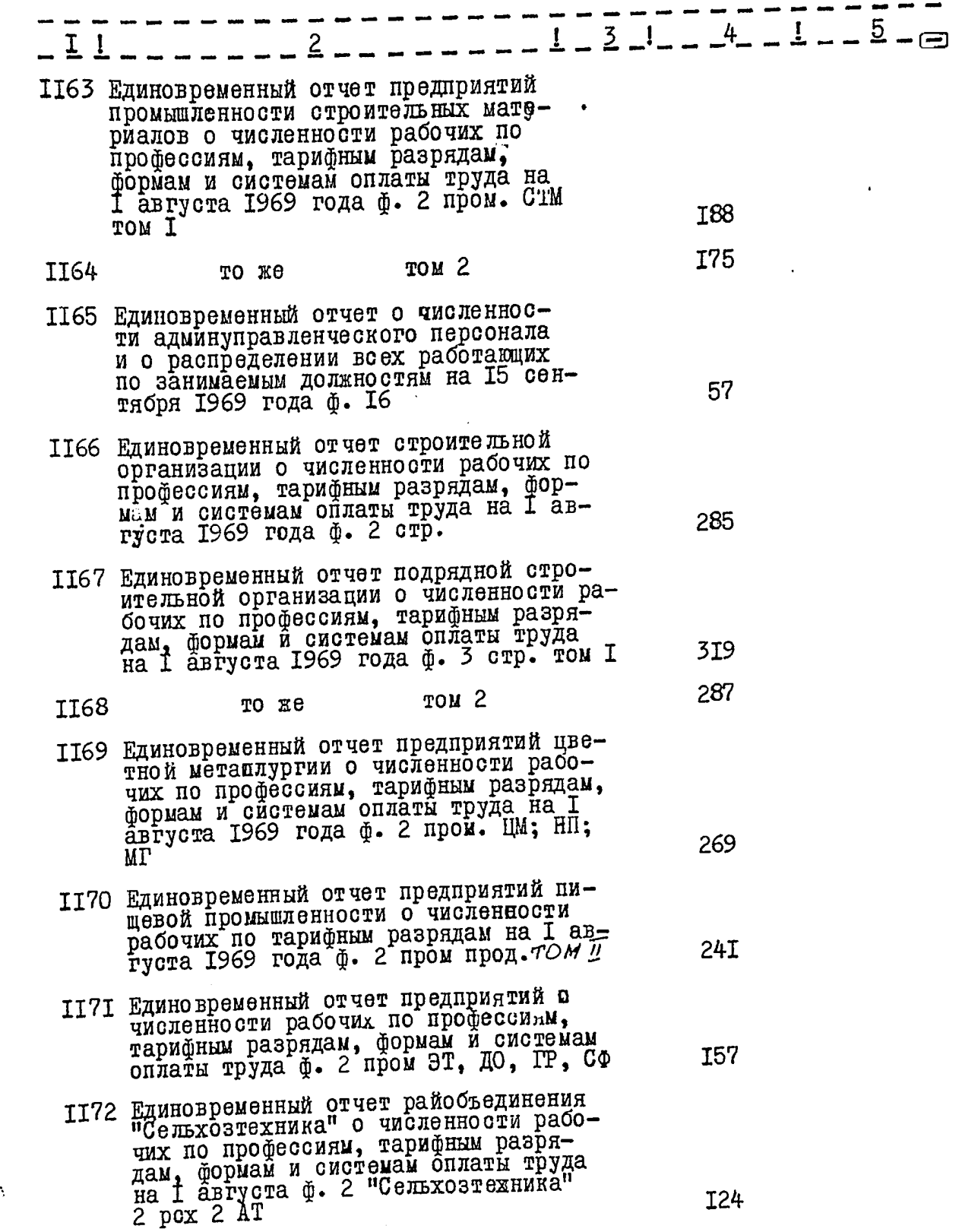

 $\mathcal{D}_{\mathbf{A}}$ 

 $7.72$ 

**「大きさ」という場合は、「大きさ」という。** 

**CREA** 

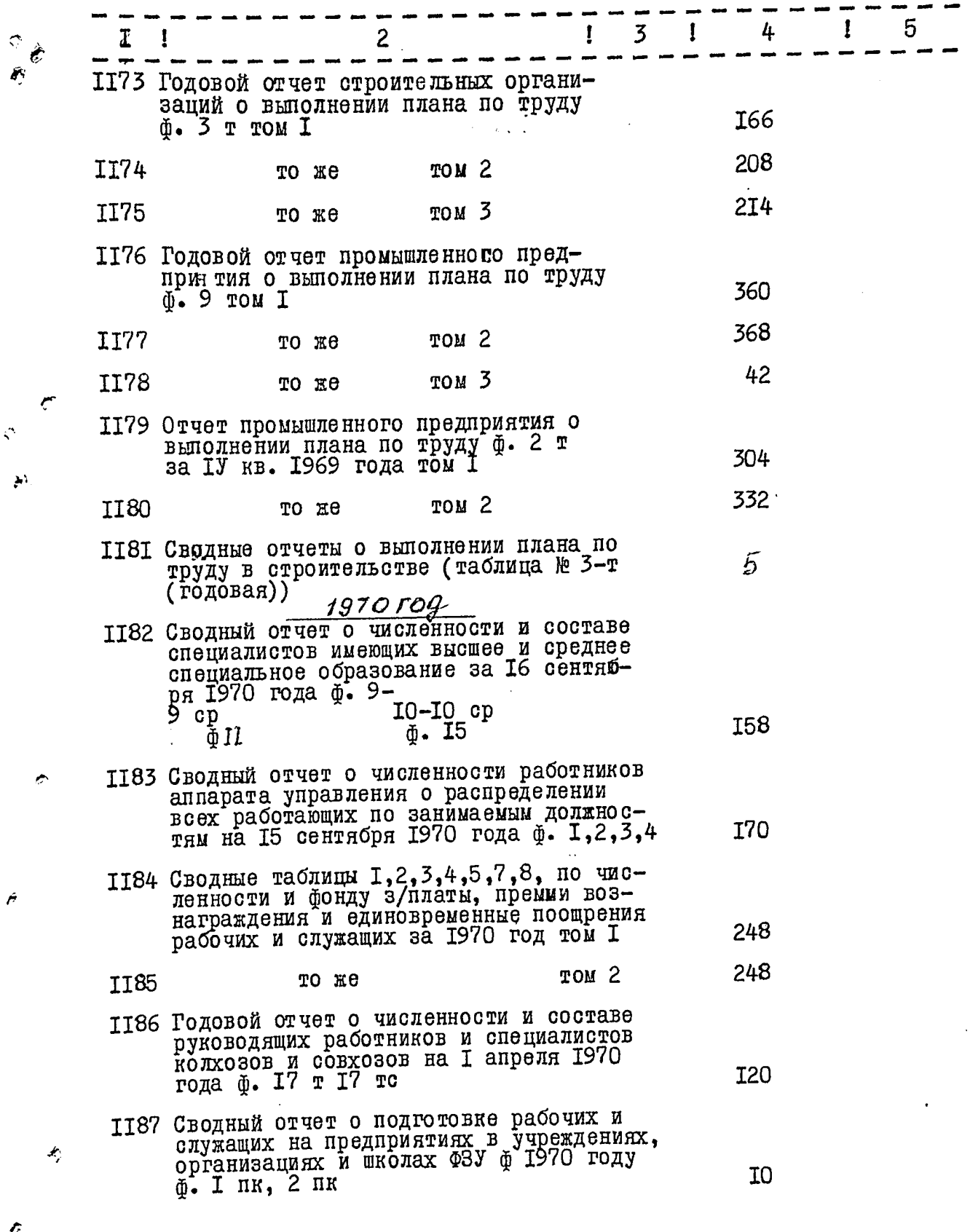

 $\mathcal{L}$ 

 $\mathcal{P}^{\mathcal{C}}$ 

è

Ĥ

Ç

 $\mu_{\rm s}^2$ 

 $8.74$ 

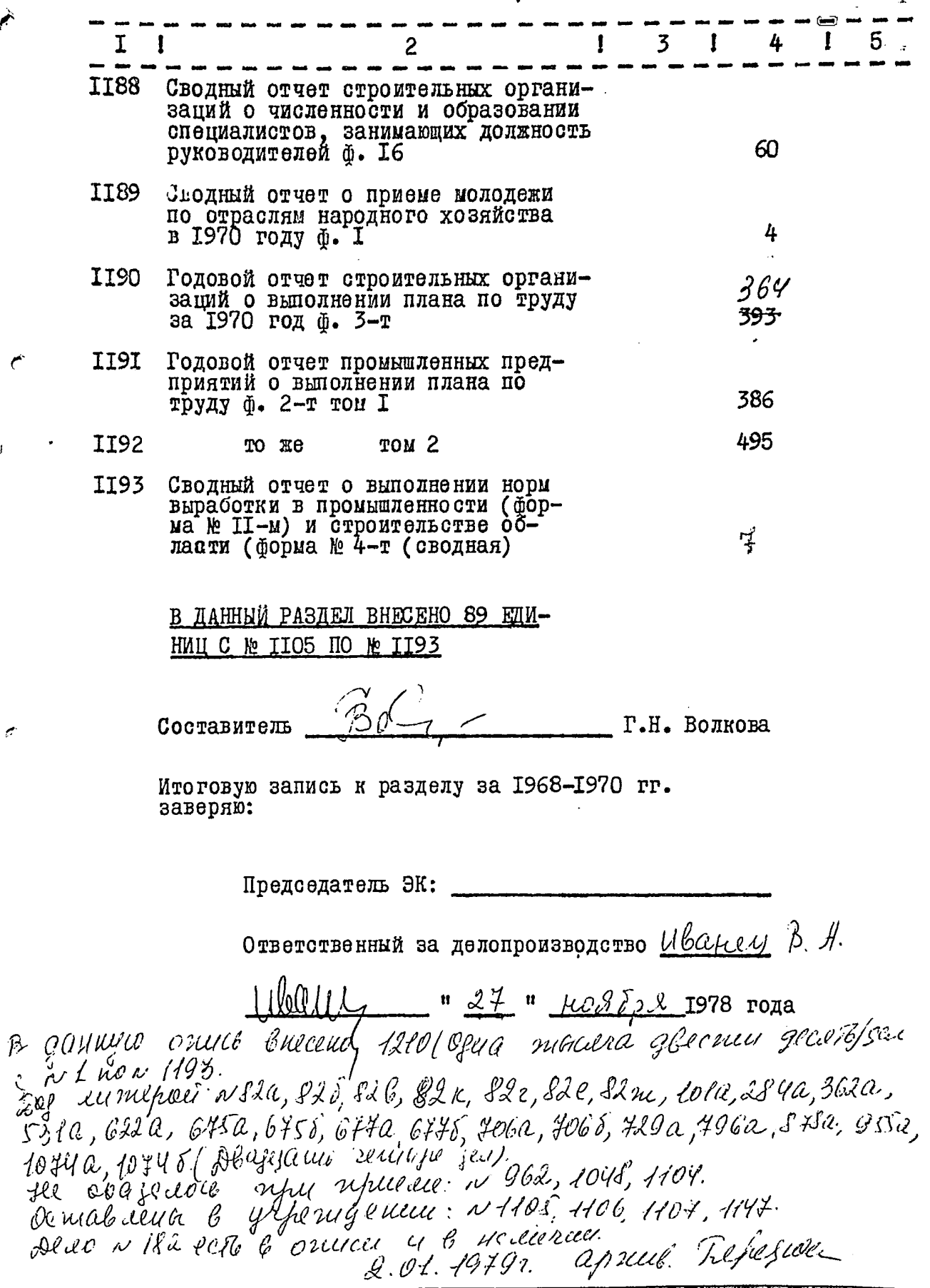

29

 $\mathcal{L}_{\mathcal{C}}$ 

٣

 $\mathbf{x}_j^i$ 

t.

 $\hat{\mathcal{E}}$ 

 $\triangleright$ 

 $\bullet$ 

#### "УТВЕРЖДАЮ"

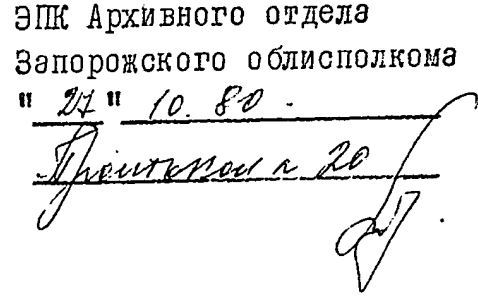

# $11 C Y$   $30 C P$

## СТАТИСТИЧЕСКОЕ УПРАВЛЕНИЕ ЗАПОРОЖСКОЙ ОБЛАСТИ

### $O \parallel M \parallel C \parallel D \parallel$

ПОСТОЯННОГО ХРАНЕНИЯ ДЕЛА

## за 1970 годы

ð

i.

ل<br>ما

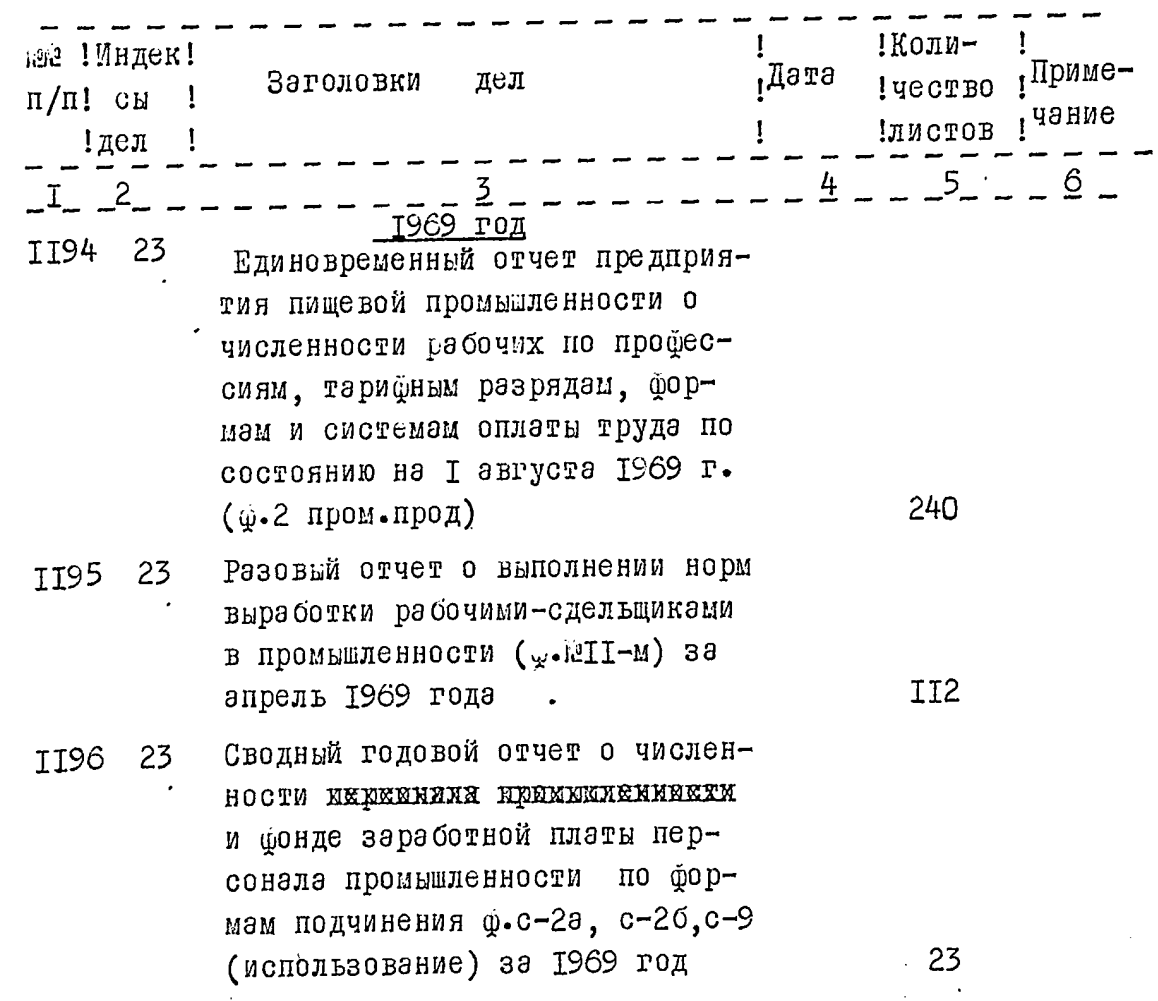

2٠  $141516$  $I 121$  $\overline{3}$ 1970 год 23 Сведный годовой отчет о числен-T<sub>197</sub> ности и фонде зарэбэтной илэтн персонела промышленности по форизм подчинения ф.с-2э; с-2б; с-9. (пенельзование) за 1970 год 23  $4 - \mu$ В данный роздел включено \_\_\_\_  $C \tE = JJ94$  $\text{m}$ <sup>2</sup> TT97 ст.экономист Иванец В.А. 116 (доланость, инициалы, фанилия составителя) Итоговую запись к разделу описи за 1969-1970год заверяю  $d$ Подпись зоверхивом (доманость ответственного за деффиратародство) Председотель экспертной комиссии\_  $(no$ *Anuch*) дата 8.  $\gamma$ III. 11  $\mathbf{C}$ СОГЛАССВАНО НАЧАЛЬНИК СТАТИСТИЧЕСКОГО УПРАВЛЕНИЯ БАНСРОЕСКОЙ СЕЛАСТИ B.I. FEYXOB "abuption BSQ.  $\begin{array}{ll} \text{P.1} & \text{N.0017} \text{C.11} \\ \text{B.} & \text{90th} \\ \text{109th} & \text{09th} \\ \text{109th} & \text{09th} \\ \text{1009th} & \text{09th} \\ \text{1010,} & \text{1010th} \\ \text{1011,} & \text{1010th} \\ \text{1011,} & \text{1010th} \\ \text{1012,} & \text{1010,} \\ \text{1013,} & \text{1010,} \\ \text{1013,} & \text{1010,}$  $101a$ , 2014, 302a, 3035a, 1074a, 10745, 524 és.<br>24 a, <sup>496</sup>a, 878a, 955a, 1074a, 10745, 524 és.<br>24 a okasado de populações : 1076, 107, 1107, 1107, 1117. 02.021981 109. sp. 0p. 51-1

Ceres du Ceres de l'alle 3449  $ABR$  $\Delta$ OAmPOLE 

The correct constant complete ино. листов  $\overline{\widetilde{J}^r}$  $1.1$   $S\prime$  1 месяц число supermissing man legale